FY2020 FCC Form 471 Category 2 Services

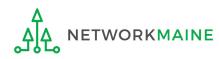

### **Table of Contents**

| Торіс                                    | Page |
|------------------------------------------|------|
| The E-Rate Process                       | 3    |
| The Basics                               | 5    |
| Form Actions                             | 12   |
| Applying for Category 2 Services         | 16   |
| Form 471 Section One: Basic Information  | 21   |
| Form 471 Section Two: Entity Information | 32   |
| Form 471 Section Three: Funding Requests | 42   |
| Managing FRN Line Items                  | 88   |
| Managing Recipients and Costs            | 97   |
| Wrapping Up the FRN                      | 112  |
| Reviewing the Form                       | 115  |
| Certifying the Form                      | 123  |
| Revisiting Forms                         | 144  |
| Next Steps                               | 149  |

# Where does the Form 471 fall in the E-Rate process?

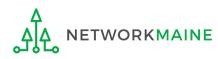

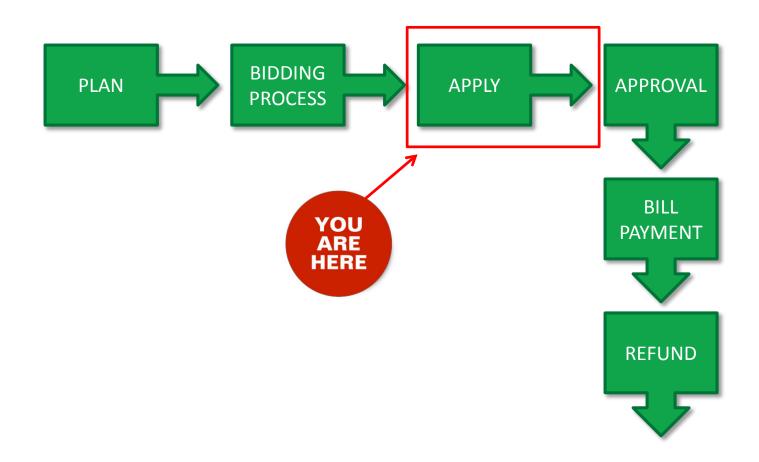

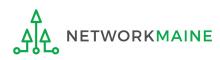

### The Basics

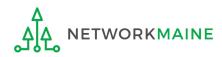

# What is the FCC Form 471?

An indication of which vendor has been selected to provide services and the amount of funding being requested

- Lists individual funding requests
  - Separated by category of service
  - Separated by the selected service providers and eligible services that have been chosen as a result of the FCC Form 470
- Identifies the eligible entities that will receive the services
- Calculates how much funding support is being sought
- Describes requested services and products in detail
- Communicates the discount percentage to which the applicant is entitled
- Certifies the applicant's compliance with program rules

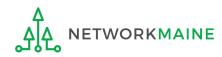

# What should I have already done?

You should have already filed an FCC Form 470, waited at least 28 days, selected the most cost-effective bid, and signed a contract.

Once that is done, you can file an FCC Form 471.

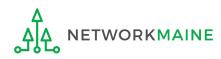

# What should I have already done?

In addition, you should have already submitted your contract information (if applicable) into the Contract Module in EPC.

*Words of caution: Complete this before beginning the Form 471 to avoid having to stop mid-stream.* 

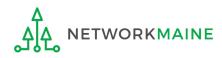

# When can I file a Form 471?

- USAC announces a Form 471 filing window each year.
- The earliest possible date that a Form 471 could be filed will be the date established as the opening date of the Form 471 filing window.
- However, the Form 471 cannot be filed until the establishing Form 470 has been posted for at least 28 days and a contract has been signed and dated (if applicable).
- The form must be submitted by 11:59 PM Eastern Time on or before the date that the application filing window closes.

#### FY2019 Form 471 Filing window: January 15, 2020 at Noon EST – March 25, 2020 at 11:59 PM EDT

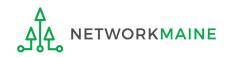

# Where do I file a Form 471?

You must file the Form 471 by accessing the account in the EPC Portal for the Billed Entity that will negotiate with potential service providers for eligible products and services.

This is usually the school district, unless an entity is considered to be an independent school.

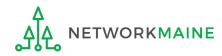

# How many separate forms do I file?

### Your choice!

• You may file one Form 471

OR

• You may file a separate Form 471 for each type of service

However, the system requires separate forms for:

- Category 1 (Data Transmission and/or Internet Access) and
- Category 2 (Internal Connections, Basic Maintenance of Internal Connections, Managed Internal Broadband Services)

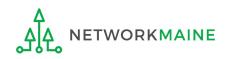

# Form Actions: Saving and Discarding the Form

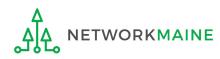

### **Form Actions**

### Once you are in a form, you will be given options at the bottom of every screen to save and continue working on the form or to discard the form altogether.

| ВАСК | DISCARD FORM | SAVE & SHARE | SAVE & CONTINUE |
|------|--------------|--------------|-----------------|

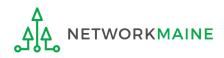

### **Form Actions**

- If you select the "BACK" button, you will be taken back one screen.
- If you select the "DISCARD FORM" button, the entire form will be discarded. Once you confirm that you want to discard the form, it will no longer be available in the EPC system.

- If you select the "SAVE & SHARE" button, the form will be sent as a task to other full and partial rights users.
- If you select the "SAVE & CONTINUE" button, you will proceed to the next page to continue entering information into the form.

**NOTE:** An error message will display if you select the "SAVE & CONTINUE" button when information is not entered into a required (\*) field or is entered incorrectly. The system will not allow you to continue until the information is corrected.

FY2020 FCC Form 471 – Category 2

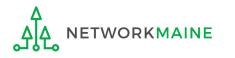

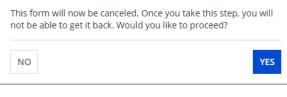

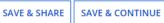

### **Form Actions**

If, after completing part of the form, you want to save your work and return to it later, click on the "SAVE & CONTINUE" button.

When you return, go to the "Task" link in the blue navigation bar to find a task to create the in-process form.

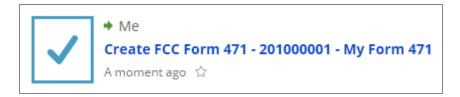

When you click on the task, your form will open back up where you left off.

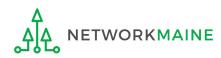

# **Applying For Category 2 Services**

**Note:** You cannot include Category 2 funding requests on a Form 471 containing Category 1 requests. You must file separate applications.

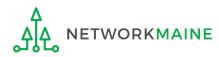

#### 1 Navigate to the EPC Portal at https://portal.usac.org/suite/

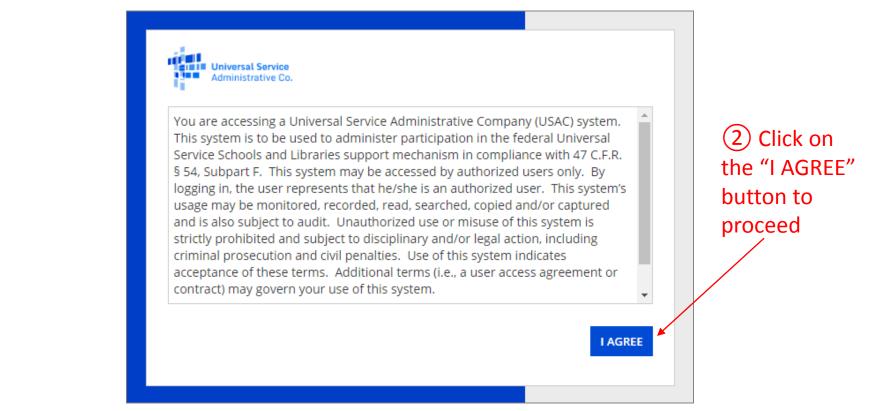

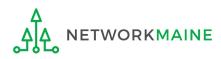

#### ③ Enter the username (the user's full email address)

| Universal Service<br>Administrative Co. |               |                       |
|-----------------------------------------|---------------|-----------------------|
| Username                                |               |                       |
| Password                                | •             | —④ Enter the password |
| Remember me on this computer            |               |                       |
| Forgot your password?                   |               |                       |
| 5 Click on the "Sl                      | GN IN" buttor | )                     |

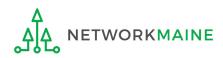

#### Your EPC Landing Page will display

| My Applicant Landing Page     |                                    |                                  |                                                                       |                          |                              |         |                    |
|-------------------------------|------------------------------------|----------------------------------|-----------------------------------------------------------------------|--------------------------|------------------------------|---------|--------------------|
|                               | versal Service<br>ninistrative Co. |                                  | Funding Request Repo<br>FCC Form 500   SPIN C<br>Manage Users   Manaj | hange   Service Substi   | tution   Hurric              | ane Imp | act Designation    |
| Pending Inquir                | ies                                |                                  |                                                                       |                          |                              |         |                    |
| Туре                          | Select a Type                      |                                  | ▼ Application/Request                                                 | Enter an Application     | Enter an Application/Request |         |                    |
| Funding Year                  | Select a Funding Year              |                                  | -                                                                     |                          |                              |         |                    |
|                               |                                    |                                  |                                                                       |                          | APPLY                        | ILTERS  | CLEAR FILTERS      |
| Pending COMAD Inquiries       | are not included.                  |                                  |                                                                       |                          |                              |         |                    |
| Application/Request<br>Number | Nickname                           | Inquiry Name                     | Outreach Type                                                         | Date Sent                | Due Date 🕇                   | Extn.   | Status             |
| 191000006                     | My FY2019 C1 Form<br>471           | For use when validating a school | E-Rate Information<br>Request                                         | 11/7/2019 2:53 PM<br>EST | 11/22/2019                   | 0       | Response<br>Needed |

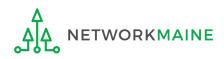

#### (6) Select the "FCC Form 471" link on your landing page to begin a new FCC Form 471

| My Applicant Landing Page     |                                    |                                                                        |                               |                              |            |                |                    |
|-------------------------------|------------------------------------|------------------------------------------------------------------------|-------------------------------|------------------------------|------------|----------------|--------------------|
| Adm                           | versal Service<br>ninistrative Co. | Funding Request Repo<br>FCC Form 500   SPIN Cl<br>Manage Users   Manag | nange   Service Substit       | ution   Hurric               | ane Impa   | ct Designation |                    |
| Welcome, School District      |                                    |                                                                        |                               |                              |            |                |                    |
| Pending Inquir                | les                                |                                                                        |                               |                              |            |                |                    |
| Туре                          | Select a Type 🗸                    |                                                                        | Application/Request           | Enter an Application/Request |            |                |                    |
| Funding Year                  | Select a Funding Year              | •                                                                      | •                             |                              |            |                |                    |
|                               |                                    |                                                                        |                               |                              | APPLY      | FILTERS        | CLEAR FILTERS      |
| Pending COMAD Inquiries       | are not included.                  |                                                                        |                               |                              |            |                |                    |
| Application/Request<br>Number | Nickname                           | Inquiry Name                                                           | Outreach Type                 | Date Sent                    | Due Date 🕇 | Extn.          | Status             |
| 191000006                     | My FY2019 C1 Form<br>471           | For use when validating a school                                       | E-Rate Information<br>Request | 11/7/2019 2:53 PM<br>EST     | 11/22/2019 | 0              | Response<br>Needed |

*Words of Caution:* Even if you are filing a Form 471 for services to be received by a single school in your district, the form must be filed for the school <u>district</u>. The only exception to this rule is if your school is listed in EPC as independent and is not associated with a school district BEN. As you create the form you will select the entity that will receive the requested service. TWORKMAINE

# Form 471 Section One: Basic Information

*First, you will review and enter some basic information.* 

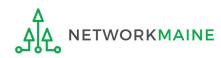

#### [Billed Entity Information]

When you begin the FCC Form 471, the basic information about the billed entity, including the Billed Entity Number (BEN), name, and address will automatically populate from the organization's EPC profile.

| School District 6 (BEN: 116)         Last save:         Basic Information       Entity Information from your applicant entity's profile. If any of the non-editable information is incorrect. or you wish to change the information lease update your profile first by going to your entity record. and licking Manage Organization from the Related Actions menu. If you do not have access to Manage Organization. please update your profile first by going to your entity record. and licking Manage Organization from the Related Actions menu. If you do not have access to Manage Organization. please update your profile first by going to your entity record. and licking Manage Organization from the Related Actions menu. If you do not have access to Manage Organization. please contact your applicant entity's account administrator or create a customer service case to request updates to your applicant entity's profile.         > FECC Notice Required By The Paperwork Reduction Act (OMB Control Number: 3060-0806)         Billed Entity Information         School District 6       Billed Entity Number: 116         100 Main Street       FCC Registration Number: 1234564560         Springfield, ME 04487       Applicant Type: School District         School District       School District         School Nickname       Please enter an application nickname here. <b>0</b> *         Please enter an application nickname here. <b>0</b> *       Image: School Bit School District         Schoor Help       Schoor Help | FCC Form 471 - Funding                                | Year 2020                                        |                                                      |                 |
|----------------------------------------------------------------------------------------------------|-------------------------------------------------------|--------------------------------------------------|------------------------------------------------------|-----------------|
| Basic Information         Entity Information         Funding Requests         Certify           Where applicable, we've completed this section of the form based on information from your applicant entity's profile. If any of the non-editable information is incorrect, or you wish to change the information, please update your profile first by going to your entity record, and clicking Manage Organization from the Related Actions menu. If you do not have access to Manage Organization, please contact your applicant entity's profile.           > FCC Notice Required By The Paperwork Reduction Act (OMB Control Number: 3060-0806)         Billed Entity Information           School District 6         Billed Entity Number: 116           100 Main Street         FCC Registration Number: 1234564560           Springfield, ME 04487         Applicant Type: School District           Stool Listrict6.user1 (@mailinator.com         FCC Form 471 Help           Show Help         Show Help                                                                                                    |                                                       |                                                  |                                                      |                 |
| Where applicable, we've completed this section of the form based on information from your applicant entity's profile. If any of the non-editable information is incorrect, or you wish to change the information, please update your profile first by going to your entity record, and clicking Manage Organization from the Related Actions menu. If you do not have access to Manage Organization, please contact your applicant entity's profile.         > FCC Notice Required By The Paperwork Reduction Act (OMB Control Number: 3060-0806)         Billed Entity Information         School District 6       Billed Entity Number: 116         100 Main Street       FCC Registration Number: 1234564560         Springfield, ME 04487       Applicant Type: School District         555-555-7878       school.district6.user1@mailinator.com         Application Nickname       Please enter an application nickname here. @*         I       FCC Form 471 Help         Show Help       Show Help                                                                                                    | Last Saved:                                           |                                                  |                                                      |                 |
| Information, please update your profile first by going to your entity record, and clicking Manage Organization from the Related Actions menu. If you do not have access to Manage Organization, please contact your applicant entity's account administrator or create a customer service case to request updates to your applicant entity's profile.  > FCC Notice Required By The Paperwork Reduction Act (OMB Control Number: 3060-0806) Billed Entity Information School District 6 Billed Entity Number: 116 100 Main Street Springfield, ME 04487 Applicant Type: School District Application Nickname Please enter an application nickname here. 9* [ FCC Form 471 Help Show Help                                                                                                    | Basic Information                                     | Entity Information                               | Funding Requests                                     | Certify         |
| Billed Entity Information         School District 6       Billed Entity Number: 116         100 Main Street       FCC Registration Number: 1234564560         Springfield, ME 04487       Applicant Type: School District         555-555-7878       school.district6.user1@mailinator.com         Application Nickname       Please enter an application nickname here. @*         I       FCC Form 471 Help         Show Help                                                                                                    | information, please update your profile first by goin | to your entity record, and clicking Manage Organ | nization from the Related Actions menu. If you do no |                 |
| School District 6 Billed Entity Number: 116 FCC Registration Number: 1234564560 Applicant Type: School District S55-555-7878 school.district6.user1@mailinator.com Application Nickname Please enter an application nickname here. @*  FCC Form 471 Help Show Help                                                                                                    | >FCC Notice Required By The P                         | aperwork Reduction Act (OMI                      | 3 Control Number: 3060-0806)                         |                 |
| 100 Main Street       FCC Registration Number: 1234564560         Springfield, ME 04487       Applicant Type: School District         555-555-7878       school.district6.user1@maillinator.com         Application Nickname       Please enter an application nickname here. @*         I       FCC Form 471 Help         Show Help       Show Help                                                                                                    | Billed Entity Information                             |                                                  |                                                      |                 |
| Springfield, ME 04487<br>Springfield, ME 04487<br>Springfield, ME 04487<br>Applicant Type: School District<br>School.district6.user1@maillinator.com<br>Application Nickname<br>Please enter an application nickname here. ?<br>FCC Form 471 Help<br>Show Help                                                                                                    | School District 6                                     |                                                  | Billed Entity Number: 116                            |                 |
| 555-555-7878<br>school.district6.user1@mailinator.com Application Nickname Please enter an application nickname here. ♥* [ FCC Form 471 Help Show Help                                                                                                    | 100 Main Street                                       |                                                  | FCC Registration Number: 1234564560                  |                 |
| school.district6.user1@mailinator.com  Application Nickname  Please enter an application nickname here. 0  FCC Form 471 Help Show Help                                                                                                    | Springfield, ME 04487                                 |                                                  | Applicant Type: School District                      |                 |
| Application Nickname Please enter an application nickname here.   FCC Form 471 Help Show Help                                                                                                    | 555-555-7878                                          |                                                  |                                                      |                 |
| Please enter an application nickname here. •  FCC Form 471 Help Show Help                                                                                                    | school.district6.user1@mailinator.com                 |                                                  |                                                      |                 |
| FCC Form 471 Help                                                                                                    | Application Nickname                                  |                                                  |                                                      |                 |
| Show Help                                                                                                    | Please enter an application nickname here. 📀 *        |                                                  |                                                      |                 |
| Show Help                                                                                                    |                                                       |                                                  |                                                      |                 |
|                                                                                                    | FCC Form 471 Help                                     |                                                  |                                                      |                 |
|                                                                                                    | Show Help                                             |                                                  |                                                      |                 |
|                                                                                                    | DISCARD FORM                                          |                                                  |                                                      | SAVE & CONTINUE |

You cannot edit this information on the form. If you wish to make changes to the information, the Account Administrator can update the organization's profile using the "Manage Organization" function. Changes made in the profile will be automatically updated in the form.

WORKMAINE

#### [Application Nickname]

| FCC Form 471 - Funding Yea                                                                                                    | ar 2020                                                |                                                                                             |                 |
|----------------------------------------------------------------------------------------------------|--------------------------------------------------------|---------------------------------------------------------------------------------------------|-----------------|
| School District 6 (BEN: 116)                                                                                                    |                                                        |                                                                                             |                 |
| Last Saved:                                                                                                    |                                                        |                                                                                             |                 |
| Basic Information                                                                                                    | Entity Information                                     | Funding Requests                                                                            | Certify         |
| Where applicable, we've completed this section of the form l<br>information, please update your profile first by going to your<br>contact your applicant entity's account administrator or crea | r entity record, and clicking Manage Organization from | le. If any of the non-editable information is<br>the Related Actions menu. If you do not ha |                 |
| >FCC Notice Required By The Paper                                                                                                    | work Reduction Act (OMB Contro                         | l Number: 3060-0806)                                                                        |                 |
| Billed Entity Information                                                                                                    |                                                        |                                                                                             |                 |
| School District 6                                                                                                    | Billed Entity                                          | Number: 116                                                                                 |                 |
| 100 Main Street                                                                                                    | FCC Registra                                           | ation Number: 1234564560                                                                    |                 |
| Springfield, ME 04487                                                                                                    | Applicant Ty                                           | pe: School District                                                                         |                 |
| 555-555-7878                                                                                                    |                                                        |                                                                                             |                 |
| school.district6.user1@mailinator.com                                                                                                    |                                                        |                                                                                             |                 |
| Application Nickname                                                                                                    |                                                        |                                                                                             |                 |
| Please enter an application nickname here. 🔗 *                                                                                                    |                                                        |                                                                                             |                 |
| │ <b>►</b>                                                                                                    |                                                        |                                                                                             |                 |
| FCC Form 471 Help Show Help                                                                                                    |                                                        |                                                                                             |                 |
| DISCARD FORM                                                                                                    |                                                        |                                                                                             | SAVE & CONTINUE |
| 1) Enter an application nic<br>as a reminder for the reque                                                                                                    |                                                        | ② Then cli<br>"SAVE & CO<br>button to p                                                     | NTINUE"         |
|                                                                                                    | FY2020 FCC Form 471 – Cate                             | •                                                                                           | Slide 23        |

#### [Application Nickname]

The Nickname you entered will now appear at the top of the form along with your Billed Entity Name and Number and the Form 471 Number

| FCC Form 471 - Funding Year 2020                                                                             |                    |                  |         |  |  |  |
|----------------------------------------------------------------------------------------------------|--------------------|------------------|---------|--|--|--|
| School District 6 (BEN: 116) - My FY2020 C2 Form 471 - Form # 201000005<br>Last Saved: 1/6/2020 10:06 AM EST |                    |                  |         |  |  |  |
| Basic Information                                                                                            | Entity Information | Funding Requests | Certify |  |  |  |
| $\langle \rangle$                                                                                            |                    |                  |         |  |  |  |

Note the breadcrumb trail indicating which section of the form you are currently working on

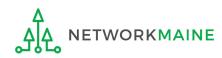

#### [Consultant Information]

### *If the account profile indicates that you are using a consultant, the consultant will automatically appear in this section.*

| Basic Information                                                                         | Entity Information             | Funding Requests |            | Certify |  |  |
|-------------------------------------------------------------------------------------------|--------------------------------|------------------|------------|---------|--|--|
| Next, you will identify the individuals assisting in seeking E-rate support.              |                                |                  |            |         |  |  |
| Consultant Information                                                                    |                                |                  |            |         |  |  |
| Consulting Firms The consulting firms associated with your organization are listed below. |                                |                  |            |         |  |  |
| Name                                                                                      | Consultant Registration Number | Ph               | one Number | Email   |  |  |
| USAC Consulting Firm 1                                                                    | 15010001                       |                  | 1-111-1111 |         |  |  |

#### If a consultant has not been added to the profile, no consultant will display. If you are using a consultant, you will need to return to the profile and enter consultant information.

| Basic Informati                                                              | on                                                                                                    | Entity Information | Funding Requests | Certify |  |  |
|------------------------------------------------------------------------------|----------------------------------------------------------------------------------------------------|--------------------|------------------|---------|--|--|
| Next, you will identify the individuals assisting in seeking E-rate support. |                                                                                                    |                    |                  |         |  |  |
| Consultant Information                                                       |                                                                                                    |                    |                  |         |  |  |
|                                                                              | There are currently no consulting firms associated with your organization. If this is in error, please update your organization profile. |                    |                  |         |  |  |

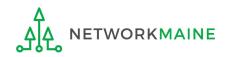

#### ③ Select a contact person for this form

| Basic Information                                                                                                    | Entity Information                                                           | Funding Requests |              | Certify |  |  |  |  |
|----------------------------------------------------------------------------------------------------|------------------------------------------------------------------------------|------------------|--------------|---------|--|--|--|--|
| Next, you will identify the individuals assisting in se                                                                                                    | Next, you will identify the individuals assisting in seeking E-rate support. |                  |              |         |  |  |  |  |
| Consultant Information                                                                                                    |                                                                              |                  |              |         |  |  |  |  |
| Consulting Firms                                                                                                    |                                                                              |                  |              |         |  |  |  |  |
| The consulting firms associated with your organization                                                                                                    | are listed below.                                                            |                  |              |         |  |  |  |  |
| Name                                                                                                    | Consultant Registration Number                                               |                  | Phone Number | Email   |  |  |  |  |
| USAC Consulting Firm 1                                                                                                    | 15010001                                                                     |                  | 111-111-1111 |         |  |  |  |  |
| Contact Information<br>Are you the main contact person?*<br>B If you are not the main contact, click on the "NO" button<br>then skip to page 28 in this guide |                                                                              |                  |              |         |  |  |  |  |

A If you are the main contact for this form, click on the "YES" button then go to the next page in this guide

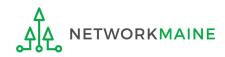

#### A 1 If you chose "Yes", your contact info will automatically display

| Basic Information                                                              | Entity Information                    | Funding Requests         | Ce           | ertify |  |  |  |
|--------------------------------------------------------------------------------|---------------------------------------|--------------------------|--------------|--------|--|--|--|
| Next, you will identify the individuals assisting in                           | seeking E-rate support.               |                          |              |        |  |  |  |
| Consultant Information                                                         |                                       |                          |              |        |  |  |  |
| <b>Consulting Firms</b><br>The consulting firms associated with your organizat | ion are listed below.                 |                          |              |        |  |  |  |
| Name                                                                           | Consultant Registration Number        |                          | Phone Number | Email  |  |  |  |
| USAC Consulting Firm 1                                                         | 15010001                              |                          | 111-111-1111 |        |  |  |  |
| Contact Information                                                            |                                       |                          |              |        |  |  |  |
| Are you the main contact person?                                               |                                       | School District 6 User 1 |              |        |  |  |  |
|                                                                                | school.district6.user1@mailinator.com |                          |              |        |  |  |  |
| YES 🗸 NO                                                                       |                                       | 555-555-5555             |              |        |  |  |  |

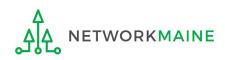

| Basic Information                                                  | Entity Information                          | Funding Requests                                      |                  | Certify  |  |
|--------------------------------------------------------------------|---------------------------------------------|-------------------------------------------------------|------------------|----------|--|
| Next, you will identify the individuals assisti                    | ng in seeking E-rate support.               |                                                       |                  |          |  |
| Consultant Information                                             |                                             |                                                       |                  |          |  |
| Consulting Firms<br>The consulting firms associated with your orga | nization are listed below.                  |                                                       |                  |          |  |
| Name                                                               | Consultant Registration Number              |                                                       | Phone Number     | Email    |  |
| USAC Consulting Firm 1                                             | 15010001                                    |                                                       | 111-111-1111     |          |  |
| <b>Contact Information</b><br>Are you the main contact person?     |                                             | ─ B 1 If you                                          | chose "No", clic | k in the |  |
| YES NO J<br>Main Contact Person *                                  |                                             | Main Contact Person box that now displays on the page |                  |          |  |
| Please select a main contact person by typing t                    | the contact person's name or email address. |                                                       |                  |          |  |

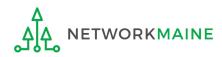

| Basic Information                                                                                        | Entity Information                | Funding Requests                                                      |                                   | Certify   |  |
|----------------------------------------------------------------------------------------------------|-----------------------------------|-----------------------------------------------------------------------|-----------------------------------|-----------|--|
| Next, you will identify the individuals ass                                                              | isting in seeking E-rate support. |                                                                       |                                   |           |  |
| <b>Consultant Information</b>                                                                            |                                   |                                                                       |                                   |           |  |
| <b>Consulting Firms</b><br>The consulting firms associated with your o                                   | rganization are listed below.     |                                                                       |                                   |           |  |
| Name                                                                                                    | Consultant Registration Number    | Phone Number                                                          |                                   | Email     |  |
| USAC Consulting Firm 1                                                                                   | 15010001                          |                                                                       | 111-111-1111                      |           |  |
| Are you the main contact person?<br>YES NO ✓<br>Main Contact Person *<br>sch<br>School District 6 User 1 |                                   | B (2) Start ty<br>address of the<br>on the blue bo<br>in their inform | contact, and t<br>x for that pers | hen click |  |

**NOTE:** Only those individuals who have been associated with your organization can be the contact person for the form

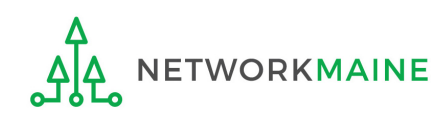

FY2020 FCC Form 471 – Category 2

go to the next page in this guide

#### [Holiday/Summer Contact Information]

| Basic Information                                                                                                    | Entity Information             | Funding Requests                      | Certify            | ,              |  |  |  |  |
|----------------------------------------------------------------------------------------------------|--------------------------------|---------------------------------------|--------------------|----------------|--|--|--|--|
| Next, you will identify the individuals assisting in se                                                                                                    | ·                              | Funding Requests                      | Certify            | ,<br>,         |  |  |  |  |
| Consultant Information                                                                                                    |                                |                                       |                    |                |  |  |  |  |
| Consulting Firms<br>The consulting firms associated with your organization                                                                                             | are listed below.              |                                       |                    |                |  |  |  |  |
| Name                                                                                                    | Consultant Registration Number |                                       | Phone Number       | Email          |  |  |  |  |
| USAC Consulting Firm 1                                                                                                    | 15010001                       |                                       | 111-111-1111       |                |  |  |  |  |
| Contact Information                                                                                                    |                                |                                       |                    |                |  |  |  |  |
| Are you the main contact person?                                                                                                    |                                | School District 6 User 1              |                    |                |  |  |  |  |
|                                                                                                    |                                | school.district6.user1@mailinat       | tor.com            |                |  |  |  |  |
| YES 🗸 NO                                                                                                    |                                | 555-555-5555                          |                    |                |  |  |  |  |
|                                                                                                    |                                | · · · · · · · · · · · · · · · · · · · | Enter Holiday or S | summer         |  |  |  |  |
| Holiday / Summer Contact Info                                                                                                    | ormation                       | cor                                   | ntact information  |                |  |  |  |  |
|                                                                                                    |                                |                                       |                    |                |  |  |  |  |
| Please provide any alternate contact information to use during holiday/ vacation period including the name of any alternate contact person and how best to reach them. |                                |                                       |                    |                |  |  |  |  |
| FCC Form 471 Help                                                                                                    |                                |                                       |                    |                |  |  |  |  |
| Show Help                                                                                                    |                                |                                       |                    |                |  |  |  |  |
| BACK DISCARD FORM                                                                                                    |                                |                                       | 2                  | AVE & CONTINUE |  |  |  |  |

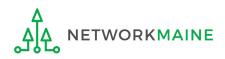

### **Basic Information**

| Basic Information                                                                 | Entity Information                         | Funding Requests                       | Certify                            | 1              |  |  |  |  |
|-----------------------------------------------------------------------------------|--------------------------------------------|----------------------------------------|------------------------------------|----------------|--|--|--|--|
| Next, you will identify the individuals assisting in se                           | eking E-rate support.                      |                                        |                                    |                |  |  |  |  |
| Consultant Information                                                            |                                            |                                        |                                    |                |  |  |  |  |
| <b>Consulting Firms</b><br>The consulting firms associated with your organization | are listed below.                          |                                        |                                    |                |  |  |  |  |
| Name                                                                              | Consultant Registration Number             |                                        | Phone Number                       | Email          |  |  |  |  |
| USAC Consulting Firm 1                                                            | 15010001                                   |                                        | 111-111-1111                       |                |  |  |  |  |
| Contact Information                                                               |                                            |                                        |                                    |                |  |  |  |  |
| Are you the main contact person?                                                  |                                            | School District 6 User 1               |                                    |                |  |  |  |  |
|                                                                                   |                                            | school.district6.user1@mailinat        | tor.com                            |                |  |  |  |  |
| YES 🗸 NO                                                                          |                                            | 555-555-5555                           |                                    |                |  |  |  |  |
| Holiday / Summer Contact Info                                                     | ormation                                   |                                        |                                    |                |  |  |  |  |
| Contact John Doe at johndoe@schooldistrict6.org                                   | during July and August                     |                                        |                                    |                |  |  |  |  |
| Jane Smith (janesmith@schooldistrict6.org / 207-5                                 | 55-5555) serves as an alternate conta      | ct person for this form                |                                    |                |  |  |  |  |
|                                                                                   |                                            |                                        |                                    | ,              |  |  |  |  |
| Please provide any alternate contact information to us                            | e during holiday/ vacation period includir | ng the name of any alternate contact p | person and how best to reach them. | //             |  |  |  |  |
| FCC Form 471 Help                                                                 |                                            |                                        |                                    |                |  |  |  |  |
| Show Help                                                                         | 5 Click or                                 | n the "SAVE & CO                       | NTINUE" button to                  | o proceed      |  |  |  |  |
| BACK DISCARD FORM                                                                 |                                            |                                        | 2                                  | AVE & CONTINUE |  |  |  |  |

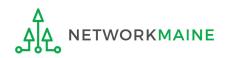

# Form 471 Section Two: Entity Information

Next, information about the entity will be provided from its profile.

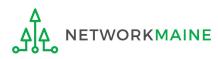

#### [Category of Service]

### (1) Click on the "CATEGORY 2" button to begin a Form 471 for Category 1 services

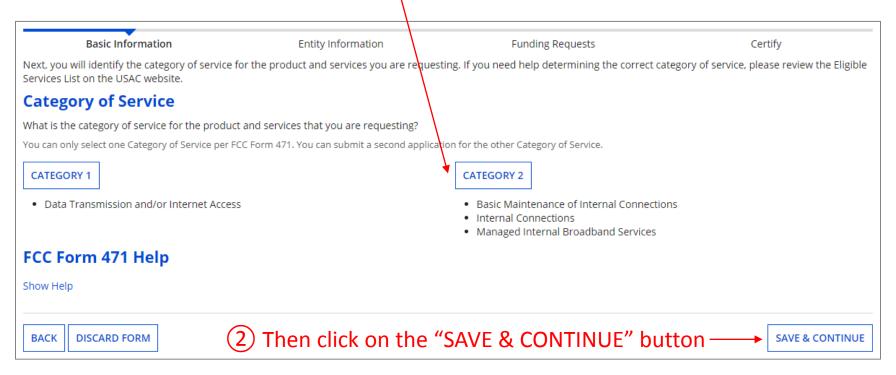

#### Words of Caution:

Once you have selected a category and leave this page, you cannot change the selection.

The system will not allow you to file for both Category 1 and Category 2 requestson the same Form 471. You must file separate applications.**NETWORKMAINE**FY2020 FCC Form 471 - Category 2Slid

#### [District Information]

#### Information about the school district will display

### Be careful! Clicking on the link for the school district will take you out of the form to the organization's details.

| Basic Ir                                                                                                    | nformation                   |                | Entity Informat | tion                   | Funding Re | quests                     | Certify          |  |  |  |
|----------------------------------------------------------------------------------------------------|------------------------------|----------------|-----------------|------------------------|------------|----------------------------|------------------|--|--|--|
| We've completed this section of the form based on information from your applicant entity's profile. If any of the non-editable information is incorrect, or you wish to change the information, please update your profile first by going to your entity record, and clicking Manage Organization from the Related Actions menu. If you do not have access to Manage Organization, please contact your applicant entity's account administrator or create a customer service case to request updates to your applicant entity's profile. |                              |                |                 |                        |            |                            |                  |  |  |  |
| BEN Name                                                                                                    | BEN                          | Urban or Rural | State LEA ID    | State School ID        | NCES Code  | School District Attributes | Endowment Amount |  |  |  |
| School District 6                                                                                                    | 116 Rural N/A N/A Public Sch |                |                 | Public School District | None       |                            |                  |  |  |  |
| FCC Form 471 Help         Show Help         BACK       DISCARD FORM         SAVE & SHARE       SAVE & CONTINUE                                                                                                    |                              |                |                 |                        |            |                            |                  |  |  |  |
| <b>NOTE:</b> This information cannot be updated within the form                                                                                                    |                              |                |                 |                        |            |                            |                  |  |  |  |

③ Click on the "SAVE & CONTINUE" button

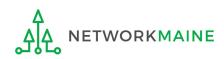

#### [Related Entities Information]

#### Information about the schools and NIFs in the district will display in a table

#### Be careful! Clicking on the link for a building will take you out of the form to the entity's details.

|                                        | Basic Info       | rmation              |            |                    | Entity                | Informat     | ion                                                                                   |                                           | Funding Reque           | ests              |                                       | Certify                                              |                 | <b>NOTE:</b> This                   |
|----------------------------------------|------------------|----------------------|------------|--------------------|-----------------------|--------------|---------------------------------------------------------------------------------------|-------------------------------------------|-------------------------|-------------------|---------------------------------------|------------------------------------------------------|-----------------|-------------------------------------|
| nformation                             | n, please upd    | late your pr         | ofile firs | t by going         | to your en            | tity record, | and clicking M                                                                        | lanage Organi                             | zation from the         |                   | menu. If you d                        | or you wish to c<br>o not have acces<br>y's profile. |                 | information                         |
| intity Deta                            |                  |                      |            | ation              |                       |              |                                                                                       |                                           |                         |                   |                                       |                                                      |                 | cannot be<br>updated within         |
| Entity<br>Name                         | Entity<br>Number | Urban<br>Or<br>Rural | NIF*       | State<br>LEA<br>ID | State<br>School<br>ID | NCES<br>Code | # of<br>students<br>that<br>attend<br>this<br>school full<br>time or<br>part<br>time* | Student<br>Count<br>Based on<br>Estimate* | Alternative<br>Discount | CEP<br>Percentage | School<br>Attributes*                 | Endowment<br>Amount                                  | Annexes*        | the form                            |
| School<br>District<br>6 NIF            | 119              | Rural                |            | N/A                | N/A                   |              | N/A                                                                                   | N/A                                       | N/A                     | N/A               |                                       | None                                                 | View<br>Annexes |                                     |
| School<br>District<br>6<br>School<br>A | 117              | Rural                |            |                    |                       |              | 110                                                                                   | N/A                                       | None                    | N/A               | Public<br>School,<br>Pre-K            | None                                                 | View<br>Annexes |                                     |
| School<br>District<br>6<br>School<br>B | 118              | Rural                |            |                    |                       |              | 230                                                                                   | N/A                                       | None                    | N/A               | Public<br>School,<br>Tribal<br>School | None                                                 | View<br>Annexes | (4) Click on the<br>"SAVE & CONTINU |

#### FCC Form 471 Help

Show Help

DISCARD FORM BACK

button

#### [Discount Calculation]

#### Information about the discount calculation for the district will display

| Basic Information                                                                                                    | Ent                            | ity Information                | Funding Requests                      |                               | Certify                   |  |  |  |
|----------------------------------------------------------------------------------------------------|--------------------------------|--------------------------------|---------------------------------------|-------------------------------|---------------------------|--|--|--|
| We've completed this section of th<br>information, please update your p<br>Organization, please contact your                                                                      | profile first by going to your | entity record, and clicking Ma | anage Organization from the Relat     | ted Actions menu. If you do r | not have access to Manage |  |  |  |
| <b>Requested Discount</b>                                                                                                    | Calculation                    |                                |                                       |                               |                           |  |  |  |
| More than 50 percent of your in                                                                                                    | dividual schools must be       | rural for the school district  | to be considered rural.               |                               |                           |  |  |  |
| This discount rate has not been appr                                                                                                    | roved for the current year     |                                |                                       |                               |                           |  |  |  |
| School District Full-time<br>Enrollment                                                                                                    |                                |                                | School District Urban/Rural<br>Status |                               |                           |  |  |  |
| 340                                                                                                    | 170                            | 50%                            | Rural                                 | 80%                           | 80%                       |  |  |  |
| SHOW ENTITIES       Clicking on the "SHOW ENTITIES" button will display the schools in the district. NIFs will not display as they use the district's discount.         Show Help |                                |                                |                                       |                               |                           |  |  |  |
| BACK DISCARD FORM                                                                                                    |                                |                                |                                       |                               | SAVE & CONTINUE           |  |  |  |

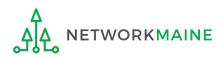

### [Discount Calculation]

|                                                              | ion                      | En                                   | ntity Information               | Funding R                                                                                              | Requests            |                             | Certify                           |
|--------------------------------------------------------------|--------------------------|--------------------------------------|---------------------------------|----------------------------------------------------------------------------------------------------|---------------------|-----------------------------|-----------------------------------|
| nformation, please update y                                  | our prof                 | ile first by going to your           | entity record, and click        | t entity's profile. If any of the n<br>king Manage Organization from<br>a customer service case to rec | n the Related Acti  | ions menu.  If you do r     | ot have access to Manage          |
| Requested Disco                                              | unt Ca                   | alculation                           |                                 |                                                                                                    |                     |                             |                                   |
| More than 50 percent of yo                                   | our indiv                | idual schools must be                | rural for the school d          | district to be considered rura                                                                         | I.                  |                             |                                   |
| This discount rate has not beer                              | n approve                | d for the current year               |                                 |                                                                                                    |                     |                             |                                   |
| School District Full-time<br>Enrollment                      | -                        | ichool District NSLP<br>Count        | School District NSLI<br>Percent | P School District Urban<br>Status                                                                      | /Rural Cate<br>Rate | gory One Discount           | Category Two Discount<br>Rate     |
| 340                                                          | 1                        | 70                                   | 50%                             | Rural                                                                                                  | 80%                 |                             | 80%                               |
|                                                              | — C                      | licking on t                         | he "HIDE EI                     | NTITIES" buttor                                                                                        | n will col          | lapse the li                | st                                |
| HIDE ENTITIES <b>Entity Details</b> Organization             | BEN                      | Total Number Of Stu                  |                                 | <b>NTITIES" buttor</b><br>Total Number Of Students i<br>Eligible For NSLP                              |                     | <i>Urban/Rural Status</i>   | <b>St</b><br>Alternative Discount |
| Entity Details                                               |                          | Total Number Of Stu                  |                                 | Total Number Of Students i                                                                             |                     |                             |                                   |
| Entity Details<br>Organization                               | BEN                      | Total Number Of Stu<br>School        |                                 | Total Number Of Students i<br>Eligible For NSLP                                                        |                     | Urban/Rural Status          | Alternative Discount              |
| Entity Details<br>Organization<br>School District 6 School A | <b>BEN</b><br>117<br>118 | Total Number Of Stu<br>School<br>110 |                                 | Total Number Of Students i<br>Eligible For NSLP<br>55                                                  |                     | Urban/Rural Status<br>Rural | Alternative Discount None         |

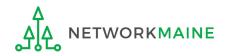

### [Discount Calculation]

If you see an error such as the red box below, you must return to your organization's profile to determine what is causing the issue. The information cannot be updated within the form.

| Basic Information                                                                                                    | En                            | tity Information                | Funding Requests                      |                               | Certify                       |  |
|----------------------------------------------------------------------------------------------------|-------------------------------|---------------------------------|---------------------------------------|-------------------------------|-------------------------------|--|
| Ne've completed this section of the form based on information from your applicant entity's profile. If any of the non-editable information is incorrect, or you wish to change the nformation, please update your profile first by going to your entity record, and clicking Manage Organization from the Related Actions menu. If you do not have access to Manage Organization, please contact your applicant entity's account administrator or create a customer service case to request updates to your applicant entity's profile. |                               |                                 |                                       |                               |                               |  |
| <b>Requested Discoun</b>                                                                                                    | t Calculation                 |                                 |                                       |                               |                               |  |
| More than 50 percent of your                                                                                                    | individual schools must be    | rural for the school distr      | ict to be considered rural.           |                               |                               |  |
| The information in your or                                                                                                    | ganization's profile is not   | sufficient to calculate yo      | our Discount Rate.                    |                               |                               |  |
|                                                                                                    |                               |                                 |                                       |                               |                               |  |
| School District Full-time<br>Enrollment                                                                                                    | School District NSLP<br>Count | School District NSLP<br>Percent | School District Urban/Rural<br>Status | Category One Discount<br>Rate | Category Two Discount<br>Rate |  |
| 340                                                                                                    | 170                           | 50%                             |                                       |                               |                               |  |
| SHOW ENTITIES<br>FCC Form 471 Help<br>Show Help                                                                                                    |                               |                                 |                                       |                               |                               |  |
|                                                                                                    |                               |                                 |                                       |                               |                               |  |
| BACK DISCARD FORM                                                                                                    |                               |                                 |                                       |                               | SAVE & CONTINUE               |  |

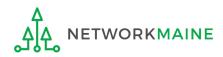

## Help! I need to update entity information

Once the Administrative Window has closed, your organization's profile data will be locked. You will need to contact USAC's Client Services Bureau at 1-888-203-8100 for assistance in making any changes.

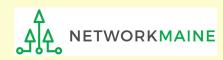

## Help! I left the form and can't get back in!

If you clicked on something that brought you to a place outside of the form you are currently creating, you can re-access the form by:

(1) Clicking on the "Tasks" link in the blue navigation bar

2 And then clicking on the task to create the the in-process form

| News Tasks (5) Red                      | cords Reports Actions                                                                                            |
|-----------------------------------------|----------------------------------------------------------------------------------------------------|
| Universal Service<br>Administrative Co. | Click here to send a task.                                                                                       |
| Assigned to Me ><br>Sent by Me          | Me     Me     Create FCC Form 471 - 201000001 - My FY2020 C1 Form 471     A moment ago ☆                         |
| Starred 😭<br>STATUS<br>Open 🗙           | <ul> <li>Me</li> <li>Create FCC Form 471 - 201000005 - My FY2020 C2 Form 471</li> <li>4 minutes ago ☆</li> </ul> |

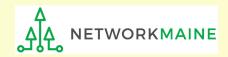

## **Entity Information**

| Basic Information                                                                                                    | En                            | tity Information                | Eunding Pequests                      |                                  | Cartify                       |  |
|----------------------------------------------------------------------------------------------------|-------------------------------|---------------------------------|---------------------------------------|----------------------------------|-------------------------------|--|
| Basic InformationEntity InformationFunding RequestsCertifyVe've completed this section of the form based on information from your applicant entity's profile. If any of the non-editable information is incorrect, or you wish to change the<br>nformation, please update your profile first by going to your entity record, and clicking Manage Organization from the Related Actions menu. If you do not have access to Manage<br>Organization, please contact your applicant entity's account administrator or create a customer service case to request updates to your applicant entity's profile. |                               |                                 |                                       |                                  |                               |  |
| <b>Requested Discount</b>                                                                                                    | Calculation                   |                                 |                                       |                                  |                               |  |
| More than 50 percent of your in                                                                                                    | ndividual schools must be     | rural for the school distric    | ct to be considered rural.            |                                  |                               |  |
| This discount rate has not been app                                                                                                    | roved for the current year    |                                 |                                       |                                  |                               |  |
| School District Full-time<br>Enrollment                                                                                                    | School District NSLP<br>Count | School District NSLP<br>Percent | School District Urban/Rural<br>Status | Category One Discount<br>Rate    | Category Two Discount<br>Rate |  |
| 340                                                                                                    | 170                           | 50%                             | Rural                                 | 80%                              | 80%                           |  |
| SHOW ENTITIES<br>FCC Form 471 Help<br>Show Help                                                                                                    |                               |                                 |                                       | on the "SAVE &<br>E" button to p |                               |  |
| BACK DISCARD FORM                                                                                                    |                               |                                 |                                       |                                  | SAVE & CONTINUE               |  |

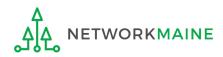

# Form 471 Section Three: Funding Requests

Next, you will create the funding requests.

This section has several purposes --- to indicate the requested services and to indicate which entities are receiving those services.

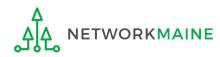

## **Funding Requests**

A funding request is a service or group of services that share a common service type, initiating Form 470, service provider, and contract (if a contract is cited)

Each funding request will be identified by its funding request number or FRN

Creating an FRN in EPC is a two-step process:

- 1. Enter "high level" (FRN) information, then
- 2. Enter details (FRN line items)

ETWORKMAINE

| Ba                | sic Information                      | Entity Information                        | Funding Requests                           |                 | Certify             |
|-------------------|--------------------------------------|-------------------------------------------|--------------------------------------------|-----------------|---------------------|
| This page display | ys all of the funding requests for   | this application. From here you can creat | e a new FRN, or edit or delete an existing | one.            |                     |
| Funding <b>R</b>  | equests                              |                                           |                                            |                 |                     |
| Fo create or upda | te specific FRN Line Item(s), please | click on the FRN number hyperlink.        |                                            |                 |                     |
| FRN               | ↓ Nickname                           | Number of FRN Line Items                  |                                            | FRN Calculation |                     |
|                   |                                      |                                           |                                            | ADD FRN E       | DIT FRN REMOVE FRN  |
|                   |                                      |                                           |                                            |                 |                     |
| FCC Form          | 471 Help                             |                                           |                                            |                 |                     |
| Show Help         |                                      |                                           |                                            |                 |                     |
| BACK              | ARD FORM                             |                                           |                                            | SAVE & SHARE    | REVIEW FCC FORM 471 |
|                   |                                      |                                           |                                            |                 | L                   |

### [FRN Nickname]

### (2) Enter a Nickname for this FRN that will serve as a reminder of this specific service request

| Basic Information                                      | Entity Information                                                                                                | Funding Requests                                 | Certify                           |  |  |  |  |
|--------------------------------------------------------|----------------------------------------------------------------------------------------------------|--------------------------------------------------|-----------------------------------|--|--|--|--|
| On this page, you will select a nickname and the servi | On this page, you will select a nickname and the service type of the product and services that you are requesting |                                                  |                                   |  |  |  |  |
| <b>Funding Request Key Information</b>                 | on                                                                                                    |                                                  |                                   |  |  |  |  |
| Please enter a Funding Request Nickname here 😮         | *                                                                                                    |                                                  |                                   |  |  |  |  |
|                                                        |                                                                                                    |                                                  |                                   |  |  |  |  |
| Is this Funding Request a continuation of an FRN       | from a provious funding year?*                                                                                    |                                                  |                                   |  |  |  |  |
| is this running request a continuation of an rrive     | from a previous funding year.                                                                                     |                                                  |                                   |  |  |  |  |
| YES NO                                                 |                                                                                                    |                                                  |                                   |  |  |  |  |
| Copy FRN                                               |                                                                                                    |                                                  |                                   |  |  |  |  |
| If you want to copy an existing Funding Request, sele  | ct Copy FRN below. Note that if an                                                                                | FCDL has been issued for the FRN, the approved v | ersion of the FRN will be copied. |  |  |  |  |
| COPY FRN                                               |                                                                                                    |                                                  |                                   |  |  |  |  |
| Service Type                                           |                                                                                                    |                                                  |                                   |  |  |  |  |
| What is the service type of the product and servic     | es that you are requesting?                                                                                       |                                                  |                                   |  |  |  |  |
|                                                        |                                                                                                    |                                                  |                                   |  |  |  |  |
| Data Transmission and/or Internet Access               | •                                                                                                    | •                                                |                                   |  |  |  |  |
| FCC Form 471 Help                                      |                                                                                                    |                                                  |                                   |  |  |  |  |
| Show Help                                              |                                                                                                    |                                                  |                                   |  |  |  |  |
|                                                        |                                                                                                    |                                                  |                                   |  |  |  |  |
| CANCEL                                                 |                                                                                                    |                                                  | CONTINUE                          |  |  |  |  |

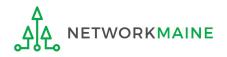

### [Continuing FRN]

# ③ Determine whether or not this Funding Request is a continuation of a request from a previous funding year (for example, the second year of a multi-year contract)

| Basic Information                                    | Entity Information                                                          | Funding Requests | Certify |
|------------------------------------------------------|-----------------------------------------------------------------------------|------------------|---------|
| On this page, you will select a nickname and the ser | vice type of the product and services that you are                          | requesting       |         |
| <b>Funding Request Key Informat</b>                  | ion                                                                         |                  |         |
| Please enter a Funding Request Nickname here         | 0 *                                                                         |                  |         |
| Internal Connections                                 |                                                                             |                  |         |
|                                                      | ot, click on the "NO" b<br>pt, click on the "NO" b<br>pto page 47 in this g |                  |         |
|                                                      |                                                                             |                  |         |

A If it is a continuation, click on the "YES" button then go to the next page in this guide

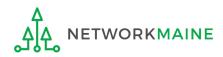

### [Continuing FRN]

| Basic Information                                     | Entity Information                               | Funding Requests | Certify |  |  |
|-------------------------------------------------------|--------------------------------------------------|------------------|---------|--|--|
| On this page, you will select a nickname and the serv | ce type of the product and services that you are | requesting       |         |  |  |
| Funding Request Key Information                       | on                                               |                  |         |  |  |
| Please enter a Funding Request Nickname here 🕜        | *                                                |                  |         |  |  |
| Internal Connections                                  |                                                  |                  |         |  |  |
| Is this Funding Request a continuation of an FRN      | from a previous funding year?                    |                  |         |  |  |
| YES./ NO                                              |                                                  |                  |         |  |  |
| Previous Year FRN Number *                            |                                                  |                  |         |  |  |
| ▲                                                     | <u>_</u>                                         |                  |         |  |  |
|                                                       |                                                  |                  |         |  |  |

A 1 If you chose "Yes", enter the FRN number in the "Previous Year FRN Number" text box that now displays on the page

go to the next page in this guide

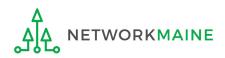

FY2020 FCC Form 471 – Category 2

### [Copy FRN]

| Basic Information                                                              | Entity Information                             | Funding Requests                                                                 | Certify                                |
|--------------------------------------------------------------------------------|------------------------------------------------|----------------------------------------------------------------------------------|----------------------------------------|
| On this page, you will select a nickname and the servi                         | ce type of the product and services that you a | are requesting                                                                   |                                        |
| Funding Request Key Information                                                | on                                             |                                                                                  |                                        |
| Please enter a Funding Request Nickname here 🕜                                 | *                                              |                                                                                  |                                        |
| Internal Connections                                                           |                                                |                                                                                  |                                        |
| Is this Funding Request a continuation of an FRN                               | rom a previous funding year?                   |                                                                                  |                                        |
| YES NOV<br>Copy FRN<br>If you want to copy an existing Funding Request, select | t Copy FRN below. Note that if an FCDL has t   | been issued for the FRN, the approved version of the FR<br>(4) If you want to co |                                        |
| Service Type<br>What is the service type of the product and service            | es that you are requesting?                    | as a starting point in<br>on this form, click of<br>button and use the           | n creating the FRN<br>n the "Copy FRN" |
| Please select a value                                                          |                                                | •                                                                                | •                                      |
| FCC Form 471 Help                                                              |                                                | locate the FRN you                                                               | wish to copy                           |
| Show Help                                                                      |                                                |                                                                                  |                                        |
| CANCEL                                                                         |                                                |                                                                                  | CONTINUE                               |

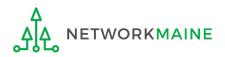

### [Service Type]

| Basic Information                                                                          | Entity Information                              | Funding Requests                                    | Certify            |
|--------------------------------------------------------------------------------------------|-------------------------------------------------|-----------------------------------------------------|--------------------|
| On this page, you will select a nickname and the service                                   | e type of the product and services that you are | requesting                                          |                    |
| Funding Request Key Information                                                            | n                                               |                                                     |                    |
| Please enter a Funding Request Nickname here 🛛                                             | •                                               |                                                     |                    |
| Internal Connections                                                                       |                                                 |                                                     |                    |
| Is this Funding Request a continuation of an FRN f                                         | rom a previous funding year?                    |                                                     |                    |
| YES NOT<br>Copy FRN<br>If you want to copy an existing Funding Request, select<br>COPY FRN | t Copy FRN below. Note that if an FCDL has bee  | n issued for the FRN, the approved version of the F | RN will be copied. |
| Service Type                                                                               |                                                 |                                                     |                    |
| What is the service type of the product and service                                        | s that you are requesting?                      |                                                     |                    |
|                                                                                            |                                                 |                                                     |                    |
| Please select a value                                                                      | *                                               |                                                     |                    |
| FCC Form 471 Help                                                                          |                                                 |                                                     |                    |
| Show Help                                                                                  |                                                 | $\sim$ (5) Select the C2 se                         | ervice type        |
| CANCEL                                                                                     |                                                 |                                                     | CONTINUE           |

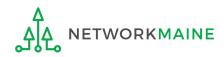

### [Service Type]

# The displayed service type choices are based on whether Category 1 or Category 2 was chosen previously in creating this form.

| Service Type                                                                  |   |
|-------------------------------------------------------------------------------|---|
| What is the service type of the product and services that you are requesting? |   |
| Please select a value                                                         | • |
| Please select a value                                                         |   |
| Basic Maintenance of Internal Connections                                     |   |
| Internal Connections                                                          |   |
| Managed Internal Broadband Services                                           | - |

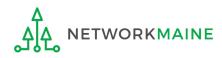

## **Funding Requests**

| Basic Information Entity                                                   | Information                      | Funding Requests                                   | Certify           |
|----------------------------------------------------------------------------|----------------------------------|----------------------------------------------------|-------------------|
| On this page, you will select a nickname and the service type of the produ | uct and services that you are re | equesting                                          |                   |
| Funding Request Key Information                                            |                                  |                                                    |                   |
| Please enter a Funding Request Nickname here 🕜 *                           |                                  |                                                    |                   |
| Internal Connections                                                       |                                  |                                                    |                   |
| Is this Funding Request a continuation of an FRN from a previous fu        | nding year?                      |                                                    |                   |
| YES NOJ                                                                    |                                  |                                                    |                   |
| Copy FRN                                                                   |                                  |                                                    |                   |
| If you want to copy an existing Funding Request, select Copy FRN below. I  | Note that if an FCDL has been i  | issued for the FRN, the approved version of the FR | N will be copied. |
| COPY FRN                                                                   |                                  |                                                    |                   |
| Service Type                                                               |                                  |                                                    |                   |
| What is the service type of the product and services that you are rec      | uesting?                         |                                                    |                   |
|                                                                            |                                  |                                                    |                   |
| Internal Connections                                                       | •                                |                                                    |                   |
| FCC Form 471 Help                                                          |                                  |                                                    |                   |
| Show Help                                                                  |                                  |                                                    |                   |
| CANCEL                                                                     | 6 Click c                        | on the "CONTINUE" bu                               |                   |

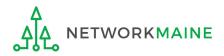

### [FRN Contract]

|                                                                                                    |                                            |                                                                                                    | - 115                                                         |
|----------------------------------------------------------------------------------------------------|--------------------------------------------|----------------------------------------------------------------------------------------------------|---------------------------------------------------------------|
| Basic Information                                                                                                    | Entity Information                         | Funding Requests                                                                                                    | Certify                                                       |
| Next, you will identify the purchasing agreement ty                                                                                    | pe for the product and services you are re | equesting.                                                                                                    |                                                               |
| FRN Contract                                                                                                    |                                            |                                                                                                    |                                                               |
| How are the services for this FRN being purchased?                                                                                     |                                            |                                                                                                    |                                                               |
| Contract information is stored in your Profile; you can a<br>CONTRACT TARIFF MONTH-TO-MONTH<br>A B C<br>FCC Form 471 Help<br>Show Help |                                            | A tariffed service is a tel<br>service that you purchas<br>by the state regulatory o<br>the FCC, for which you d<br>written contract. | ecommunications<br>se at rates regulated<br>commission and/or |
| BACK CANCEL                                                                                                    | $\mathbf{X}$                               |                                                                                                    | CONTINUE                                                      |
|                                                                                                    |                                            |                                                                                                    |                                                               |

7 Choose the appropriate method describing how services for this particular FRN are being purchased

8 Then click on the "CONTINUE" button on this screen

- A Contract  $\rightarrow$  go to the next page in this guide
- **B** Tariff  $\rightarrow$  skip to page 60 in this guide
- C Month-to-Month  $\rightarrow$  skip to page 73 in this guide

### Α

If you chose "Contract" and you have not yet added the contract for this FRN to the Contracts Module, complete the steps outlined in the "Contracts Module" training guide before completing the following steps

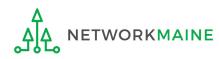

### A 1 Search for a contract by entering a value in any of the search boxes

**NOTE:** By default, the BEN for the organization is listed. If you know none of the other information, you can simply search by BEN.

| Basic Information                                                          | Entity Information               | Funding Requests                    | Certify              |
|----------------------------------------------------------------------------|----------------------------------|-------------------------------------|----------------------|
| Next, you will associate a contract to your FRN. Please se                 | arch for a contract below and se |                                     | ·                    |
| ≺Associate a Contract                                                      |                                  |                                     |                      |
| Search by Creating Organization BEN                                        |                                  | Search by Nickname (All or Partial) |                      |
| 116                                                                        |                                  |                                     |                      |
| Please note that BEN is a required field and you can use othe your result. | er search fields to narrow down  | Search by Contract No.              |                      |
| Search by Contract ID                                                      |                                  |                                     |                      |
|                                                                            |                                  |                                     |                      |
|                                                                            |                                  |                                     | CLEAR FILTERS SEARCH |
| FCC Form 471 Help                                                          |                                  |                                     |                      |
| Show Help                                                                  |                                  |                                     |                      |
| BACK CANCEL                                                                |                                  |                                     | CONTINUE             |
|                                                                            | A 2                              | Click on the "SEARCH" b             | outton to locate     |

#### contracts matching the entered criteria

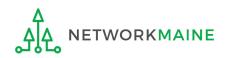

| Basic Information                                       | Entity Information                                                                                   | Funding Requests                     | Certify              |
|---------------------------------------------------------|----------------------------------------------------------------------------------------------------|--------------------------------------|----------------------|
| Next, you will associate a contract to y                | your FRN. Please search for a contract below and se                                                  | lect one to associate it to the FRN. |                      |
| Associate a Contract                                    |                                                                                                    |                                      |                      |
| Search by Creating Organization B                       | EN                                                                                                   | Search by Nickname (All or Partial)  |                      |
| 116                                                     |                                                                                                    |                                      |                      |
| Please note that BEN is a required field a your result. | and you can use other search fields to narrow down                                                   | Search by Contract No.               |                      |
| Search by Contract ID                                   |                                                                                                    |                                      |                      |
| FCC Form 471 Help                                       | If your search terms are<br>on the "CLEAR FILTERS"<br>text entered into the se<br>try another search | ' button to remove                   | CLEAR FILTERS SEARCH |
| BACK CANCEL                                             |                                                                                                    |                                      | CONTINUE             |

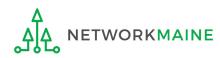

| Basic Inform                                 | nation                             | Entity Information                | Fu                  | Inding Requests       |               | Certify              |
|----------------------------------------------|------------------------------------|-----------------------------------|---------------------|-----------------------|---------------|----------------------|
| Next, you will associate a                   | contract to your FRN. Please se    | earch for a contract below and se | elect one to associ | ate it to the FRN.    |               |                      |
| <b>∽Associate</b> a Co                       | ontract                            |                                   |                     |                       |               |                      |
| Search by Creating Orga                      | anization BEN                      |                                   | Search by Nic       | ckname (All or Partia | I)            |                      |
| 116                                          | 116                                |                                   | My Contract         |                       |               |                      |
| Please note that BEN is a re<br>your result. | equired field and you can use othe | er search fields to narrow down   | Search by Co        | ntract No.            |               |                      |
| Search by Contract ID                        |                                    |                                   |                     |                       |               |                      |
|                                              |                                    |                                   |                     |                       |               |                      |
| A 3 Sel                                      | ect the checkbo                    | ox for the correc                 | ct contra           | ct for this F         | RN            | CLEAR FILTERS SEARCH |
| Contract ID                                  | Contract Number                    | Nickname                          |                     | Award Date            | Creating Orga | nization BEN         |
| 800                                          |                                    | My Contract                       |                     | 1/1/2017              | 116           |                      |
| 6711                                         |                                    | My Contract for Servio            | ces                 | 1/1/2020              | 116           |                      |
| FCC Form 471 H                               | lelp                               |                                   |                     |                       |               |                      |
| BACK CANCEL                                  |                                    |                                   |                     |                       |               | CONTINUE             |

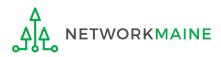

# Summary information about the selected contract will display from the Contracts Module

|                                                                                          | Contract ID                           | Contract Number                                                            | Nickname                           | Award Date               | Creating Organization BEN                   |  |
|------------------------------------------------------------------------------------------|---------------------------------------|----------------------------------------------------------------------------|------------------------------------|--------------------------|---------------------------------------------|--|
|                                                                                          | 800                                   |                                                                            | My Contract                        | 1/1/2017                 | 116                                         |  |
| ~                                                                                        | 6711                                  |                                                                            | My Contract for Services           | 1/1/2020                 | 116                                         |  |
| Contract Summary - My Contract for Services                                              |                                       |                                                                            |                                    |                          |                                             |  |
| Contract Number Account Number                                                           |                                       |                                                                            |                                    |                          |                                             |  |
| Establishing FCC #190000004 Service Provider Organization 1 (SPIN: 14010001)<br>Form 470 |                                       |                                                                            |                                    |                          |                                             |  |
|                                                                                          |                                       | Award Date     1/1/2020       Includes Voluntary     Yes       Extensions? |                                    |                          |                                             |  |
| Ехр                                                                                      | iration Date (All 6/30<br>Extensions) | 0/2025                                                                     | Remaining Vo<br>Ext                | luntary 4<br>ensions     |                                             |  |
|                                                                                          | ·                                     |                                                                            | Total Re<br>Contract               | maining 60<br>: Length   |                                             |  |
| Pric                                                                                     | ing Confident                         | tiality                                                                    |                                    |                          |                                             |  |
| Ther                                                                                     | e is no rule, statu                   | e, or other restriction whicl                                              | n prohibits publication of the spe | cific pricing informa    | ation for this contract.                    |  |
| Con                                                                                      | tract Informa                         | tion (Additional)                                                          |                                    |                          |                                             |  |
| What                                                                                     | is the service start d                | ate? 🕜 *                                                                   | What is the d                      | ate your contract expire | s for the current term of the contract? 😯 * |  |
| 07/0                                                                                     | 1/2020                                |                                                                            | mm/dd/yyyy                         |                          |                                             |  |
| Enter the date when services will start for this Funding Year                            |                                       |                                                                            |                                    |                          |                                             |  |

#### FCC Form 471 Help

#### Show Help

BACK CANCEL

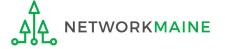

CONTINUE

|   | Contract ID | Contract Number | Nickname                 | Award Date | Creating Organization BEN |
|---|-------------|-----------------|--------------------------|------------|---------------------------|
|   | 800         |                 | My Contract              | 1/1/2017   | 116                       |
| ~ | 6711        |                 | My Contract for Services | 1/1/2020   | 116                       |

#### **Contract Summary - My Contract for Services**

| Contract Number             |           | Account Number      |                                                       |
|-----------------------------|-----------|---------------------|-------------------------------------------------------|
| Establishing FCC            | #19000004 | Service Provider    | USAC Service Provider Organization 1 (SPIN: 14010001) |
| Form 470                    |           | Includes Voluntary  | Yes                                                   |
| Award Date                  | 1/1/2020  | Extensions?         |                                                       |
| <b>Expiration Date (All</b> | 6/30/2025 | Remaining Voluntary | 4                                                     |
| Extensions)                 |           | Extensions          |                                                       |
|                             |           | Total Remaining     | 60                                                    |
|                             |           | Contract Length     |                                                       |

#### **Pricing Confidentiality**

There is no rule, statue, or other restriction which prohibits publication of the specific pricing information for this contract.

#### **Contract Information (Additional)**

| What is the service start date? 😯 *         |                    | What is the date your contract expires for the current term of the contract? $oldsymbol{\partial}$ * |                     |  |
|---------------------------------------------|--------------------|----------------------------------------------------------------------------------------------------|---------------------|--|
| 07/01/2020                                  |                    | mm/dd/yyyy                                                                                           |                     |  |
| Enter the date when services will start for | this Funding Year  |                                                                                                    |                     |  |
|                                             | A 4 Change th      | e date that se                                                                                       | ervices will start, |  |
| FCC Form 471 Help                           | if necessary. The  |                                                                                                    |                     |  |
| Show Help                                   | funding year for w | which you are                                                                                        | applying.           |  |
| BACK CANCEL                                 |                    |                                                                                                    | CONTINUE            |  |
|                                             |                    |                                                                                                    |                     |  |

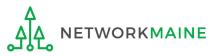

|          | Contract ID | Contract Number | Nickname                 | Award Date | Creating Organization BEN |
|----------|-------------|-----------------|--------------------------|------------|---------------------------|
|          | 800         |                 | My Contract              | 1/1/2017   | 116                       |
| <b>~</b> | 6711        |                 | My Contract for Services | 1/1/2020   | 116                       |

#### **Contract Summary - My Contract for Services**

| Contract Number      |                                | Account Number      |                                                       |
|----------------------|--------------------------------|---------------------|-------------------------------------------------------|
| Establishing FCC     | #19000004                      | Service Provider    | USAC Service Provider Organization 1 (SPIN: 14010001) |
| Form 470             | Form 470 Includes Voluntary Ve |                     | Yes                                                   |
| Award Date           | 1/1/2020                       | Extensions?         |                                                       |
| Expiration Date (All | 6/30/2025                      | Remaining Voluntary | 4                                                     |
| Extensions)          |                                | Extensions          |                                                       |
|                      |                                | Total Remaining     |                                                       |
|                      |                                | Contract Length     |                                                       |

#### **Pricing Confidentiality**

There is no rule, statue, or other restriction which prohibits publication of the specific pricing information for this contract.

#### **Contract Information (Additional)**

| What is the service start date? 😯 *                           | What is the date your contract expires for the current term of the contract? 😯 * |
|---------------------------------------------------------------|----------------------------------------------------------------------------------|
| 07/01/2020                                                    | mm/dd/yyyy                                                                       |
| Enter the date when services will start for this Funding Year | A 5 Enter the contract expiration date                                           |
| FCC Form 471 Help                                             | (must be spelled out in the contract)                                            |
| Show Help                                                     |                                                                                  |
|                                                               |                                                                                  |
| BACK CANCEL                                                   | CONTINUE                                                                         |

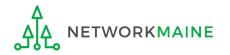

|   | Contract ID | Contract Number | Nickname                 | Award Date | Creating Organization BEN |
|---|-------------|-----------------|--------------------------|------------|---------------------------|
|   | 800         |                 | My Contract              | 1/1/2017   | 116                       |
| ~ | 6711        |                 | My Contract for Services | 1/1/2020   | 116                       |

#### **Contract Summary - My Contract for Services**

| Contract Number             |           | Account Number      |                                                       |
|-----------------------------|-----------|---------------------|-------------------------------------------------------|
| Establishing FCC            | #19000004 | Service Provider    | USAC Service Provider Organization 1 (SPIN: 14010001) |
| Form 470                    |           | Includes Voluntary  | Yes                                                   |
| Award Date                  | 1/1/2020  | Extensions?         |                                                       |
| <b>Expiration Date (All</b> | 6/30/2025 | Remaining Voluntary | 4                                                     |
| Extensions)                 |           | Extensions          |                                                       |
|                             |           | Total Remaining     | 60                                                    |
|                             |           | Contract Length     |                                                       |

#### **Pricing Confidentiality**

There is no rule, statue, or other restriction which prohibits publication of the specific pricing information for this contract.

#### **Contract Information (Additional)**

| What is the service start date? 😯 *                           | What is the date your contract expires for the current term of the contract? 🤪 $st$ |
|---------------------------------------------------------------|-------------------------------------------------------------------------------------|
| 07/01/2020                                                    | 06/30/2021                                                                          |
| Enter the date when services will start for this Funding Year |                                                                                     |
| FCC Form 471 Help                                             | G Click on the "CONTINUE" button to proceed                                         |
| •<br>Show Help                                                | A 6 Click on the "CONTINUE" button to proceed                                       |
|                                                               |                                                                                     |
| BACK CANCEL                                                   | CONTINUE                                                                            |
| Δ                                                             | skip to page 86 in this guide                                                       |

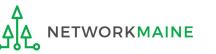

[Tariff]

### B 1 If you chose "Tariff", enter the number of bids received

|                                                         | /                                       |                                                   |                         |
|---------------------------------------------------------|-----------------------------------------|---------------------------------------------------|-------------------------|
| Basic Information                                       | Entity Information                      | Funding Requests                                  | Certify                 |
| Next, you will associate an FCC Form 470 to your p      | ourchasing agreement. Please search for | a form below and select one to associate it to th | e purchasing agreement. |
| Establishing FCC Form 470                               |                                         |                                                   |                         |
| How many bids were received? *                          |                                         |                                                   |                         |
| Enter the number of bids that you received for this pro | oduct or service.                       |                                                   |                         |
| Was an FCC Form 470 posted for the product ar           | nd/or services you are requesting?      |                                                   |                         |
| YES NO                                                  |                                         |                                                   |                         |
| FCC Form 471 Help                                       |                                         |                                                   |                         |
| Show Help                                               |                                         |                                                   |                         |
|                                                         |                                         |                                                   |                         |
| BACK CANCEL                                             |                                         |                                                   | CONTINUE                |

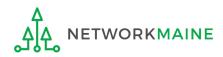

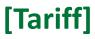

| Basic Information                              | Entity Information                           | <b>Funding Requests</b>                           | Certify                 |
|------------------------------------------------|----------------------------------------------|---------------------------------------------------|-------------------------|
| Next, you will associate an FCC Form 470 to    | your purchasing agreement. Please search for | a form below and select one to associate it to th | e purchasing agreement. |
| <b>Establishing FCC Form 470</b>               | )                                            |                                                   |                         |
| How many bids were received? *                 |                                              |                                                   |                         |
| 2                                              |                                              |                                                   |                         |
| Enter the number of bids that you received for | this product or service.                     |                                                   |                         |
| Was an FCC Form 470 posted for the proc        | luct and/or services you are requesting?     |                                                   |                         |
| YES NO                                         |                                              |                                                   |                         |
| FCC Form 471 Help B                            | (2) Click on the "YES"                       | button to                                         |                         |
| · · · · ·                                      | icate that you posted a                      |                                                   |                         |
| BACK                                           |                                              |                                                   | CONTINUE                |

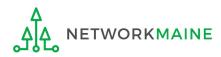

### [Tariff]

| Basic Information                                          | Entity Information                | Funding Requests                                      | Certify                         |  |  |  |
|------------------------------------------------------------|-----------------------------------|-------------------------------------------------------|---------------------------------|--|--|--|
| lext, you will associate an FCC Form 470 to your purch     | asing agreement. Please search fo | or a form below and select one to associate it to the | e purchasing agreement.         |  |  |  |
| Establishing FCC Form 470                                  |                                   |                                                       |                                 |  |  |  |
| low many bids were received? *                             |                                   |                                                       |                                 |  |  |  |
| 2                                                          |                                   |                                                       |                                 |  |  |  |
| nter the number of bids that you received for this product | or service.                       | B 4 Click or                                          | n the                           |  |  |  |
| Nas an FCC Form 470 posted for the product and/or          | services you are requesting?      | "SEARCH" button to                                    |                                 |  |  |  |
| YES 🗸 NO                                                   |                                   | locate form                                           | is matching                     |  |  |  |
| Jse the search tool below to find the establishing F       | CC Form 470.                      | the entered                                           | d criteria                      |  |  |  |
| Remember that the services in the contract had to be p     | osted on the FCC Form 470.        | Remember you cannot file your Form 471 befor          | re the Allowable Contract Date. |  |  |  |
| Search FCC Forms 470                                       |                                   |                                                       |                                 |  |  |  |
| Search by FCC Form 470 Number                              |                                   | Search by Nickname (Partial or Full)                  |                                 |  |  |  |
|                                                            |                                   |                                                       |                                 |  |  |  |
| Search by BEN                                              |                                   |                                                       | $\sim$                          |  |  |  |
| 116                                                        |                                   |                                                       |                                 |  |  |  |
|                                                            |                                   |                                                       | CLEAR FILTERS SEAR              |  |  |  |

B 3 Locate the Form 470 by entering a value in any of the search boxes

**NOTE:** By default, the BEN for the organization is listed. If you know neither the Form 470 Number nor the Form 470 Nickname, you can simply search by BEN.

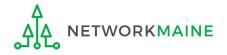

FY2020 FCC Form 471 – Category 2

### [Tariff]

| Basic Information                                 | Entity Information                     | Funding Requests                                  | Certify                               |
|---------------------------------------------------|----------------------------------------|---------------------------------------------------|---------------------------------------|
| Next, you will associate an FCC Form 470 to y     | our purchasing agreement. Please searc | h for a form below and select one to associate it | to the purchasing agreement.          |
| Establishing FCC Form 470                         |                                        |                                                   |                                       |
| How many bids were received? *                    |                                        |                                                   |                                       |
| 2                                                 |                                        |                                                   |                                       |
| Enter the number of bids that you received for th | his product or service                 |                                                   |                                       |
| Was an FCC Form 470 posted for the produ          |                                        | 2                                                 |                                       |
| was an recercing 470 posted for the prode         | ter and/or services you are requesting | •                                                 |                                       |
| YES 🗸 NO                                          |                                        |                                                   |                                       |
| Use the search tool below to find the esta        | blishing FCC Form 470.                 |                                                   |                                       |
| Remember that the services in the contract h      | had to be posted on the FCC Form 470.  | Remember you cannot file your Form 471            | l before the Allowable Contract Date. |
| Search FCC Forms 470                              |                                        |                                                   |                                       |
| Search by FCC Form 470 Number                     |                                        | Search by Nickname (Partial or Full)              |                                       |
|                                                   |                                        |                                                   |                                       |
| Search by BEN                                     |                                        |                                                   |                                       |
| 116                                               |                                        |                                                   |                                       |
|                                                   |                                        |                                                   |                                       |
|                                                   |                                        |                                                   | CLEAR FILTERS SEARCH                  |
|                                                   |                                        |                                                   |                                       |
| If your s                                         | search terms are uns                   | successful, click 🦯                               |                                       |
|                                                   | "CLEAR FILTERS" but                    |                                                   |                                       |
|                                                   |                                        | · · · · · · · · · · · · · · · · · · ·             |                                       |
| text ent                                          | ered into the search                   | i boxes and then                                  |                                       |

try another search

<u>\_\_\_\_\_</u>

### Results matching the search criteria you used will appear in a list

|                                                        | Sea         | Search FCC Forms 470          |                    |              |     |                   |                                      |                                                                   |  |  |  |
|--------------------------------------------------------|-------------|-------------------------------|--------------------|--------------|-----|-------------------|--------------------------------------|-------------------------------------------------------------------|--|--|--|
|                                                        | Searc       | Search by FCC Form 470 Number |                    |              |     |                   | Search by Nickname (Partial or Full) |                                                                   |  |  |  |
|                                                        |             |                               |                    |              |     | FY2020            | FY2020                               |                                                                   |  |  |  |
|                                                        | Searc       | Search by BEN                 |                    |              |     |                   |                                      |                                                                   |  |  |  |
|                                                        | 116         |                               |                    |              |     |                   |                                      |                                                                   |  |  |  |
| B 5 Click the check box for                            |             |                               |                    |              |     |                   |                                      | CLEAR FILTERS SEARCH                                              |  |  |  |
| check box for                                          |             | FCC Form 470 Number           | Nickname 1         | Funding Year | BEN | BEN Name          | Allowable Contract Date              | Service Type                                                      |  |  |  |
| the establishing                                       |             | 20000001                      | My FY2020 Form 470 | 2020         | 116 | School District 6 | 7/29/2019                            | Data Transmission and/or Internet Access;<br>Internal Connections |  |  |  |
| Form 470 that<br>resulted in this<br>particular signed | FCC<br>Show |                               |                    |              |     |                   |                                      |                                                                   |  |  |  |
| contract                                               |             |                               |                    |              |     |                   |                                      |                                                                   |  |  |  |

B 6 Then click on the "CONTINUE" button to proceed

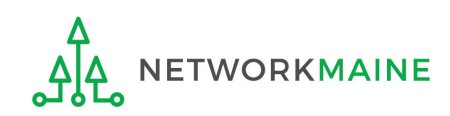

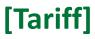

| Basic Information                                                                                                    | Entity Information              | Funding Requests                                          | Certify                   |          |
|----------------------------------------------------------------------------------------------------|---------------------------------|-----------------------------------------------------------|---------------------------|----------|
| Next, you will associate a service provider to your pu                                                                                                    | rchasing agreement. Please sear | ch for a provider below and select one to associate it to | the purchasing agreement. |          |
| Service Provider                                                                                                    |                                 | B (7) Enter the a                                         | ccount                    |          |
| Account Number (e.g., billed telephone number)          If your service provider has given you one or more Accound Use the search tool below to find the establishing |                                 | number if you lone (not requir                            | have                      |          |
| Search Service Providers                                                                                                    |                                 |                                                           |                           |          |
| Search by SPIN                                                                                                    |                                 | Search by Name (Full or Partial)                          |                           |          |
|                                                                                                    |                                 |                                                           |                           |          |
|                                                                                                    |                                 |                                                           | CLEAR FILTERS             | SEARCH   |
|                                                                                                    |                                 |                                                           |                           |          |
| BACK                                                                                                    |                                 |                                                           |                           | CONTINUE |

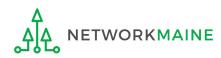

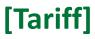

| Basic Information                                        | Entity Information                 | Funding Requests                                   | Certify                        |
|----------------------------------------------------------|------------------------------------|----------------------------------------------------|--------------------------------|
| lext, you will associate a service provider to your purc | hasing agreement. Please search fo | or a provider below and select one to associate it | t to the purchasing agreement. |
| Service Provider                                         |                                    |                                                    |                                |
| Account Number (e.g., billed telephone number)           |                                    | B (8) Enter the SPIN                               | or name                        |
| your service provider has given you one or more Account  | t Numbers, please enter them.      | $\checkmark$ of the service prov                   |                                |
| Use the search tool below to find the establishing s     | service provider                   |                                                    |                                |
| Search Service Providers                                 |                                    |                                                    |                                |
| Search by SPIN                                           |                                    | Search by Name (Full or Partial)                   |                                |
|                                                          | ×                                  |                                                    |                                |
| SPIN numbers are always .                                | 9 digits and begiı                 | n "14"                                             | CLEAR FILTERS SEARCH           |
|                                                          |                                    |                                                    |                                |
| BACK CANCEL                                              |                                    |                                                    | CONTINU                        |
|                                                          |                                    | B (9) Click on the "SE                             | ARCH" button                   |

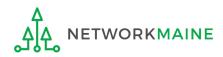

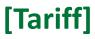

| Basic Information                                                                                               | Entity Information              | Funding Requests                                                                                                   | Certify                        |  |  |  |
|----------------------------------------------------------------------------------------------------|---------------------------------|----------------------------------------------------------------------------------------------------|--------------------------------|--|--|--|
| Next, you will associate a service provider to your pur                                                         | chasing agreement. Please searc | h for a provider below and select one to associate i                                                               | t to the purchasing agreement. |  |  |  |
| Service Provider                                                                                                |                                 | If your search ter                                                                                                 | ms are unsuccessful,           |  |  |  |
| Account Number (e.g., billed telephone number)                                                                  |                                 | click on the "CLEAR FILTERS" button to<br>remove text entered into the search<br>boxes and then try another search |                                |  |  |  |
| If your service provider has given you one or more Accour<br>Use the search tool below to find the establishing | •                               |                                                                                                    |                                |  |  |  |
| Search Service Providers                                                                                        |                                 |                                                                                                    |                                |  |  |  |
| Search by SPIN                                                                                                  |                                 | Search by Name (Full or Partial)                                                                                   |                                |  |  |  |
|                                                                                                    |                                 |                                                                                                    | CLEAR FILTERS SEARCH           |  |  |  |
|                                                                                                    |                                 |                                                                                                    |                                |  |  |  |
| BACK CANCEL                                                                                                    |                                 |                                                                                                    | CONTINUE                       |  |  |  |

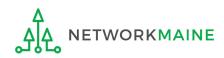

#### Results matching the search criteria you used will appear in a list

|                               |        | Basic Infor                                           | mation                  | Entity Information                    |         | Funding              | Requests                          | Certify               |          |
|-------------------------------|--------|-------------------------------------------------------|-------------------------|---------------------------------------|---------|----------------------|-----------------------------------|-----------------------|----------|
|                               | Next   | , you will associate a                                | a service provider to y | our purchasing agreement. Please sear | rch for | a provider below and | select one to associate it to the | purchasing agreement. |          |
|                               | Sei    | rvice Provide                                         | er                      |                                       |         |                      |                                   |                       |          |
|                               | Acco   | ount Number (e.g.,                                    | billed telephone nur    | mber)                                 |         |                      |                                   |                       |          |
|                               | lf voi | ir service provider ha                                | s given you one or mor  | e Account Numbers, please enter them. |         |                      |                                   |                       |          |
|                               |        |                                                       |                         | blishing service provider             |         |                      |                                   |                       |          |
|                               |        | arch Service                                          |                         |                                       |         |                      |                                   |                       |          |
|                               | Sear   | ch by SPIN                                            |                         |                                       |         | Search by Name (Fu   | ll or Partial)                    |                       |          |
|                               |        |                                                       |                         |                                       |         | usac                 |                                   |                       |          |
|                               |        |                                                       |                         |                                       |         |                      |                                   | CLEAR FILTERS         | SEARCH   |
| 10 Click the                  | *      |                                                       |                         |                                       |         |                      |                                   |                       |          |
| 10 Click the<br>check box for |        | SPIN                                                  | Name                    |                                       |         |                      | Doing Business As                 | State                 | 2        |
| check box for                 |        | 14010001                                              | USAC Servic             | e Provider Organization 1             |         |                      |                                   | VA                    |          |
| the appropriate               |        | 14010002         USAC Service Provider Organization 2 |                         |                                       |         |                      |                                   | VA                    |          |
| service provider              |        | 14010003         USAC Service Provider Organization 3 |                         |                                       |         |                      |                                   | VA                    |          |
|                               |        |                                                       |                         |                                       |         |                      |                                   |                       |          |
|                               |        |                                                       |                         |                                       |         |                      |                                   |                       |          |
|                               | BA     | CK CANCEL                                             |                         |                                       |         |                      |                                   | <b>_</b>              | CONTINUE |

# B 11 Click on the "CONTINUE" button

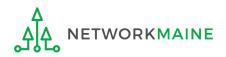

В

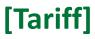

| Basic Information                                           | Entity Information                      | Funding Requests              | Certify       |
|-------------------------------------------------------------|-----------------------------------------|-------------------------------|---------------|
| Next, you will identify the start and end dates for the     | services you are requesting.            |                               |               |
| Dates                                                       |                                         |                               |               |
| What is the service start date? 🛿 *                         |                                         | When will the services end? * |               |
| 07/01/2020                                                  |                                         | mm/dd/yyyy                    |               |
| Enter the date when services will start for this Funding Ye | ar                                      |                               |               |
| BACK CANCEL                                                 |                                         |                               | CONTINUE      |
|                                                             | he service start d<br>e date services w |                               |               |
|                                                             | В                                       | (13) Click on the "CON        | TINUE" button |

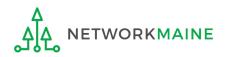

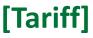

# B 1 Determine if there is a statute, rule, or other restriction that prohibits pricing transparency

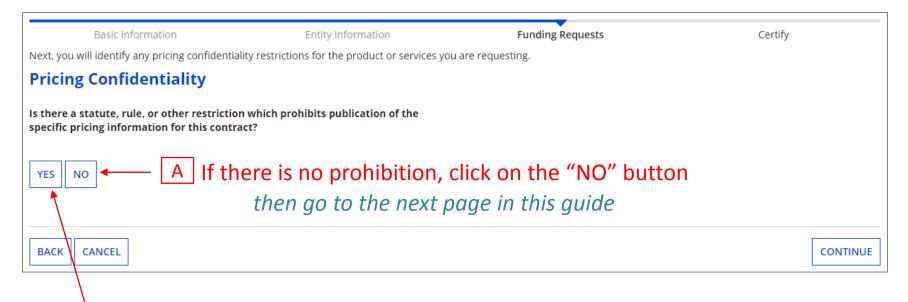

<u>B</u> If there is, click on the "YES" button then skip to page 72 in this guide

**Words of Caution:** There must be an actual statute in place. It is not sufficient for the vendor to simply state that their pricing is confidential. When in doubt, click on "No"!

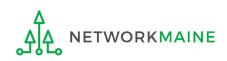

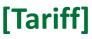

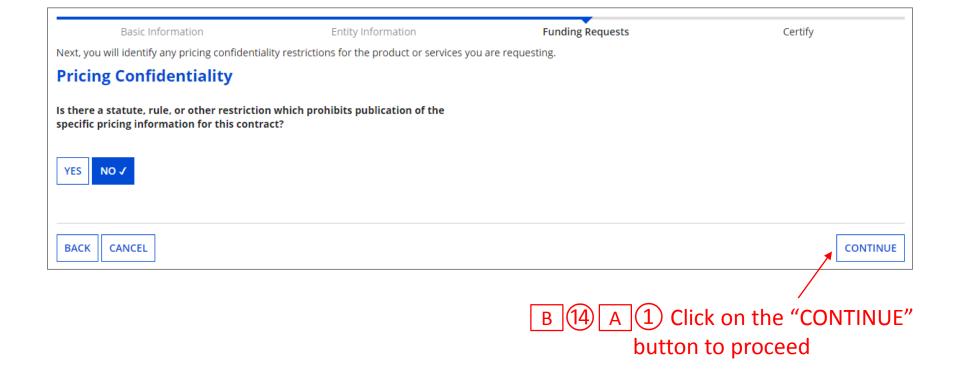

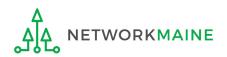

FY2020 FCC Form 471 – Category 2

Slide 71

skip to page 86 in this guide

### B 1 Provide the type of restriction and the citation, and upload a file that documents the restriction

| Basic Information                                                                 | Entity Information        | Funding Requests                                                          | Certify                                     |
|-----------------------------------------------------------------------------------|---------------------------|---------------------------------------------------------------------------|---------------------------------------------|
| Next, you will identify any pricing confidentiality restriction                   |                           |                                                                           | -                                           |
| Pricing Confidentiality                                                           |                           |                                                                           |                                             |
| Is there a statute, rule, or other restriction which prohibits publication of the | hibits publication of the | What is the type of restriction? *                                        |                                             |
| specific pricing information for this contract?                                   |                           | Select a value                                                            | -                                           |
| YES ✓ NO                                                                          |                           | Restriction Citation *                                                    |                                             |
| Restriction Document Upload                                                       |                           |                                                                           |                                             |
| You must upload a copy of the document that contains the                          | he cited restriction.     |                                                                           |                                             |
| UPLOAD Drop files here                                                            |                           |                                                                           | 1                                           |
| <b>n</b>                                                                          |                           | You must provide a citation to the specific rule, sta<br>the restriction. | tutue, contract paragraph etc that contains |
|                                                                                   |                           |                                                                           |                                             |
| BACK CANCEL                                                                       |                           |                                                                           | CONTINUE                                    |
|                                                                                   |                           |                                                                           |                                             |

B 14 B 2 Click on the "CONTINUE" button to proceed

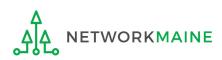

skip to page 86 in this guide

#### C 1 If you chose "Month-to-Month", enter the number of bids received

|                                                             |                               | /                                                                               |          |
|-------------------------------------------------------------|-------------------------------|---------------------------------------------------------------------------------|----------|
| Basic Information                                           | Entity Information            | Funding Requests Certify                                                        |          |
| Next, you will associate an FCC Form 470 to your purch      | asing agreement. Please searc | ch for a form below and select one to associate it to the purchasing agreement. |          |
| Establishing FCC Form 470                                   |                               |                                                                                 |          |
| How many bids were received? *                              |                               |                                                                                 |          |
| Enter the number of bids that you received for this product | or service.                   |                                                                                 |          |
| Was an FCC Form 470 posted for the product and/or           | services you are requesting   | g?                                                                              |          |
| YES NO                                                      |                               |                                                                                 |          |
| FCC Form 471 Help                                           |                               |                                                                                 |          |
| Show Help                                                   |                               |                                                                                 |          |
|                                                             |                               |                                                                                 |          |
| BACK CANCEL                                                 |                               |                                                                                 | CONTINUE |

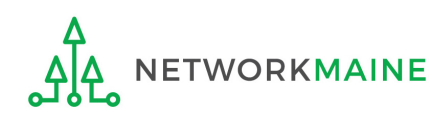

| Basic Information                                   | Entity Information                        | Funding Requests                                    | Certify                  |
|-----------------------------------------------------|-------------------------------------------|-----------------------------------------------------|--------------------------|
| Next, you will associate an FCC Form 470 to you     | ir purchasing agreement. Please search fo | r a form below and select one to associate it to th | ne purchasing agreement. |
| Establishing FCC Form 470                           |                                           |                                                     |                          |
| How many bids were received? *                      |                                           |                                                     |                          |
| 2                                                   |                                           |                                                     |                          |
| Enter the number of bids that you received for this | product or service.                       |                                                     |                          |
| Was an FCC Form 470 posted for the product          | and/or services you are requesting?       |                                                     |                          |
| YES NO                                              |                                           |                                                     |                          |
| FCC Form 471 Help C                                 | 2) Click on the "YES"                     | button to                                           |                          |
| Show Help indica                                    | ate that you posted a                     | a Form 470                                          |                          |
| BACK CANCEL                                         |                                           |                                                     | CONTINUE                 |

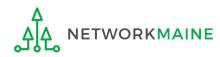

| Basic Information                                             | Entity Information                | Funding Requests                                     | Certify                        |
|---------------------------------------------------------------|-----------------------------------|------------------------------------------------------|--------------------------------|
| lext, you will associate an FCC Form 470 to your purcha       | sing agreement. Please search for | r a form below and select one to associate it to the | purchasing agreement.          |
| Establishing FCC Form 470                                     |                                   |                                                      |                                |
| low many bids were received? *                                |                                   |                                                      |                                |
| 2                                                             |                                   |                                                      |                                |
| Enter the number of bids that you received for this product o | or service.                       | C 4 Click on                                         | the                            |
| Nas an FCC Form 470 posted for the product and/or s           | services you are requesting?      | "SEARCH" b                                           | outton to                      |
| YES 🗸 NO                                                      |                                   | locate form                                          | s matching                     |
| Jse the search tool below to find the establishing FC         | C Form 470.                       | the entered                                          | criteria                       |
| Remember that the services in the contract had to be po       | sted on the FCC Form 470.         | Remember you cannot file your Form 471 before        | e the Allowable Contract Date. |
| Search FCC Forms 470                                          |                                   |                                                      |                                |
| Search by FCC Form 470 Number                                 |                                   | Search by Nickname (Partial or Full)                 |                                |
|                                                               |                                   |                                                      |                                |
| Search by BEN                                                 |                                   |                                                      | $\sim$                         |
| 116                                                           |                                   |                                                      |                                |
|                                                               |                                   |                                                      | CLEAR FILTERS SEAR             |

C 3 Locate the Form 470 by entering a value in any of the search boxes

**NOTE:** By default, the BEN for the organization is listed. If you know neither the Form 470 Number nor the Form 470 Nickname, you can simply search by BEN.

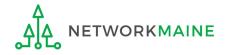

FY2020 FCC Form 471 – Category 2

| Basic Information                          | Entity Information                                                        | Funding Requests                                      | Certify                            |
|--------------------------------------------|---------------------------------------------------------------------------|-------------------------------------------------------|------------------------------------|
| Next, you will associate an FCC Form 470   | to your purchasing agreement. Please searc                                | ch for a form below and select one to associate it to | the purchasing agreement.          |
| Establishing FCC Form 47                   | 70                                                                        |                                                       |                                    |
| How many bids were received? *             |                                                                           |                                                       |                                    |
| 2                                          |                                                                           |                                                       |                                    |
| Enter the number of bids that you received | for this product or service.                                              |                                                       |                                    |
| Was an FCC Form 470 posted for the p       | roduct and/or services you are requesting                                 | ;?                                                    |                                    |
| YES J NO                                   | establishing FCC Form 470                                                 |                                                       |                                    |
|                                            | _                                                                         | D                                                     | of any the Allowship Contract Date |
|                                            | act had to be posted on the FCC Form 470.                                 | Remember you cannot file your Form 471 b              | efore the Allowable Contract Date. |
| Search FCC Forms 470                       |                                                                           |                                                       |                                    |
| Search by FCC Form 470 Number              |                                                                           | Search by Nickname (Partial or Full)                  |                                    |
|                                            |                                                                           |                                                       |                                    |
| Search by BEN                              |                                                                           |                                                       |                                    |
| 116                                        |                                                                           |                                                       |                                    |
|                                            |                                                                           |                                                       | CLEAR FILTERS SEARCH               |
| on the                                     | r search terms are uns<br>e "CLEAR FILTERS" but<br>ntered into the search | ton to remove                                         |                                    |

try another search

NETWORKMAINE

#### Results matching the search criteria you used will appear in a list

|                                                  | Search FCC Forms 470 |                         |                    |              |     |      |                                      |                         |                               |                                            |
|--------------------------------------------------|----------------------|-------------------------|--------------------|--------------|-----|------|--------------------------------------|-------------------------|-------------------------------|--------------------------------------------|
|                                                  | Sear                 | ch by FCC Form 470 Numb | er                 |              |     |      | Search by Nickname (Partial or Full) |                         |                               |                                            |
|                                                  |                      |                         |                    |              |     |      | FY2020                               |                         |                               |                                            |
|                                                  | Sear                 | rch by BEN              |                    |              |     |      |                                      |                         |                               |                                            |
|                                                  | 110                  | 5                       |                    |              |     |      |                                      |                         |                               |                                            |
| 5 Click the check box for                        |                      |                         |                    |              |     |      |                                      |                         |                               | CLEAR FILTERS SEARCH                       |
| check box for                                    |                      | FCC Form 470 Number     | Nickname 1         | Funding Year | BEN | BEN  | Name                                 | Allowable Contract Date | Service Type                  |                                            |
| the establishing                                 |                      | 20000001                | My FY2020 Form 470 | 2020         | 116 | Scho | ol District 6                        | 7/29/2019               | Data Transmi<br>Internal Conr | ission and/or Internet Access;<br>nections |
| Form 470 that resulted in this particular signed |                      | C Form 471 Help         |                    |              |     |      |                                      |                         |                               |                                            |
| contract                                         |                      |                         |                    |              |     |      |                                      |                         |                               |                                            |

C 6 Then click on the "CONTINUE" button to proceed

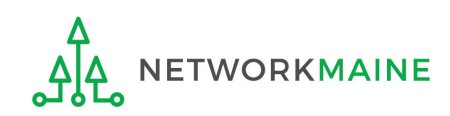

| Basic Information                                                                                                    | Entity Information             | Funding Requests                                             | Certify                 |
|----------------------------------------------------------------------------------------------------|--------------------------------|--------------------------------------------------------------|-------------------------|
| Next, you will associate a service provider to your pure                                                                                                    | hasing agreement. Please searc | h for a provider below and select one to associate it to the | e purchasing agreement. |
| Service Provider Account Number (e.g., billed telephone number) If your service provider has given you one or more Account Use the search tool below to find the establishing search Service Providers |                                | C 7 Enter the acc<br>number if you ha<br>one (not require    | ave                     |
| Search by SPIN                                                                                                    |                                | Search by Name (Full or Partial)                             |                         |
|                                                                                                    |                                |                                                              |                         |
|                                                                                                    |                                |                                                              | CLEAR FILTERS SEARCH    |
|                                                                                                    |                                |                                                              |                         |
| BACK CANCEL                                                                                                    |                                |                                                              | CONTINUE                |

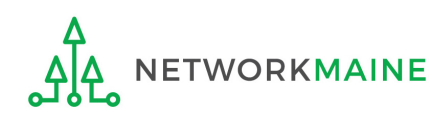

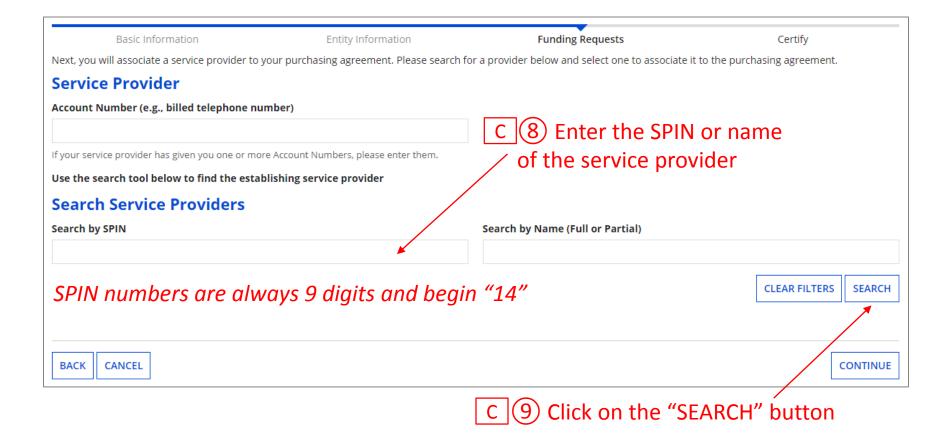

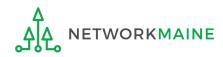

| Basic Information                                                                                              | Entity Information                 | Funding Requests                                                         | Certify                        |  |  |  |  |
|----------------------------------------------------------------------------------------------------|------------------------------------|--------------------------------------------------------------------------|--------------------------------|--|--|--|--|
| Next, you will associate a service provider to your pu                                                         | irchasing agreement. Please search | for a provider below and select one to associate it                      | t to the purchasing agreement. |  |  |  |  |
| Service Provider                                                                                               |                                    | If your search terms are unsuccessful,                                   |                                |  |  |  |  |
| Account Number (e.g., billed telephone number)                                                                 |                                    | click on the "CLEAR FILTERS" button to                                   |                                |  |  |  |  |
| If your service provider has given you one or more Accor<br>Use the search tool below to find the establishing | ·                                  | remove text entered into the search<br>boxes and then try another search |                                |  |  |  |  |
| Search Service Providers                                                                                       | g sel vice provider                |                                                                          |                                |  |  |  |  |
| Search by SPIN                                                                                                 |                                    | Search by Name (Full or Partial)                                         |                                |  |  |  |  |
|                                                                                                    |                                    |                                                                          |                                |  |  |  |  |
|                                                                                                    |                                    |                                                                          | CLEAR FILTERS SEARCH           |  |  |  |  |
|                                                                                                    |                                    |                                                                          |                                |  |  |  |  |
|                                                                                                    |                                    |                                                                          |                                |  |  |  |  |
| BACK CANCEL                                                                                                    |                                    |                                                                          | CONTINUE                       |  |  |  |  |

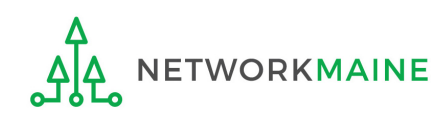

#### Results matching the search criteria you used will appear in a list

|                              |               | Basic Information                                     | n                         | Entity Information             |       | Funding F            | lequests                             | Certify             |        |
|------------------------------|---------------|-------------------------------------------------------|---------------------------|--------------------------------|-------|----------------------|--------------------------------------|---------------------|--------|
|                              | Next, you v   | vill associate a servi                                | ice provider to your purc | hasing agreement. Please searc | h for | a provider below and | select one to associate it to the pu | rchasing agreement. |        |
|                              | Service       | e Provider                                            |                           |                                |       |                      |                                      |                     |        |
|                              | Account N     | umber (e.g., billed                                   | l telephone number)       |                                |       |                      |                                      |                     |        |
|                              | lf your servi | ce provider has given                                 | n you one or more Account | Numbers, please enter them.    |       |                      |                                      |                     |        |
|                              | Use the se    | arch tool below to                                    | o find the establishing s | ervice provider                |       |                      |                                      |                     |        |
|                              | Search        | Service Pro                                           | oviders                   |                                |       |                      |                                      |                     |        |
|                              | Search by     | SPIN                                                  |                           |                                |       | Search by Name (Fu   | l or Partial)                        |                     |        |
|                              |               |                                                       |                           |                                |       | usac                 |                                      |                     |        |
|                              |               |                                                       |                           |                                |       |                      |                                      | CLEAR FILTERS SE    | EARCH  |
| 10 Click the                 | •             |                                                       |                           |                                |       |                      |                                      |                     |        |
| (10) Click the check box for | SPI           | N                                                     | Name                      |                                |       |                      | Doing Business As                    | State               |        |
| check box for                | 140           | LI 14010001 USAC Service Provider Organization 1      |                           |                                |       |                      |                                      | VA                  |        |
| the appropriate              | 140           | I4010002         USAC Service Provider Organization 2 |                           |                                |       |                      |                                      | VA                  |        |
| service provider             | 140           | 10003                                                 | USAC Service Provide      | er Organization 3              |       |                      |                                      | VA                  |        |
|                              |               |                                                       |                           |                                |       |                      |                                      |                     |        |
|                              |               |                                                       |                           |                                |       |                      |                                      |                     |        |
|                              | ВАСК          | CANCEL                                                |                           |                                |       |                      |                                      | CON                 | ITINUE |

# C 1 Click on the "CONTINUE" button

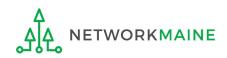

**C** 

| Basic Information                                           | Entity Information           | Funding Requests              | Certify        |
|-------------------------------------------------------------|------------------------------|-------------------------------|----------------|
| Next, you will identify the start and end dates for the     | services you are requesting. |                               |                |
| Dates                                                       |                              |                               |                |
| What is the service start date? 😯 *                         |                              | When will the services end? * |                |
| 07/01/2020                                                  |                              | mm/dd/yyyy                    |                |
| Enter the date when services will start for this Funding Ye | ar                           |                               |                |
| BACK CANCEL<br>C (12) Modify t                              | he service start d           | ate if necessary.             | CONTINUE       |
|                                                             | e date services w            |                               |                |
|                                                             | С                            | (13) Click on the "CON        | ITINUE" button |

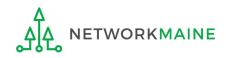

# C 14 Determine if there is a statute, rule, or other restriction that prohibits pricing transparency

| Basic Infor                                                     | nation                                | Entity Information              | Funding Requests                               | Certify  |
|-----------------------------------------------------------------|---------------------------------------|---------------------------------|------------------------------------------------|----------|
| Next, you will identify an                                      | y pricing confidentiality restriction | ons for the product or services | you are requesting.                            |          |
| <b>Pricing Confide</b>                                          | ntiality                              |                                 |                                                |          |
| Is there a statute, rule,<br>specific pricing informa<br>YES NO | - 🔺 If there is                       | no prohibition                  | , click on the "NO" button<br>ge in this guide |          |
| BACK CANCEL                                                     |                                       |                                 |                                                | CONTINUE |
|                                                                 |                                       |                                 |                                                |          |

B If there is, click on the "YES" button then skip to page 85 in this guide

**Words of Caution:** There must be an actual statute in place. It is not sufficient for the vendor to simply state that their pricing is confidential. When in doubt, click on "No"!

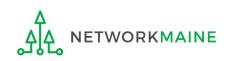

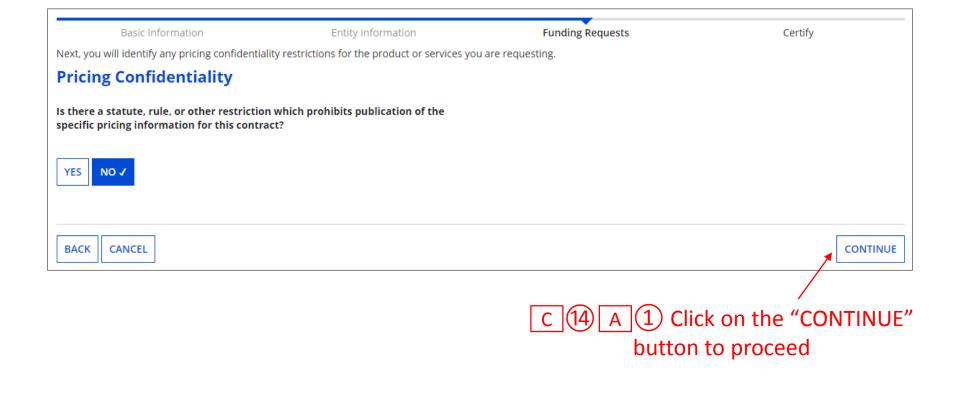

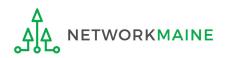

skip to page 86 in this guide

#### C (14 B (1) Provide the type of restriction and the citation, and upload a file that documents the restriction

| Funding Requests                                                       | Certify                                                                                                    |  |  |  |
|------------------------------------------------------------------------|----------------------------------------------------------------------------------------------------|--|--|--|
| es you are requesting.                                                 |                                                                                                    |  |  |  |
|                                                                        |                                                                                                    |  |  |  |
| What is the type of restriction?*                                      |                                                                                                    |  |  |  |
| Select a value                                                         |                                                                                                    |  |  |  |
| Restriction Citation *                                                 |                                                                                                    |  |  |  |
|                                                                        |                                                                                                    |  |  |  |
|                                                                        |                                                                                                    |  |  |  |
| You must provide a citation to the specific rule, sta the restriction. | tutue, contract paragraph etc that contains                                                                             |  |  |  |
|                                                                        |                                                                                                    |  |  |  |
|                                                                        |                                                                                                    |  |  |  |
|                                                                        | es you are requesting.          What is the type of restriction?*         Select a value         Restriction Citation * |  |  |  |

C 14 B 2 Click on the "CONTINUE" button to proceed

go to the next page in this guide

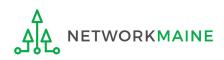

FY2020 FCC Form 471 – Category 2

# (9) Provide a description of the service you are requesting and any other information you think USAC would find important such as EPC profile issues

/

| Basic Information                                                                          |                        | Entity Information               | Funding Requests                                                                                                | Certify                                       |
|--------------------------------------------------------------------------------------------|------------------------|----------------------------------|----------------------------------------------------------------------------------------------------|-----------------------------------------------|
|                                                                                            | ta, such as revised st | udent counts, entity relationshi | any other relevant information regarding this Fundin<br>ps, etc, that you were unable to make after the close o |                                               |
|                                                                                            |                        |                                  |                                                                                                    |                                               |
| Click the "Save & Continue" button to com<br>Recipients of Service. If you wish to start a |                        |                                  | screen, click on the FRN number that was just created to b<br>d FRN" button.                                    | egin adding FRN Line Items and the associated |
| FCC Form 471 Help                                                                          |                        |                                  |                                                                                                    |                                               |
| Show Help                                                                                  |                        |                                  |                                                                                                    |                                               |
| BACK CANCEL                                                                                |                        |                                  |                                                                                                    | SAVE & CONTINUE                               |

# 10 Then click on the "SAVE & CONTINUE" button to proceed

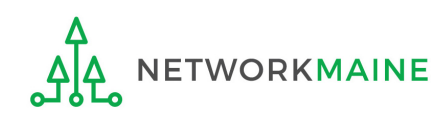

# **Funding Requests**

#### The Funding Request that you just created will be listed in a table

|        | Basic Information                                                                                                    | Entity Information                              | Funding Requests         | Certify                          |  |  |
|--------|----------------------------------------------------------------------------------------------------|-------------------------------------------------|--------------------------|----------------------------------|--|--|
| This p | nis page displays all of the funding requests for this application. From here you can create a new FRN, or edit or delete an existing one. |                                                 |                          |                                  |  |  |
| Fun    | ding Requests                                                                                                    |                                                 |                          |                                  |  |  |
| To cre | ate or update specific FRN Line Ite                                                                                                    | m(s), please click on the FRN number hyperlink. |                          |                                  |  |  |
|        | FRN                                                                                                    | L Nickname                                      | Number of FRN Line Items | FRN Calculation                  |  |  |
|        | 209900002                                                                                                    | Internal Connections                            | 0                        |                                  |  |  |
|        |                                                                                                    |                                                 |                          | ADD FRN EDIT FRN REMOVE FRN      |  |  |
| FCC    | FCC Form 471 Help                                                                                                    |                                                 |                          |                                  |  |  |
| Show   | Show Help                                                                                                    |                                                 |                          |                                  |  |  |
| BAC    | K DISCARD FORM                                                                                                    |                                                 |                          | SAVE & SHARE REVIEW FCC FORM 471 |  |  |

Note that information is missing for the FRN – there are no line items or calculations That missing information will be completed in the next step, "Managing FRN Line Items"

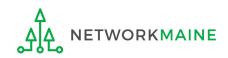

go to the next page in this guide

# Managing FRN Line Items

You will need to enter the products and services being requested on separate FRN line items.

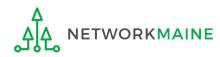

An FRN is incomplete until line items have been added to identify each specific product and service being requested and its associated costs.

|                                                                                             | Basic Information                                                                                                    | Entity Inform                                | nation Funding Requ      | Jests C         | ertify              |  |  |
|---------------------------------------------------------------------------------------------|----------------------------------------------------------------------------------------------------|----------------------------------------------|--------------------------|-----------------|---------------------|--|--|
| This p                                                                                      | This page displays all of the funding requests for this application. From here you can create a new FRN, or edit or delete an existing one. |                                              |                          |                 |                     |  |  |
| Fun                                                                                         | ding Requests                                                                                                    |                                              |                          |                 |                     |  |  |
| To cre                                                                                      | ate or update specific FRN Line Iter                                                                                                    | m(s), please click on the FRN number hyperli | nk.                      |                 |                     |  |  |
|                                                                                             | FRN                                                                                                    | Nickname                                     | Number of FRN Line Items | FRN Calculation |                     |  |  |
|                                                                                             | 209900002                                                                                                    | Internal Connections                         | 0                        |                 |                     |  |  |
| FCC Form 471 Help<br>Show Help (1) Select the hyperlink for<br>the FRN you need to complete |                                                                                                    |                                              |                          | ADD FRN E       | DIT FRN REMOVE FRN  |  |  |
| BAC                                                                                         | K DISCARD FORM                                                                                                    |                                              |                          | SAVE & SHARE    | REVIEW FCC FORM 471 |  |  |

*Words of Caution:* Don't be lured by the "ADD FRN" button. You are finishing an existing FRN here, not adding another FRN.

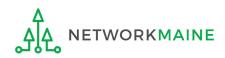

The Nickname you entered for this FRN will appear at the top of the form along with the FRN Number

| Basic Information    | Entity Info                                                                                                    |                             |                     | ng Requests                      | Certify                           |  |  |
|----------------------|----------------------------------------------------------------------------------------------------|-----------------------------|---------------------|----------------------------------|-----------------------------------|--|--|
|                      | This page displays all of the funding request line items for this FRN. Click on a line item number below to edit the line items and their recipients of service.<br>FRN Line Items for FRN #2099000002 - Internal Connections |                             |                     |                                  |                                   |  |  |
| FRN Line Item Number | ↓ Type of Internal Connection                                                                                                    | Type of Product             | Quantity            | One-time Quantity                | Total Eligible FRN Line Item Cost |  |  |
|                      | You haven't created any FRN Line Items                                                                                                    | yet. Click the 'Add New FRI | N Line Item' button | to start creating your first FRN | Line Item.                        |  |  |
|                      |                                                                                                    |                             |                     | ADD NEW FRN LINE ITEM            | REMOVE FRN LINE ITEM BULK UPLOAD  |  |  |
| FCC Form 471 Help    |                                                                                                    |                             |                     |                                  |                                   |  |  |
| Show Help            |                                                                                                    |                             |                     |                                  |                                   |  |  |
| BACK DISCARD FORM    |                                                                                                    |                             |                     |                                  | SAVE & SHARE CONTINUE             |  |  |

2 Click on the "ADD NEW FRN LINE ITEM" button

#### Guidelines:

- For each product or service sought, use a separate line item to describe the products or services
- If you have several of the same product or service but they are delivered at different speeds or for different costs, use a separate line item for each

| Basic Information                                | Entity Information                            | Funding Requests                 | Certify |
|--------------------------------------------------|-----------------------------------------------|----------------------------------|---------|
| Please enter Product and Service Details Informa | ation for this Internal Connections Line Item |                                  |         |
| Product and Service Details f                    | or new FRN Line Item for FRN #                | 2099000002 - Internal Connectior | าร      |
| Type of Internal Connection 😯 *                  |                                               |                                  |         |
| Please select a value                            |                                               |                                  | •       |
| Please select a value                            |                                               |                                  | ·       |
| Cabling/Connectors                               |                                               |                                  |         |
| Caching                                          |                                               |                                  |         |
| Data Distribution                                | $\mathbf{N}$                                  |                                  |         |
| Data Protection                                  | $\mathbf{X}$                                  |                                  |         |
| Racks                                            | $\mathbf{X}$                                  |                                  |         |
| Software                                         |                                               |                                  |         |
| Wireless Data Distribution                       | $\mathbf{X}$                                  |                                  |         |
| Miscellaneous                                    | $\mathbf{X}$                                  |                                  |         |
| License                                          | $\mathbf{X}$                                  |                                  |         |
| Transceiver                                      | $\mathbf{X}$                                  |                                  |         |
| Module                                           |                                               |                                  | •       |

③ Select the value that best describes the type of product for this FRN Line Item. The options will vary depending on the type of service you indicated earlier in the form.

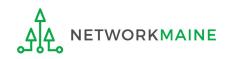

|                                                                     |                           | •                                |          |
|---------------------------------------------------------------------|---------------------------|----------------------------------|----------|
| Basic Information                                                   | Entity Information        | Funding Requests                 | Certify  |
| Please enter Product and Service Details Information for this Inter | nal Connections Line Item |                                  |          |
| Product and Service Details for new FRI                             | N Line Item for FRN #2    | 099000002 - Internal Connectio   | ns       |
| Type of Internal Connection 😧 *                                     |                           |                                  |          |
| Wireless Data Distribution                                          |                           |                                  | •        |
| Type of Product *                                                   | 1                         | Make *                           |          |
| Please select a value                                               | -                         | Please select a value            | •        |
|                                                                     | 1                         | Model *                          |          |
| Installation Included in Price?                                     |                           |                                  |          |
| YES NO                                                              | ,                         | Lease or Non-Purchase Agreement? |          |
|                                                                     |                           | YES NO                           |          |
| FCC Form 471 Help                                                   |                           |                                  |          |
| Show Help                                                           |                           |                                  |          |
|                                                                     |                           |                                  |          |
| CANCEL                                                              |                           |                                  | CONTINUE |

#### (4) Complete the remaining questions

**NOTE:** Different options will display depending on the value chosen in the previous step

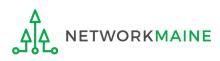

FY2020 FCC Form 471 – Category 2

| Basic Information                                   | Entity Information                        | Funding Requests                 | Certify           |
|-----------------------------------------------------|-------------------------------------------|----------------------------------|-------------------|
| Please enter Product and Service Details Informatio | n for this Internal Connections Line Item |                                  |                   |
| <b>Product and Service Details for</b>              | <sup>r</sup> new FRN Line Item for FRN #  | 2099000002 - Internal Connectio  | ns                |
| Type of Internal Connection 🕜 *                     |                                           |                                  |                   |
| Wireless Data Distribution                          |                                           |                                  | •                 |
| Type of Product *                                   |                                           | Make *                           |                   |
| Access Point                                        | -                                         | Cisco Systems                    | •                 |
|                                                     |                                           | Model *                          |                   |
| Installation Included in Price?                     |                                           | Model XYZ                        |                   |
| YES ✓ NO                                            |                                           | Lease or Non-Purchase Agreement? |                   |
|                                                     |                                           | YES NO 🗸                         |                   |
| FCC Form 471 Help                                   |                                           |                                  |                   |
| Show Help                                           |                                           |                                  |                   |
| CANCEL                                              |                                           |                                  |                   |
|                                                     |                                           |                                  |                   |
|                                                     | (5) CI                                    | ick on the "CONTINUE"            | button to proceed |

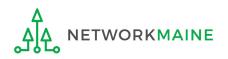

### [FRN Line Item: Costs]

| Basic Information                                 | Entity Information                                       | Funding Requests                                     | Certify           |
|---------------------------------------------------|----------------------------------------------------------|------------------------------------------------------|-------------------|
| Please enter Cost Information for this Internal C | onnections Line Item. All fields in the grid below are r | equired. Please enter zero if funds are not requeste | d for that field. |
| Cost Calculation for new FRN                      | l Line Item for FRN #209900002                           | - Internal Connections                               |                   |
| Monthly Cost                                      |                                                          | One-Time Cost                                        |                   |
| Monthly Recurring Unit Cost                       |                                                          | One-time Unit Cost                                   |                   |
| Monthly Recurring Unit Ineligible Costs           |                                                          | One-time Ineligible Unit Cost                        |                   |
| Monthly Recurring Unit Eligible Costs             | Calculated                                               | One-time Eligible Unit Cost                          | Calculated        |
| Monthly Quantity                                  |                                                          | One-time Quantity                                    | 0                 |
| Units                                             | Please select a value                                    | Total Eligible One-time Costs                        |                   |
| Total Monthly Eligible Recurring Costs            | =                                                        | Summary                                              |                   |
| Months of Service                                 | x 12                                                     | Total Eligible Recurring Costs                       |                   |
| Total Eligible Recurring Costs                    | =                                                        | Total Eligible One-time Costs                        |                   |
|                                                   |                                                          | Total Eligible One-time Costs                        |                   |
|                                                   |                                                          | Pre-Discount Extended Eligible Line Item Cost        | =                 |

6 Enter Cost Calculations for this FRN line item (see the next slide for more information)

**NOTE:** All fields must be completed. Enter zeroes in fields for which you have no requested costs.

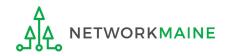

#### **Fields**

**Monthly Recurring Unit Cost:** Enter the total monthly cost for this service for each connection. If the cost of service fluctuates from month to month, use the average of past bills to estimate the monthly cost. Include all eligible taxes and fees.

**Monthly Recurring Unit Ineligible Costs:** Enter the total cost associated with ANY ineligible services, entities, or uses included in your monthly charges.

Monthly Quantity: The number of connections that have this total recurring cost.

**One-time Unit Cost:** Enter one-time or non-recurring costs for the product or service. For example, installation charges for eligible services and equipment are eligible.

**One-time Unit Ineligible Cost:** Enter the total cost associated with ANY ineligible services, entities, or uses included in your one-time charges.

**One-time Quantity:** The number of connections that have this total one-time cost.

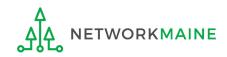

### [FRN Line Item: Costs]

| Basic Information                       | Entity Information           | Funding Requests                                       | Certify         |
|-----------------------------------------|------------------------------|--------------------------------------------------------|-----------------|
|                                         |                              | required. Please enter zero if funds are not requested | for that field. |
| Cost Calculation for new FRN            | Line Item for FRN #209900000 | 2 - Internal Connections                               |                 |
| Monthly Cost                            |                              | One-Time Cost                                          |                 |
| Monthly Recurring Unit Cost             | \$0.00                       | One-time Unit Cost                                     | \$100.00        |
| Monthly Recurring Unit Ineligible Costs | \$0.00                       | One-time Ineligible Unit Cost                          | \$0.00          |
| Monthly Recurring Unit Eligible Costs   | = \$0.00                     | One-time Eligible Unit Cost                            | = \$100.00      |
| Monthly Quantity                        | 0                            | One-time Quantity                                      | 6               |
| Units                                   | Each 👻                       | Total Eligible One-time Costs                          | = \$600.00      |
| Total Monthly Eligible Recurring Costs  | = \$0.00                     | Summary                                                |                 |
| Months of Service                       | x 12                         | Total Eligible Recurring Costs                         | \$0.00          |
| Total Eligible Recurring Costs          | = \$0.00                     | Total Eligible One-time Costs                          | + \$600.00      |
|                                         |                              | Pre-Discount Extended Eligible Line Item Cost          | = \$600.00      |
| >More Help with the Costs Ab            | ove                          |                                                        |                 |
| FCC Form 471 Help                       |                              |                                                        |                 |
| Show Help                               |                              |                                                        |                 |
| BACK CANCEL                             | (7) Click on the             | e "SAVE & CONTINUE" bi                                 |                 |

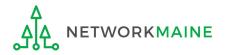

# Managing Recipients and Costs

For every line item created for each FRN, you must identify the entities receiving that particular service and allocate the costs.

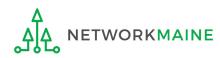

#### **Recipients** (1) Determine if every entity (schools and NIFs) will be receiving this particular service A If every entity will receive the service, choose the "YES" button (default option) then skip to page 102 in this guide B | If only some entities will receive the service, click on the "NO" button then go to the next page in this guide Entity Information Basic Information Funding Requests Certify Next, you will select Recipients of Service for your Line Item **Manage Recipients of Service** Is every entity for this organization receiving service? YES 🗸 NO **Selected Entities** BEN **BEN Name** 117 School District 6 School A 118 School District 6 School B Are the costs shared equally among all of the entities?\* YES NO FCC Form 471 Help Show Help BACK CANCEL SAVE & CONTINUE **ETWORKMAINE**

FY2020 FCC Form 471 – Category 2

| Basic Information<br>Next, you will select Recipients of Service for your Lir<br>Manage Recipients of Service                           | Entity Information<br>e Item                           | Funding Requests                                                 | Certify                                        |  |  |  |
|----------------------------------------------------------------------------------------------------|--------------------------------------------------------|------------------------------------------------------------------|------------------------------------------------|--|--|--|
| Is every entity for this organization receiving serv                                                                                    | vice?                                                  |                                                                  |                                                |  |  |  |
| YES NO J                                                                                                    |                                                        | he search box to locate o<br>ring its Billed Entity Nurr         |                                                |  |  |  |
| Search by BEN                                                                                                    |                                                        | -                                                                |                                                |  |  |  |
|                                                                                                    |                                                        |                                                                  |                                                |  |  |  |
| Please select the organizations you wish to include as rea<br>number in the field above.                                                | ipients of service for this FRN and click the Add butt | on. You can find all entities in a school district or library sy | stem by entering the district or system entity |  |  |  |
|                                                                                                    |                                                        |                                                                  | CLEAR FILTERS SEARCH                           |  |  |  |
|                                                                                                    |                                                        |                                                                  |                                                |  |  |  |
| BEN                                                                                                    | BEN Name                                               |                                                                  |                                                |  |  |  |
| □ 117                                                                                                    | School District 6 School A                             |                                                                  |                                                |  |  |  |
| 118                                                                                                    | School District 6 School B                             |                                                                  |                                                |  |  |  |
| B       If you selected "NO", you must now check         Selected Entities       the box for each entity that will receive this service |                                                        |                                                                  |                                                |  |  |  |
| BEN                                                                                                    | BEN Name                                               |                                                                  |                                                |  |  |  |
| No items available                                                                                                    |                                                        |                                                                  |                                                |  |  |  |

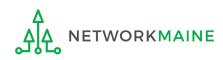

|        | Basic Information                                                              | Entity Information                                    | Funding Requests                                                   | Certify                                         |
|--------|--------------------------------------------------------------------------------|-------------------------------------------------------|--------------------------------------------------------------------|-------------------------------------------------|
|        | you will select Recipients of Service for your Li                              | ne Item                                               |                                                                    |                                                 |
|        | nage Recipients of Service                                                     |                                                       |                                                                    |                                                 |
| Is eve | ery entity for this organization receiving ser                                 | vice?                                                 |                                                                    |                                                 |
| YES    | NO 🗸                                                                           |                                                       |                                                                    |                                                 |
|        | Entities                                                                       |                                                       |                                                                    |                                                 |
|        | h by BEN                                                                       |                                                       |                                                                    |                                                 |
|        |                                                                                |                                                       |                                                                    |                                                 |
|        | e select the organizations you wish to include as re<br>er in the field above. | cipients of service for this FRN and click the Add bu | tton. You can find all entities in a school district or library sy | ystem by entering the district or system entity |
|        |                                                                                |                                                       |                                                                    | CLEAR FILTERS SEARCH                            |
|        |                                                                                |                                                       |                                                                    |                                                 |
|        | BEN                                                                            | BEN Name                                              |                                                                    |                                                 |
| ~      | 117                                                                            | School District 6 School A                            |                                                                    |                                                 |
|        | 118                                                                            | School District 6 School B                            |                                                                    |                                                 |
|        |                                                                                |                                                       | ВОт                                                                | hon click on 🦯 🗚                                |
|        |                                                                                |                                                       |                                                                    | hen click on 💦 🗖 🔤                              |
| Sel    | ected Entities                                                                 |                                                       | the "ADL                                                           | D" button                                       |
|        | BEN                                                                            | BEN Name                                              |                                                                    |                                                 |
|        |                                                                                |                                                       |                                                                    |                                                 |
|        |                                                                                | No iten                                               | ns available                                                       |                                                 |

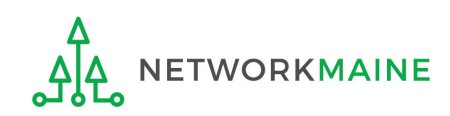

|                                                           | Basic Information                                                            | Entity Information                           | Funding Requests                                                                         | Certify                      |        |  |  |
|-----------------------------------------------------------|------------------------------------------------------------------------------|----------------------------------------------|------------------------------------------------------------------------------------------|------------------------------|--------|--|--|
| -                                                         | ou will select Recipients of Service for your Lin                            | e Item                                       |                                                                                          |                              |        |  |  |
| Mar                                                       | age Recipients of Service                                                    |                                              |                                                                                          |                              |        |  |  |
| ls ever                                                   | s every entity for this organization receiving service?                      |                                              |                                                                                          |                              |        |  |  |
| YES                                                       | NO 🗸                                                                         |                                              |                                                                                          |                              |        |  |  |
| All E                                                     | ntities                                                                      |                                              |                                                                                          |                              |        |  |  |
| Search                                                    | by BEN                                                                       |                                              |                                                                                          |                              |        |  |  |
|                                                           |                                                                              |                                              |                                                                                          |                              |        |  |  |
|                                                           | select the organizations you wish to include as rec<br>r in the field above. | ipients of service for this FRN and click th | he Add button. You can find all entities in a school district or library system by enter | ering the district or system | entity |  |  |
|                                                           |                                                                              |                                              |                                                                                          | CLEAR FILTERS                | SEARCH |  |  |
|                                                           |                                                                              |                                              |                                                                                          |                              |        |  |  |
|                                                           | BEN                                                                          | BEN Name                                     |                                                                                          |                              |        |  |  |
|                                                           | 117                                                                          | School District 6 School A                   |                                                                                          |                              |        |  |  |
|                                                           | 118                                                                          | School District 6 School B                   |                                                                                          |                              |        |  |  |
|                                                           |                                                                              |                                              |                                                                                          |                              | ADD    |  |  |
|                                                           | Colortad                                                                     | optition will be li                          | isted have                                                                               |                              |        |  |  |
| Sele                                                      | cted Entities Selected e                                                     | entities will be li                          | sted here                                                                                |                              |        |  |  |
|                                                           | BEN                                                                          | BEN Name                                     |                                                                                          |                              |        |  |  |
|                                                           | 117                                                                          | School District 6 School A                   |                                                                                          |                              |        |  |  |
|                                                           |                                                                              |                                              | If you need to remove an                                                                 |                              | REMOVE |  |  |
| Are the costs shared equally among all of the entities? * |                                                                              | ities? *                                     | entity, select it and then click~                                                        |                              |        |  |  |
| YES                                                       | ΝΟ                                                                           |                                              | on the "REMOVE" button                                                                   |                              |        |  |  |

#### go to the next page in this guide

#### 2 Determine if costs are shared equally between the recipients of service

| Basic Information                                   | Entity Information                                                                                                    | Funding Requests                                     | Certify         |  |  |
|-----------------------------------------------------|----------------------------------------------------------------------------------------------------|------------------------------------------------------|-----------------|--|--|
| Next, you will select Recipients of Service for you | ur Line Item                                                                                                    |                                                      |                 |  |  |
| Manage Recipients of Service                        | e                                                                                                    |                                                      |                 |  |  |
| Is every entity for this organization receiving     | Is every entity for this organization receiving service?                                                                                                    |                                                      |                 |  |  |
| YES J NO                                            |                                                                                                    |                                                      |                 |  |  |
| Selected Entities                                   |                                                                                                    |                                                      |                 |  |  |
| BEN                                                 | BEN Name                                                                                                    |                                                      |                 |  |  |
| 117                                                 | School District 6 School A                                                                                                    |                                                      |                 |  |  |
| 118                                                 | School District 6 School B                                                                                                    |                                                      |                 |  |  |
| Are the costs shared equally among all of the       | Are the costs shared equally among all of the entities?* A If costs are shared <u>equally</u> , choose the "YES" button then go to the next page in this guide |                                                      |                 |  |  |
| FCC Form 471 Help                                   |                                                                                                    | not shared equally, clic<br>o page 105 in this guide |                 |  |  |
| BACK                                                |                                                                                                    |                                                      | SAVE & CONTINUE |  |  |

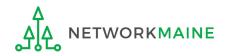

| Basic Information                                              | Entity Information         | Funding Requests      | Certify         |  |
|----------------------------------------------------------------|----------------------------|-----------------------|-----------------|--|
| Next, you will select Recipients of Service for your Line Item |                            |                       |                 |  |
| Manage Recipients of Servic                                    | e                          |                       |                 |  |
| Is every entity for this organization receivin                 | g service?                 |                       |                 |  |
| YES J NO                                                       |                            |                       |                 |  |
| Selected Entities                                              |                            |                       |                 |  |
| BEN                                                            | BEN Name                   |                       |                 |  |
| 117                                                            | School District 6 School A |                       |                 |  |
| 118                                                            | School District 6 School B |                       |                 |  |
| Are the costs shared equally among all of th                   | e entities?                |                       |                 |  |
| YES J NO                                                       |                            |                       |                 |  |
| FCC Form 471 Help                                              |                            |                       |                 |  |
| Show Help                                                      |                            |                       |                 |  |
| BACK CANCEL                                                    |                            |                       | SAVE & CONTINUE |  |
|                                                                | A 1 Click on the "S        | AVE & CONTINUE" butto | n               |  |

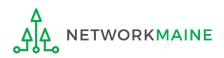

| Basic Inform                                                                                       | nation                                 | Entity Information Figure 1 | unding Requests                                                                         | Certify |  |
|----------------------------------------------------------------------------------------------------|----------------------------------------|-----------------------------|-----------------------------------------------------------------------------------------|---------|--|
| Next, you will review the cos                                                                      | ts allocated across your Recipients of | Service                     |                                                                                         |         |  |
| <b>Recipients of Ser</b>                                                                           | vice for FRN Line Item                 | #2099000002.001             |                                                                                         |         |  |
| The Total Eligible Line Item Cost of \$600.00 has been allocated equally to the entity(ies) below. |                                        |                             |                                                                                         |         |  |
| BEN                                                                                                | Name                                   | t                           | Eligible Cost per BEN                                                                   |         |  |
| 117                                                                                                | School District 6 School A             |                             | \$300.00                                                                                |         |  |
| 118                                                                                                | School District 6 School B             |                             | \$300.00                                                                                |         |  |
| FCC Form 471 Help                                                                                  |                                        |                             | The total cost will be calculated and divided equally amongst the recipients of service |         |  |
| BACK CANCEL A 2 Click on the "CONTINUE" button                                                     |                                        |                             |                                                                                         |         |  |

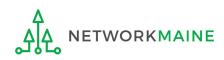

skip to page 112 in this guide

| Basic Information                                       | Entity Information                                             | Funding Requests     | Certify |  |
|---------------------------------------------------------|----------------------------------------------------------------|----------------------|---------|--|
| Next, you will select Recipients of Service for y       | Next, you will select Recipients of Service for your Line Item |                      |         |  |
| Manage Recipients of Service                            |                                                                |                      |         |  |
| Is every entity for this organization receivi           | ng service?                                                    |                      |         |  |
| YES ✓ NO<br>Selected Entities                           |                                                                |                      |         |  |
| BEN                                                     | BEN Name                                                       |                      |         |  |
| 117                                                     | School District 6 School A                                     |                      |         |  |
| 118                                                     | School District 6 School B                                     |                      |         |  |
| Are the costs shared equally among all of the entities? |                                                                |                      |         |  |
| YES NO J                                                |                                                                |                      |         |  |
| FCC Form 471 Help                                       |                                                                |                      |         |  |
| Show Help                                               |                                                                |                      |         |  |
| BACK CANCEL                                             | B 1 Click on the "S                                            | AVE & CONTINUE" butt |         |  |

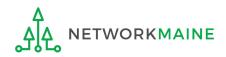

#### You will need to allocate the appropriate costs for each recipient of service

| Basic Informatic                                                                                                    | n Entity Information                                     | Funding Requests        | Certify            |  |
|----------------------------------------------------------------------------------------------------|----------------------------------------------------------|-------------------------|--------------------|--|
| Next, you will allocate the Total E                                                                                                    | ligible Line Item Cost across your Recipients of Service |                         |                    |  |
| <b>Recipients of Servic</b>                                                                                                    | e for FRN Line It <u>em #20</u> 99000002.002             |                         |                    |  |
| Please allocate the remaining Total Eligible Line Item Cost of \$10,000.00 of the entity(ies) below. total number of dollars requested<br>Select the entity(ies) in the grid below and then click the Edit Eligible Cost button to edit the eligible cost allocated to each BEN. Please note, you can also select the checkbox in the upper lefthand corner<br>of the grid to select all entities on the current page of the grid. |                                                          |                         |                    |  |
| BEN                                                                                                    | Name                                                     | t Eligible Cost per BEN |                    |  |
| 117                                                                                                    | School District 6 School A                               |                         |                    |  |
| 118                                                                                                    | School District 6 School B                               |                         |                    |  |
| FCC Form 471 Help                                                                                                    | B 2 Select the checkbox at the column to select all rec  | •                       | EDIT ELIGIBLE COST |  |
| BACK CANCEL                                                                                                    |                                                          |                         | CONTINUE           |  |

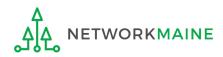

|                                                                                                    | Basic Information                                                                           | n Entity Information <b>F</b>                                              | unding Requests         | Certify |  |
|----------------------------------------------------------------------------------------------------|---------------------------------------------------------------------------------------------|----------------------------------------------------------------------------|-------------------------|---------|--|
| Next,                                                                                                    | Next, you will allocate the Total Eligible Line Item Cost across your Recipients of Service |                                                                            |                         |         |  |
| Rec                                                                                                    | Recipients of Service for FRN Line Item #209900002.002                                      |                                                                            |                         |         |  |
| Please                                                                                                    | e allocate the remaining Tot                                                                | al Eligible Line Item Cost of <b>\$10,000.00</b> to the entity(ies) below. |                         |         |  |
| Select the entity(ies) in the grid below and then click the Edit Eligible Cost button to edit the eligible cost allocated to each BEN. Please note, you can also select the checkbox in the upper lefthand corner of the grid to select all entities on the current page of the grid. |                                                                                             |                                                                            |                         |         |  |
| <b>~</b>                                                                                                    | BEN                                                                                         | Name                                                                       | 1 Eligible Cost per BEN |         |  |
|                                                                                                    | 117                                                                                         | School District 6 School A                                                 |                         |         |  |
| ~                                                                                                    | 118                                                                                         | School District 6 School B                                                 |                         |         |  |
|                                                                                                    | B 3 Click on the "EDIT ELIGIBLE COST" button                                                |                                                                            |                         |         |  |
| FCC Form 471 Help                                                                                                    |                                                                                             |                                                                            |                         |         |  |
| Show Help                                                                                                    |                                                                                             |                                                                            |                         |         |  |
| BAC                                                                                                    | BACK CANCEL                                                                                 |                                                                            |                         |         |  |

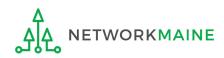

| Basic Information                                               | Entity Information                          | Funding Requests                                            | Certify                                         |
|-----------------------------------------------------------------|---------------------------------------------|-------------------------------------------------------------|-------------------------------------------------|
| Next, you will edit the eligible cost allocated to the recipier | nt(s) below                                 |                                                             |                                                 |
| If two or more entities are sharing telecommunications lin      | ne(s), you can allocate the single line equ | ally among the entities. For example, if two entities share | a single circuit, indicate 0.5 line per entity. |
| Edit Eligible Cost Allocated to the F                           |                                             | <ul> <li>total amount of costs rel</li> </ul>               | maining un-allocated                            |
| 1. School District 6 School A (BEN: 117)                        |                                             |                                                             |                                                 |
| 2. School District 6 School B (BEN: 118)                        |                                             | B 4 Enter the alloc<br>dollars and cents f                  |                                                 |
| FCC Form 471 Help                                               |                                             |                                                             |                                                 |
| Show Help                                                       |                                             |                                                             |                                                 |
|                                                                 |                                             |                                                             |                                                 |
| CANCEL                                                          |                                             |                                                             | SAVE & CONTINUE                                 |

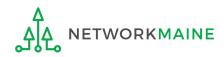

# Recipients

| Basic Information                                                                                                    | Entity Information                  | Funding Requests | Certify |  |  |  |  |
|----------------------------------------------------------------------------------------------------|-------------------------------------|------------------|---------|--|--|--|--|
| Next, you will edit the eligible cost allocated to the recipient(s) $% \left( {{{\bf{x}}_{i}}} \right) = {{\left( {{{\bf{x}}_{i}}} \right)}} \right)$                                                          | below                               |                  |         |  |  |  |  |
| f two or more entities are sharing telecommunications line(s), you can allocate the single line equally among the entities. For example, if two entities share a single circuit, indicate 0.5 line per entity. |                                     |                  |         |  |  |  |  |
| Edit Eligible Cost Allocated to the Recipient(s)                                                                                                    |                                     |                  |         |  |  |  |  |
| Please allocate the remaining Total Eligible Line Item Cost of \$1                                                                                                    | 10,000.00 to the entity(ies) below. |                  |         |  |  |  |  |
| 1. School District 6 School A (BEN: 117)                                                                                                    |                                     |                  |         |  |  |  |  |
| \$6,000.00                                                                                                    |                                     |                  |         |  |  |  |  |
| 2. School District 6 School B (BEN: 118)                                                                                                    |                                     |                  |         |  |  |  |  |
| \$4,000.00                                                                                                    |                                     |                  |         |  |  |  |  |
| FCC Form 471 Help                                                                                                    |                                     |                  |         |  |  |  |  |
| Show Help                                                                                                    |                                     |                  |         |  |  |  |  |
|                                                                                                    |                                     |                  |         |  |  |  |  |
| CANCEL B 5 Click on the "SAVE & CONTINUE" button SAVE & CONTINUE                                                                                                    |                                     |                  |         |  |  |  |  |

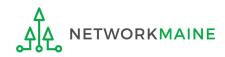

# **Recipients**

# B 6 Verify that the entire cost of the Line Item has been allocated and that \$0.00 remains to be distributed amongst the recipients

Fix any problems by selecting the check box at the top again, clicking on the "EDIT ELIGIBLE COST" button, and making any necessary adjustments

|       | Basic Informatio              | n Entity Information                                                                                                    | unding  | g Requests                                          | Certify                   |
|-------|-------------------------------|----------------------------------------------------------------------------------------------------|---------|-----------------------------------------------------|---------------------------|
| Next, | you will allocate the Total E | igible Line Item Cost across your Recipients of Service                                                                      |         |                                                     |                           |
| Rec   | ipients of Servic             | e for FRN Line It <u>em #</u> 2099000002.002                                                                                 |         |                                                     |                           |
| Pleas | e allocate the remaining Tot  | al Eligible Line Item Cost o $\mathfrak{so.oo}$ o the entity(ies) below. $ \Leftarrow  \mathfrak{so}  left  to$              | all     | ocate = ८ ८                                         |                           |
|       |                               | elow and then click the Edit Eligible Cost button to edit the eligible cost allocated to ea<br>the current page of the grid. | ch BEN. | l. Please note, you can also select the checkbox in | the upper lefthand corner |
|       | BEN                           | Name                                                                                                    | 1 El    | ligible Cost per BEN                                |                           |
|       | 117                           | School District 6 School A                                                                                                   | \$6     | 6,000.00                                            |                           |
|       | 118                           | School District 6 School B                                                                                                   | \$4     | 4,000.00                                            |                           |
|       |                               |                                                                                                    |         |                                                     | EDIT ELIGIBLE COST        |
| FCC   | Form 471 Help                 |                                                                                                    |         |                                                     |                           |
| Show  | Help                          |                                                                                                    |         |                                                     |                           |
| BAC   | CANCEL                        |                                                                                                    |         |                                                     | CONTINUE                  |

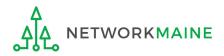

# Recipients

|                    | Basic Information                                      | n Entity Information                                                                    | Fur                                 | ding Requests                  | Certify                                            |  |  |
|--------------------|--------------------------------------------------------|-----------------------------------------------------------------------------------------|-------------------------------------|--------------------------------|----------------------------------------------------|--|--|
| Next,              | you will allocate the Total El                         | igible Line Item Cost across your Recipients of Service                                 |                                     |                                |                                                    |  |  |
| Rec                | Recipients of Service for FRN Line Item #209900002.002 |                                                                                         |                                     |                                |                                                    |  |  |
| Please             | e allocate the remaining Tot                           | al Eligible Line Item Cost of <b>\$0.00</b> to the entity(ies) belo                     | w.                                  |                                |                                                    |  |  |
|                    |                                                        | elow and then click the Edit Eligible Cost button to edit the current page of the grid. | the eligible cost allocated to each | BEN. Please note, you can also | o select the checkbox in the upper lefthand corner |  |  |
|                    | BEN                                                    | Name                                                                                    | 1                                   | Eligible Cost per BEN          |                                                    |  |  |
|                    | 117                                                    | School District 6 School A                                                              |                                     | \$6,000.00                     |                                                    |  |  |
|                    | 118                                                    | School District 6 School B                                                              |                                     | \$4,000.00                     |                                                    |  |  |
| <b>FCC</b><br>Show | F <b>orm 471 Help</b>                                  | В                                                                                       | )⑦ When the click on the "C         |                                |                                                    |  |  |
| BAC                | KCANCEL                                                |                                                                                         |                                     |                                | CONTINUE                                           |  |  |

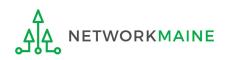

go to the next page in this guide

# Wrapping Up the FRN

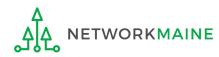

# Wrapping Up

#### Each Line Item for this FRN will display in a table

*To create another Line Item, click on the "ADD NEW FRN LINE ITEM" button* 

*To edit an existing Line Item, click on the link for it* 

To delete an existing Line Item, click the check box for it and click on the "REMOVE FRN LINE ITEM"

|      |                | Entity Informuest line items for this FRN. Click on a l<br>#2099000002 - Internal | ine item number below to |          | ing Requests<br>and their recipients of service. | Certify                      |        |
|------|----------------|-----------------------------------------------------------------------------------|--------------------------|----------|--------------------------------------------------|------------------------------|--------|
|      |                | Type of Internal Connection                                                       | Type of Product          | Quantity | One-time Quantity                                | Total Eligible FRN Line Iten | n Cost |
|      | 209900002.002  | Cabling/Connectors                                                                | Cabling                  | 0        | 10                                               | \$10,000.00                  |        |
|      | 2099000002.001 | Wireless Data Distribution                                                        | Access Point             | 0        | 6                                                | \$6,000.00                   |        |
| CC   | Form 471 Help  |                                                                                   |                          |          |                                                  |                              |        |
| BACK | DISCARD FORM   |                                                                                   |                          |          |                                                  | SAVE & SHAI                  |        |
| ВАСК | DISCARD FORM   | (1                                                                                | ) Click on th            | e "CONT  | INUE" button                                     |                              | REC    |

your Line Items for this FRN are complete

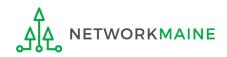

# Wrapping Up

Each FRN for this form will display in a table

To create another FRN, click on the "ADD FRN" button To work with an existing FRN, click the check box for it and ...

- Click on the "EDIT FRN" button to edit the FRN
- Click on the "REMOVE FRN" button to delete the FRN

| Basic Information Entity Information                                                                                                    |                                      | Entity Information                              | Funding Requests         | Certify                          |  |  |  |
|----------------------------------------------------------------------------------------------------|--------------------------------------|-------------------------------------------------|--------------------------|----------------------------------|--|--|--|
| This page displays all of the funding requests for this application. From here you can create a new FRN, or edit or delete an existing one. |                                      |                                                 |                          |                                  |  |  |  |
| Funding Requests           >> View Category Two Budget Information                                                                          |                                      |                                                 |                          |                                  |  |  |  |
| To crea                                                                                                    | ate or update specific FRN Line Iter | n(s), please click on the FRN number hyperlink. |                          |                                  |  |  |  |
|                                                                                                    | FRN                                  | Nickname                                        | Number of FRN Line Items | FRN Calculation                  |  |  |  |
|                                                                                                    | 209900002                            | Internal Connections                            | 2                        | \$12,800.00                      |  |  |  |
|                                                                                                    |                                      |                                                 |                          | ADD FRN EDIT FRN REMOVE FRN      |  |  |  |
| FCC                                                                                                    | FCC Form 471 Help                    |                                                 |                          |                                  |  |  |  |
| Show                                                                                                    | Show Help                            |                                                 |                          |                                  |  |  |  |
| BAC                                                                                                    | K DISCARD FORM                       |                                                 |                          | SAVE & SHARE REVIEW FCC FORM 471 |  |  |  |

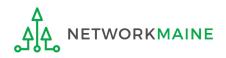

Before certifying the form you will have the opportunity to review the form in its entirety.

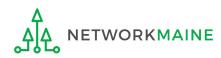

| Basic Information Entity Information |                                               | Entity Information                                   | Funding Requests                                 | C                | ertify                 |  |
|--------------------------------------|-----------------------------------------------|------------------------------------------------------|--------------------------------------------------|------------------|------------------------|--|
| This p                               | age displays all of the funding re            | quests for this application. From here you can creat | te a new FRN, or edit or delete an existing one. |                  |                        |  |
| Fun                                  | ding Requests                                 |                                                      |                                                  |                  |                        |  |
|                                      |                                               |                                                      |                                                  | >> View Category | Two Budget Information |  |
| To cre                               | ate or update specific FRN Line Item          | n(s), please click on the FRN number hyperlink.      |                                                  |                  |                        |  |
|                                      | FRN ↓                                         | Nickname                                             | Number of FRN Line Items                         | FRN Calculation  |                        |  |
|                                      | 209900002                                     | Internal Connections                                 | 2                                                | \$12,800.00      |                        |  |
|                                      |                                               |                                                      |                                                  | ADD FRN          | DIT FRN REMOVE FRN     |  |
| FCC                                  | Form 471 Help                                 |                                                      |                                                  |                  |                        |  |
| Show                                 | Help                                          |                                                      |                                                  |                  |                        |  |
| BAC                                  | K DISCARD FORM                                |                                                      |                                                  | SAVE & SHARE     | REVIEW FCC FORM 471    |  |
|                                      |                                               |                                                      |                                                  |                  |                        |  |
|                                      | (1) Click on the "REVIEW ECC FORM 471" button |                                                      |                                                  |                  |                        |  |

# (1) Click on the "REVIEW FCC FORM 471" button when your FRNs for this form are complete

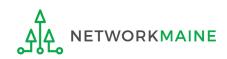

#### A warning message will display

The next step is that EPC will create a PDF of your draft form. Once this is completed, EPC will assign you a task with the options to download the PDF and either send for certification or continue to certification. This task may take some time to be assigned to you. Do you wish to proceed?

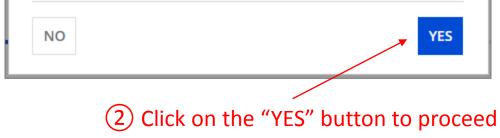

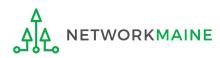

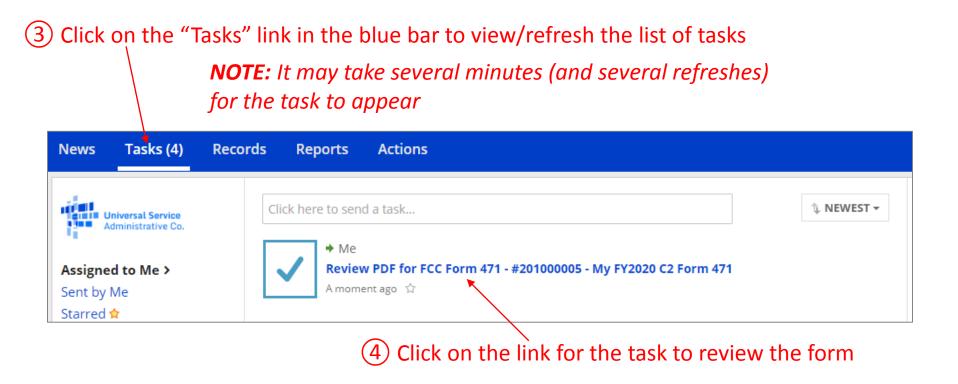

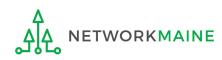

#### FCC Form 471 - Funding Year 2020

#### School District 6 (BEN: 116) - My FY2020 C2 Form 471 - Form # 201000005

Last Saved: 1/7/2020 11:40 AM EST

Please download and carefully review this FCC Form 471 before certifying.

#### Download Document Link

USAC\_FCC\_FORM\_471\_APPLICATION\_201000005\_DRAFT

By checking this box, I certify that the information in the PDF document above is correct.

#### FCC Form 471 Help

Show Help

EDIT FORM

SEND FOR CERTIFICATION CONTINUE TO CERTIFIC

#### 5 To review the application, click on the link for the form to download it to your computer

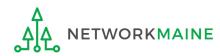

#### 6 Save the PDF to your computer

| © Save As       |                                               |                  |                  |              |  |
|-----------------|-----------------------------------------------|------------------|------------------|--------------|--|
| Coord → Libra   | aries 🕨 Documents 🕨 E-Rate Forms              | <b>→</b> 4       | Search E-Rate Fo | orms 🔎       |  |
| Organize 🔻 New  | folder                                        |                  |                  | := • 🔞       |  |
| > 🗙 Favorites   | Documents library<br>E-Rate Forms             |                  | Arrange I        | oy: Folder 🔻 |  |
| ▷ ) Libraries   | Name                                          | Date modified    | Туре             | Size         |  |
| ⊳ 🖳 Computer    | USAC_FCC_FORM_471_APPLICATION_201000001_DRAFT | 1/7/2020 1:46 PM | Adobe Acrobat D  | 36 KB        |  |
| ▷ 🗣 Network     |                                               |                  |                  |              |  |
| File name: U    | USAC_FCC_FORM_471_APPLICATION_201000005_DRAFT |                  |                  | •            |  |
| Save as type: 🛛 | Adobe Acrobat Document                        |                  |                  | •            |  |
| ) Hide Folders  |                                               |                  | Save             | Cancel       |  |

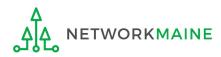

#### (7) Open the PDF to view and review the Form 471 for accuracy

| OMB 3060-0<br>FCC Form 4  |                                                     |             |                                        |                 |                 |           |             |                 |           | oval by OMB<br>ember 2018 |
|---------------------------|-----------------------------------------------------|-------------|----------------------------------------|-----------------|-----------------|-----------|-------------|-----------------|-----------|---------------------------|
|                           | <mark>Universal Service</mark><br>Administrative Co | ar          | Description<br>ad Certifica            |                 |                 |           |             |                 |           |                           |
| 1                         |                                                     |             | F                                      | CC Fo           | rm 47           | 1         |             |                 |           |                           |
| Applicatio                | on Information                                      |             |                                        |                 |                 |           |             |                 |           |                           |
| Nickname                  | My FY2020 (                                         | C2 Form 4   | 71                                     | 4               | Applicati       | on Nun    | nber        | 20              | 1000005   |                           |
| Funding Ye                | ar 2020                                             |             |                                        | 0               | Category        | of Ser    | vice        | Ca              | ategory 2 |                           |
| Billed Ent                | tity                                                |             |                                        |                 | Contac          | t Info    | rmatio      | n               |           |                           |
| School Distr              |                                                     |             |                                        |                 | School D        | istrict 6 | User 1      |                 |           |                           |
| 100 Main St               | reet Springfield ME                                 | 04487       |                                        |                 | 555-555-        | 5555      |             |                 |           |                           |
| 555-555-787               | -                                                   |             |                                        | :               | school.di       | strict6.u | ıser1@      | mailinator.com  |           |                           |
| school.distri             | ct6.user1@mailinato                                 | r.com       |                                        |                 |                 |           |             |                 |           |                           |
| Billed Entity             | <b>y Number</b> 1                                   | 16          |                                        |                 |                 |           |             |                 |           |                           |
| FCC Regist                | ration Number 1                                     | 23456456    | 0                                      |                 |                 |           |             |                 |           |                           |
| Applicant T               | ype S                                               | School Dist | rict                                   |                 |                 |           |             |                 |           |                           |
| Holiday/Su<br>Information | mmer Contact                                        | (jar        | ntact John Doe<br>esmith@schoo<br>form |                 |                 |           |             |                 |           |                           |
| Consultin                 | g Firms                                             |             |                                        |                 |                 |           |             |                 |           |                           |
|                           | Name                                                |             | Consultant<br>Registration<br>Number   | Ci              | ity             | State     | Zip<br>Code | Phone<br>Number |           |                           |
| USAC Cons                 | ulting Firm 1                                       |             | 15010001                               | Res             | ston            | VA        | 20171       | 111-111-1111    |           |                           |
| Entity Info               | ormation                                            |             |                                        |                 |                 |           |             |                 |           |                           |
|                           |                                                     | etails      |                                        |                 |                 |           |             |                 |           |                           |
| School Di                 | istrict Entity - De                                 |             |                                        |                 |                 |           |             | School Dist     |           |                           |
| <u>School Di</u><br>BEN   | Nam                                                 |             | Urban/<br>Rural                        | State<br>LEA ID | State<br>School | NC<br>Co  |             | Attributes      |           | ndowment                  |

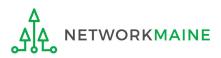

| FCC Form 471 - Funding Year 2020                                                           |                        |                           |
|--------------------------------------------------------------------------------------------|------------------------|---------------------------|
| School District 6 (BEN: 116) - My FY2020 C2 Form 471 - Form # 201000005                    |                        |                           |
| Last Saved: 1/7/2020 11:40 AM EST                                                          |                        |                           |
| Please download and carefully review this FCC Form 471 before certifying.                  |                        |                           |
| Download Document Link                                                                     |                        |                           |
| USAC_FCC_FORM_471_APPLICATION_201000005_DRAFT                                              |                        |                           |
| By checking this box, I certify that the information in the PDF document above is correct. |                        |                           |
| FCC Form 471 Help                                                                          |                        |                           |
| Show Help                                                                                  |                        |                           |
|                                                                                            |                        |                           |
| EDIT FORM                                                                                  | SEND FOR CERTIFICATION | CONTINUE TO CERTIFICATION |

8 Back in EPC, click on the "EDIT FORM" button to make any needed changes to the form. The form will open at the "Basic Information" page. Continue through the form steps to make any necessary changes.

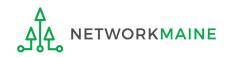

# Certifying the Form

Finally, a user in your organization will certify and submit the application.

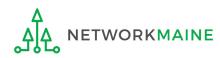

# **Certifying the Form**

Certification of the form takes place in different manners depending on the rights assigned to users for your organization and who in your organization is responsible for certifying the form.

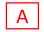

- If you are a partial rights user  $\rightarrow$  go to the next page in this guide
- B If you are a full rights user but not the person who will certify the form  $\rightarrow$  skip to page 126
- C If you are a full rights user who is responsible for certifying the form  $\rightarrow$  *skip to page 127*
- D If you are a full rights user certifying a form sent to you by another user  $\rightarrow$  skip to page 132
- E If you are a user who was sent a form that needs revision  $\rightarrow$  skip to page 142

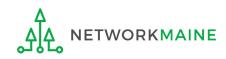

## [Partial Rights]

#### A If you are a **partial rights user**:

# FCC Form 471 - Funding Year 2020 School District 6 (BEN: 116) - My FY2020 C2 Form 471 - Form # 201000005 Last Saved: 1/7/2020 11:40 AM EST Please download and carefully review this FCC Form 471 before certifying. Download Document Link USAC\_FCC\_FORM\_471\_APPLICATION\_201000005\_DRAFT By checking this box, I certify that the information in the PDF document above is correct. FCC Form 471 Help Show Help EDIT FORM

A 1 Click on the "SEND FOR CERTIFICATION" button

- A 2 You will see a notice that your form will be sent to the full rights users in your organization
- A 3 Click on the "YES" button to proceed
- A 4 You will be returned to the Landing Page

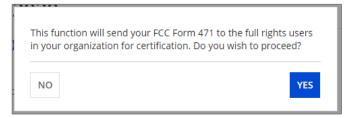

skip to page 144 in this guide

### [Full Rights / Not the Certifier]

#### B If you are a **full rights user but not the person who will certify the form**:

| FCC Form 471 - Funding Year 2020                                                           |                        |                           |
|--------------------------------------------------------------------------------------------|------------------------|---------------------------|
| School District 6 (BEN: 116) - My FY2020 C2 Form 471 - Form # 201000005                    |                        |                           |
| Last Saved: 1/7/2020 11:40 AM EST                                                          |                        |                           |
| Please download and carefully review this FCC Form 471 before certifying.                  |                        |                           |
| Download Document Link                                                                     |                        |                           |
| USAC_FCC_FORM_471_APPLICATION_201000005_DRAFT                                              |                        |                           |
| By checking this box, I certify that the information in the PDF document above is correct. |                        |                           |
| FCC Form 471 Help                                                                          |                        |                           |
| Show Help                                                                                  |                        |                           |
|                                                                                            |                        |                           |
| EDIT FORM                                                                                  | SEND FOR CERTIFICATION | CONTINUE TO CERTIFICATION |

B 1 Click on the "SEND FOR CERTIFICATION" button

- B 2 You will see a notice that your form will be sent to the full rights users in your organization
- B 3 Click on the "YES" button to proceed
- B 4 You will be returned to the Landing Page

|    | vill send your FCC Form 471 to the full rights users<br>ation for certification. Do you wish to proceed? |
|----|----------------------------------------------------------------------------------------------------|
| NO | YES                                                                                                    |

skip to page 144 in this guide

#### C If you are a **full rights user who is responsible for certifying the form**:

| FCC Form 471 - Funding Year 2020                                                           |                        |                           |
|--------------------------------------------------------------------------------------------|------------------------|---------------------------|
| School District 6 (BEN: 116) - My FY2020 C2 Form 471 - Form # 201000005                    |                        |                           |
| Last Saved: 1/7/2020 11:40 AM EST                                                          |                        |                           |
| Please download and carefully review this FCC Form 471 before certifying.                  |                        |                           |
| Download Document Link                                                                     |                        |                           |
| USAC_FCC_FORM_471_APPLICATION_201000005_DRAFT                                              |                        |                           |
| By checking this box, I certify that the information in the PDF document above is correct. |                        |                           |
| FCC Form 471 Help                                                                          |                        |                           |
| Show Help                                                                                  |                        |                           |
|                                                                                            |                        |                           |
| EDIT FORM                                                                                  | SEND FOR CERTIFICATION | CONTINUE TO CERTIFICATION |

C 1 First check the check box to certify that the information is correct C 2 Then click the "CONTINUE TO CERTIFICATION" button to proceed

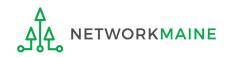

#### C 3 You will see the "Certifications" page

#### C 4 Read the certification text carefully and select the appropriate certifications

|                 | Certify FCC Form 471                                                                                                    |                                      |                                                                                                    |                              |  |  |  |  |  |  |  |
|-----------------|----------------------------------------------------------------------------------------------------|--------------------------------------|----------------------------------------------------------------------------------------------------|------------------------------|--|--|--|--|--|--|--|
|                 | School District 6 (BEN: 116) - My FY2020 C2 Form 471 - Form # 201000005<br>Last Saved: 1/8/2020 10:52 AM EST                                                                                                    |                                      |                                                                                                    |                              |  |  |  |  |  |  |  |
|                 | Basic Information<br>Please complete the certifications below.                                                                                                    | Entity Information                   | Funding Requests                                                                                                  | Certify                      |  |  |  |  |  |  |  |
|                 | Applicant Certifications                                                                                                    |                                      |                                                                                                    |                              |  |  |  |  |  |  |  |
| Check both      | ✓ I certify that the entities listed in this application are eligible<br>Behind Act of 2001, 20 U.S.C. §§ 7801(18) and (38), that do n                                                                                                    |                                      | inder the statutory definitions of elementary and secondary school do not have endowments exceeding \$50 million. | s found in the No Child Left |  |  |  |  |  |  |  |
| of these        | I certify that the entity I represent or the entities listed on this application have secured access, separately or through this program, to all of the resources, including computers, training, internal connections, maintenance, and electrical capacity, necessary to use the services purchased effectively. I recognize that some of the aforementioned resources are not eligible for certify that the entities I represent or the entities listed on this application have secured access to all of the resources to pay the discounted charges for eligible services from funds to whe been secured in the current funding year. I certify that the Billed Entity will pay the non-discount portion of the cost of the goods and services to the service provider(s). |                                      |                                                                                                    |                              |  |  |  |  |  |  |  |
|                 | Total Funding Summary                                                                                                    |                                      |                                                                                                    |                              |  |  |  |  |  |  |  |
|                 | Below is a summary of the total line item costs on this FCC                                                                                                    | Form 471:                            |                                                                                                    |                              |  |  |  |  |  |  |  |
| 0               | Summary                                                                                                    |                                      |                                                                                                    |                              |  |  |  |  |  |  |  |
| CHANGE          | Total funding year pre-discount eligible amount on this FCC F                                                                                                    | orm 471                              |                                                                                                    | \$16,000.00                  |  |  |  |  |  |  |  |
| THESE TWO       | Total funding commitment request amount on this FCC Form                                                                                                    | 471                                  |                                                                                                    | \$12,800.00                  |  |  |  |  |  |  |  |
| <b>ITEMS TO</b> | Total applicant non-discount share of the eligible amount                                                                                                    |                                      |                                                                                                    | \$3,200.00                   |  |  |  |  |  |  |  |
| "NO" !!!        | Total budgeted amount allocated to resources not eligible for                                                                                                    | r E-rate support                     | Type in the budget amour                                                                                          | <b>11 →</b> \$100,000.00     |  |  |  |  |  |  |  |
|                 | Total amount necessary for the applicant to pay the non-disc<br>ineligible amounts                                                                                                    | ount share of eligible and any       | (\$0 is the default value                                                                                         | \$103,200.00                 |  |  |  |  |  |  |  |
|                 | Are you receiving any of the funds directly from a service pro-<br>471 filed by this Billed Entity for this funding year?                                                                                                    | vider listed on any of the FCC Forms | No                                                                                                    | •                            |  |  |  |  |  |  |  |
|                 | Has a service provider listed on any of the FCC Forms 471 file<br>year assisted you in locating funds needed to pay your non-d                                                                                                    |                                      | No                                                                                                    | •                            |  |  |  |  |  |  |  |

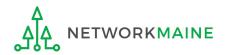

| ~ | I certify an FCC Form 470 was posted and that any related RFP was made available for at least 28 days before considering all bids received and selecting a service provider. I certify that all bids |
|---|----------------------------------------------------------------------------------------------------|
|   | submitted were carefully considered and the most cost-effective service offering was selected, with price being the primary factor considered, and is the most cost-effective means of meeting       |
|   | educational needs and technology goals.                                                                                                    |

- I certify that the entity responsible for selecting the service provider(s) has reviewed all applicable FCC, state, and local procurement/competitive bidding requirements and that the entity or entities listed on this application have complied with them.
- I certify that the services the applicant purchases at discounts provided by 47 U.S.C. § 254 will be used primarily for educational purposes, see 47 C.F.R. § 54.500 and will not be sold, resold or transferred in consideration for money or any other thing of value, except as permitted by the Commission's rules at 47 C.F.R. § 54.513. Additionally, I certify that the entity or entities listed on this application have not received anything of value or a promise of anything of value, as prohibited by the Commission's rules at 47 C.F.R. § 54.503(d), other than services and equipment sought by means of this form, from the service provider, or any representative or agent thereof or any consultant in connection with this request for services.
- I certify that I and the entity(ies) I represent have complied with all program rules and I acknowledge that failure to do so may result in denial of discount funding and/or cancellation of funding commitments. There are signed contracts or other legally binding agreements covering all of the services listed on this FCC Form 471 except for those services provided under non-contracted tariffed or month-to-month arrangements. I acknowledge that failure to comply with program rules could result in civil or criminal prosecution by the appropriate law enforcement authorities.
- I acknowledge that the discount level used for shared services is conditional, for future years, upon ensuring that the most disadvantaged schools and libraries that are treated as sharing in the service, receive an appropriate share of benefits from those services.
- I certify that I will retain required documents for a period of at least 10 years (or whatever retention period is required by the rules in effect at the time of this certification) after the later of the last day of the applicable funding year or the service delivery deadline for the associated funding request. I acknowledge that I may be audited pursuant to participation in the schools and libraries program. I certify that I will retain all documents necessary to demonstrate compliance with the statute and Commission rules regarding the application for, receipt of, and delivery of services receiving schools and libraries discounts, and that if audited, I will make such records available to USAC.
- I certify that I am authorized to order telecommunications and other supported services for the eligible entity(ies) listed on this application. I certify that I am authorized to submit this request on behalf of the eligible entity(ies) listed on this application, that I have examined this request, that all of the information on this form is true and correct to the best of my knowledge, that the entities that are receiving discounts pursuant to this application have complied with the terms, conditions and purposes of the program, that no kickbacks were paid to anyone and that false statements on this form can be punished by fine or forfeiture under the Communications Act, 47 U.S.C. § 502, 503(b), or fine or imprisonment under Title 18 of the United States Code, 18 U.S.C. § 1001 and civil violations of the False Claims Act.
- I acknowledge that FCC rules provide that persons who have been convicted of criminal violations or held civilly liable for certain acts arising from their participation in the schools and libraries support mechanism are subject to suspension and debarment from the program. I will institute reasonable measures to be informed, and will notify USAC should I be informed or become aware that I or any of the entities listed on this application, or any person associated in any way with my entity and/or the entities listed on this application, is convicted of a criminal violation or held civilly liable for acts arising from their participation in the schools and libraries support mechanism.
- I certify that if any of the Funding Requests on this FCC Form 471 are for discounts for products or services that contain both eligible and ineligible components, that I have allocated the eligible and ineligible components as required by the Commission's rules at 47 C.F.R. § 54.504.
- I certify that the non-discount portion of the costs for eligible services will not be paid by the service provider. The pre-discount costs of eligible services featured on this FCC Form 471 are net of any rebates or discounts offered by the service provider. I acknowledge that, for the purpose of this rule, the provision, by the provider of a supported service, of free services or products unrelated to the supported service or product will be considered a rebate of some or all of the cost of the supported services.

#### FCC Form 471 Help

#### 5 Click the "CERTIFY" button to certify the form --this is the equivalent to providing your electronic signature

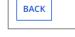

Show Help

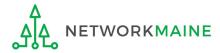

CERTIFY

#### Check all of these boxes

#### C 6 Read the message regarding the certification and click "YES" if you agree

False statements on this form may result in civil liability and/or criminal prosecution. To electronically sign and certify this form, click "Yes" below. To affirm that you (1) understand the statements above and (2) represent the entity featured, and have the authority to make the certifications, on this form, click "Yes" below.

|   | NO |                |       |        |   |      | YES   |     |
|---|----|----------------|-------|--------|---|------|-------|-----|
| - |    | <br>144 I - I- | <br>C | <br>-1 | + | <br> | C = 4 | E40 |

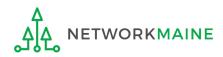

C ⑦ Once you click "YES" in the confirmation message, the form will be certified. Information about the certifier will display.

| Certificatio              | on Confirmation                          |                          |                    |                    |
|---------------------------|------------------------------------------|--------------------------|--------------------|--------------------|
| School Distric            | -                                        | 020 C2 Form 471 - Form 4 | <b># 201000005</b> |                    |
| Basic II                  | nformation                               | Entity Information       | Funding Requests   | Certify            |
| You have successf         | fully filed FCC Form 471 #201            | 000005 for FY 2020       |                    |                    |
| Certification             | Date                                     |                          |                    |                    |
| 1/8/2020 11:05 AM EST     |                                          |                          |                    |                    |
| Authorized Pe             | erson                                    |                          |                    |                    |
| Name                      | School District 6 User 1                 |                          |                    |                    |
| Title                     | Administrator                            |                          |                    |                    |
| Employer                  | School District 6                        |                          |                    |                    |
| Address                   | 100 Main Street<br>Springfield, ME 04487 |                          |                    |                    |
| Phone                     | 555-555-5555                             |                          |                    |                    |
| Email                     | school.district6.user1@mailinator.c      | om                       |                    |                    |
| Please click here to acco | ess your certified FCC Form 471 PDF      |                          |                    |                    |
| FCC Form 471              | Help                                     |                          | C (8) Click on     | the "CLOSE" button |
| Show Help                 |                                          |                          |                    |                    |
|                           |                                          |                          |                    | CLOSE              |

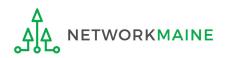

skip to page 144 in this guide

D If you are a **full rights user who is certifying a form sent to you** by another user:

D ① Once a user has sent you a Form 471 to certify, you will receive a task in your task list

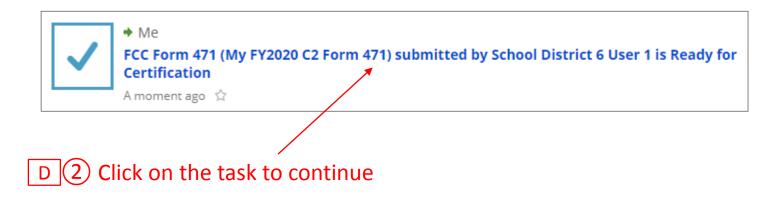

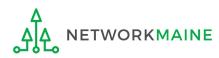

| D 3 To review the application, click on the link for the form to download it to your computer |                        |                           |
|-----------------------------------------------------------------------------------------------|------------------------|---------------------------|
| FCC Form 471 - Funding Year 2020                                                              |                        |                           |
| School District 6 (BEN: 116) - My FY2020 C2 Form 471 - Form # 201000005                       |                        |                           |
| Last Saved: 1/7/2020 11:40 AM EST                                                             |                        |                           |
| Please download and carefully review this FCC Form 471 before certifying.                     |                        |                           |
| Download Document Link                                                                        |                        |                           |
| USAC_FCC_FORM_471_APPLICATION_201000005_DRAFT                                                 |                        |                           |
| By checking this box, I certify that the information in the PDF document above is correct.    |                        |                           |
| FCC Form 471 Help                                                                             |                        |                           |
| Show Help                                                                                     |                        |                           |
|                                                                                               |                        |                           |
| EDIT FORM REASSIGN FOR REVISION                                                               | SEND FOR CERTIFICATION | CONTINUE TO CERTIFICATION |

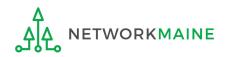

#### D 4 Open the PDF to view and review the Form 471

| OMB 3060-0806<br>FCC Form 471 |                            |                 |                                             |       |               |           |             |                               |           | pproval by OMB<br>ecember 2018 |
|-------------------------------|----------------------------|-----------------|---------------------------------------------|-------|---------------|-----------|-------------|-------------------------------|-----------|--------------------------------|
|                               | ersal Servi<br>inistrative | <sub>ce</sub> a | Description<br>Ind Certific                 |       |               |           |             |                               |           |                                |
| _                             |                            |                 | F                                           | CC Fo | rm 47         | 1         |             |                               |           |                                |
| Application I                 | nformation                 | L               |                                             |       |               |           |             |                               |           |                                |
| Nickname                      | My FY202                   | 0 C2 Form 4     | 471                                         | 4     | Applicati     | on Nur    | nber        | 20                            | 1000005   | i                              |
| Funding Year                  | 2020                       |                 |                                             | 0     | Category      | of Ser    | vice        | Ca                            | ategory 2 |                                |
| Billed Entity                 |                            |                 |                                             |       | Contac        | t Info    | rmatio      | n                             |           |                                |
| School District 6             |                            |                 |                                             |       | School D      | istrict 6 | User 1      |                               |           |                                |
| 100 Main Street               | Springfield M              | E 04487         |                                             | 1     | 555-555-      | 5555      |             |                               |           |                                |
| 555-555-7878                  |                            |                 |                                             | :     | school.di     | strict6.u | user1@I     | mailinator.com                |           |                                |
| school.district6.u            | ser1@mailina               | tor.com         |                                             |       |               |           |             |                               |           |                                |
| Billed Entity Nu              | mber                       | 116             |                                             |       |               |           |             |                               |           |                                |
| FCC Registratio               | n Number                   | 12345645        | 60                                          |       |               |           |             |                               |           |                                |
| Applicant Type                |                            | School Dis      | strict                                      |       |               |           |             |                               |           |                                |
| Holiday/Summe<br>Information  | r Contact                  | (ja             | ontact John Doe<br>nesmith@schoo<br>is form |       |               |           |             |                               |           |                                |
| Consulting Fi                 | rms                        |                 |                                             |       |               |           |             |                               |           |                                |
|                               | Name                       |                 | Consultant<br>Registration<br>Number        | Ci    | ity           | State     | Zip<br>Code | Phone<br>Number               |           | Email                          |
| USAC Consulting               | g Firm 1                   |                 | 15010001                                    | Res   | ston          | VA        | 20171       | 111-111-1111                  |           |                                |
| Entity Inform                 | ation_                     |                 |                                             |       |               |           |             |                               |           |                                |
| School Distri                 | ct Entity -                | <u>Details</u>  |                                             |       |               |           |             |                               |           |                                |
| BEN                           | Na                         | ame             | Urban/                                      | State | D School Code |           |             | School District<br>Attributes |           | Endowment                      |
| DEN                           |                            |                 | Rurai                                       |       | ID            |           | ue          |                               |           |                                |

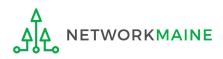

| FCC Form 471 - Funding Year 2020                                                           |                        |                           |  |  |  |  |  |  |  |
|--------------------------------------------------------------------------------------------|------------------------|---------------------------|--|--|--|--|--|--|--|
| School District 6 (BEN: 116) - My FY2020 C2 Form 471 - Form # 201000005                    |                        |                           |  |  |  |  |  |  |  |
| Last Saved: 1/7/2020 11:40 AM EST                                                          |                        |                           |  |  |  |  |  |  |  |
| Please download and carefully review this FCC Form 471 before certifying.                  |                        |                           |  |  |  |  |  |  |  |
| Download Document Link                                                                     |                        |                           |  |  |  |  |  |  |  |
| USAC_FCC_FORM_471_APPLICATION_201000005_DRAFT                                              |                        |                           |  |  |  |  |  |  |  |
| By checking this box, I certify that the information in the PDF document above is correct. |                        |                           |  |  |  |  |  |  |  |
| FCC Form 471 Help                                                                          |                        |                           |  |  |  |  |  |  |  |
| Show Help                                                                                  |                        |                           |  |  |  |  |  |  |  |
|                                                                                            |                        |                           |  |  |  |  |  |  |  |
| EDIT FORM REASSIGN FOR REVISION                                                            | SEND FOR CERTIFICATION | CONTINUE TO CERTIFICATION |  |  |  |  |  |  |  |

# D (5)

Select the "EDIT FORM" button to make any needed changes to the form. The A form will open at the "Basic Information" page. Continue through the form steps to make any necessary changes. *then skip to page 137 in this guide* 

or

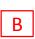

Select the "REASSIGN FOR REVISION" button to reassign the form to another user to make changes. *then go to the next page in this guide* 

#### *If reassigning the form to be revised by someone else, the following screen will display*

#### FCC Form 471 - Funding Year 2020 School District 6 (BEN: 116) - My FY2020 C2 Form 471 - Form # 201000005 Last Saved: 1/7/2020 11:40 AM EST В Please select an assignment for this revision. **Original Form Owner** Choose the type of user or individual to School District 6 User 1 Assignee(s) for Revision \* assign the form to for revision, provide All users with partial rights to this form All users with full rights to this form any instructions such as the items to All users with partial rights or full rights to this form Select an individual recipient revise, and then click on the "REASSIGN Instructions for Revision FOR REVISION" button To: ... Please describe the revisions that are required for this FCC Form 471. FCC Form 471 Help Show Help **REASSIGN FOR REVISION** BACK

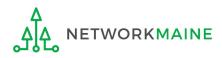

skip to page 144 in this guide

| FCC Form 471 - Funding Year 2020                                                           |                        |                           |
|--------------------------------------------------------------------------------------------|------------------------|---------------------------|
| School District 6 (BEN: 116) - My FY2020 C2 Form 471 - Form # 201000005                    |                        |                           |
| Last Saved: 1/8/2020 10:52 AM EST                                                          |                        |                           |
| Please download and carefully review this FCC Form 471 before certifying.                  |                        |                           |
| Download Document Link                                                                     |                        |                           |
| USAC_FCC_FORM_471_APPLICATION_201000005_DRAFT                                              |                        |                           |
| By checking this box, I certify that the information in the PDF document above is correct. |                        |                           |
| FCC Form 471 Help                                                                          |                        |                           |
| Show Help                                                                                  |                        |                           |
|                                                                                            |                        |                           |
| EDIT FORM                                                                                  | SEND FOR CERTIFICATION | CONTINUE TO CERTIFICATION |

D 6 If you are the certifier and the form is acceptable, check the check box to certify that the information is correct

D 7 Then choose the "CONTINUE TO CERTIFICATION" button to certify the form

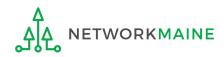

D 8 You will see the "Certifications" page

D 9 Read the certification text carefully and select the appropriate certifications

|                 | Certify FCC Form 471                                                                                                    |                                                                                                    |                               |  |  |  |  |  |  |  |  |
|-----------------|----------------------------------------------------------------------------------------------------|----------------------------------------------------------------------------------------------------|-------------------------------|--|--|--|--|--|--|--|--|
|                 | School District 6 (BEN: 116) - My FY2020 C2 Form 471 - Form # 201000005<br>Last Saved: 1/8/2020 10:52 AM EST                                                                                                    |                                                                                                    |                               |  |  |  |  |  |  |  |  |
|                 | Basic Information Entity Information Please complete the certifications below.                                                                                                    | Funding Requests                                                                                                    | Certify                       |  |  |  |  |  |  |  |  |
| Check both      | Applicant Certifications<br>✓ I certify that the entities listed in this application are eligible for support because they are schools u<br>Behind Act of 2001, 20 U.S.C. §§ 7801(18) and (38), that do not operate as for-profit businesses and                                                                                                    |                                                                                                    | und in the No Child Left      |  |  |  |  |  |  |  |  |
| of these        | I certify that the entity I represent or the entities listed on this application have secured access, sep<br>internal connections, maintenance, and electrical capacity, necessary to use the services purchased<br>certify that the entities I represent or the entities listed on this application have secured access to a<br>been secured in the current funding year. I certify that the Billed Entity will pay the non-discount por<br>secured in the current funding year. I certify that the Billed Entity will pay the non-discount por | l effectively. I recognize that some of the aforementioned resources an<br>Il of the resources to pay the discounted charges for eligible services fr | e not eligible for support. I |  |  |  |  |  |  |  |  |
|                 | Total Funding Summary                                                                                                    |                                                                                                    |                               |  |  |  |  |  |  |  |  |
|                 | Below is a summary of the total line item costs on this FCC Form 471:                                                                                                    |                                                                                                    |                               |  |  |  |  |  |  |  |  |
|                 | Summary                                                                                                    |                                                                                                    |                               |  |  |  |  |  |  |  |  |
| CHANGE          | Total funding year pre-discount eligible amount on this FCC Form 471                                                                                                    |                                                                                                    | \$16,000.00                   |  |  |  |  |  |  |  |  |
| THESE TWO       | Total funding commitment request amount on this FCC Form 471                                                                                                    |                                                                                                    | \$12,800.00                   |  |  |  |  |  |  |  |  |
| <b>ITEMS TO</b> | Total applicant non-discount share of the eligible amount                                                                                                    |                                                                                                    | \$3,200.00                    |  |  |  |  |  |  |  |  |
| "NO" !!!        | Total budgeted amount allocated to resources not eligible for E-rate support                                                                                                    | Type in the budget amount                                                                                                    | \$100,000.00                  |  |  |  |  |  |  |  |  |
|                 | Total amount necessary for the applicant to pay the non-discount share of eligible and any ineligible amounts                                                                                                    | (\$0 is the default value)                                                                                                    | \$103,200.00                  |  |  |  |  |  |  |  |  |
|                 | Are you receiving any of the funds directly from a service provider listed on any of the FCC Forms 471 filed by this Billed Entity for this funding year?                                                                                                    | Νο                                                                                                    | •                             |  |  |  |  |  |  |  |  |
|                 | Has a service provider listed on any of the FCC Forms 471 filed by this Billed Entity for this funding year assisted you in locating funds needed to pay your non-discounted share?                                                                                                    | No                                                                                                    | •                             |  |  |  |  |  |  |  |  |

| ВАСК                                                                                         | CERTIFY                                                                                                    |
|----------------------------------------------------------------------------------------------|----------------------------------------------------------------------------------------------------|
| Show Help                                                                                    | this is the equivalent to providing your electronic signature                                                                                                    |
| FCC Form 471 Help                                                                            | D 10 Click the "CERTIFY" button to certify the form                                                                                                    |
| rebates or discounts offered by the service                                                  | the costs for eligible services will not be paid by the service provider. The pre-discount costs of eligible services featured on this FCC Form 471 are net of any<br>ce provider. I acknowledge that, for the purpose of this rule, the provision, by the provider of a supported service, of free services or products unrelated to the<br>sidered a rebate of some or all of the cost of the supported services.                                                                                                    |
| ✓ I certify that if any of the Funding Reques<br>ineligible components as required by the    | ts on this FCC Form 471 are for discounts for products or services that contain both eligible and ineligible components, that I have allocated the eligible and<br>Commission's rules at 47 C.F.R. § 54.504.                                                                                                    |
| mechanism are subject to suspension an                                                       | t persons who have been convicted of criminal violations or held civilly liable for certain acts arising from their participation in the schools and libraries support<br>d debarment from the program. I will institute reasonable measures to be informed, and will notify USAC should I be informed or become aware that I or any<br>or any person associated in any way with my entity and/or the entities listed on this application, is convicted of a criminal violation or held civilly liable for acts<br>ools and libraries support mechanism.                                                                                                    |
| behalf of the eligible entity(ies) listed on t<br>are receiving discounts pursuant to this a | ecommunications and other supported services for the eligible entity(ies) listed on this application. I certify that I am authorized to submit this request on<br>this application, that I have examined this request, that all of the information on this form is true and correct to the best of my knowledge, that the entities that<br>application have complied with the terms, conditions and purposes of the program, that no kickbacks were paid to anyone and that false statements on this<br>re under the Communications Act, 47 U.S.C. §§ 502, 503(b), or fine or imprisonment under Title 18 of the United States Code, 18 U.S.C. § 1001 and civil violations |
| of the applicable funding year or the serv<br>certify that I will retain all documents nec   | ents for a period of at least 10 years (or whatever retention period is required by the rules in effect at the time of this certification) after the later of the last day<br>rice delivery deadline for the associated funding request. I acknowledge that I may be audited pursuant to participation in the schools and libraries program. I<br>ressary to demonstrate compliance with the statute and Commission rules regarding the application for, receipt of, and delivery of services receiving schools<br>d, I will make such records available to USAC.                                                                                                    |
| I acknowledge that the discount level use<br>service, receive an appropriate share of b      | ed for shared services is conditional, for future years, upon ensuring that the most disadvantaged schools and libraries that are treated as sharing in the<br>penefits from those services.                                                                                                    |
| commitments. There are signed contracts                                                      | ent have complied with all program rules and I acknowledge that failure to do so may result in denial of discount funding and/or cancellation of funding<br>s or other legally binding agreements covering all of the services listed on this FCC Form 471 except for those services provided under non-contracted tariffed<br>nowledge that failure to comply with program rules could result in civil or criminal prosecution by the appropriate law enforcement authorities.                                                                                                    |
| transferred in consideration for money o<br>application have not received anything of        | rrchases at discounts provided by 47 U.S.C. § 254 will be used primarily for educational purposes, see 47 C.F.R. § 54.500 and will not be sold, resold or<br>r any other thing of value, except as permitted by the Commission's rules at 47 C.F.R. § 54.513. Additionally, I certify that the entity or entities listed on this<br>f value or a promise of anything of value, as prohibited by the Commission's rules at 47 C.F.R. § 54.503(d), other than services and equipment sought by means<br>r any representative or agent thereof or any consultant in connection with this request for services.                                                                |
| I certify that the entity responsible for sel<br>listed on this application have complied v  | lecting the service provider(s) has reviewed all applicable FCC, state, and local procurement/competitive bidding requirements and that the entity or entities<br>vith them.                                                                                                    |
|                                                                                              | I that any related RFP was made available for at least 28 days before considering all bids received and selecting a service provider. I certify that all bids the most cost-effective service offering was selected, with price being the primary factor considered, and is the most cost-effective means of meeting                                                                                                    |

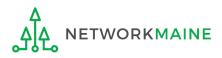

#### D 1 Read the message regarding the certification and click "YES" if you agree

False statements on this form may result in civil liability and/or criminal prosecution. To electronically sign and certify this form, click "Yes" below. To affirm that you (1) understand the statements above and (2) represent the entity featured, and have the authority to make the certifications, on this form, click "Yes" below.

| NO   |      |     |      |   |    |   |           |     | N | YES |                     |
|------|------|-----|------|---|----|---|-----------|-----|---|-----|---------------------|
| <br> | <br> | l l | م ام | r | :: | ! | <br>-+ 47 | ~ - |   | -   | <b>F</b> 4 <b>D</b> |

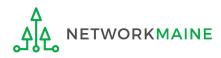

# D 12 Once you click "YES" in the confirmation message, the form will be certified. Information about the certifier will display.

| Certificatio              | on Confirmatio                           | n                          |                        |                      |
|---------------------------|------------------------------------------|----------------------------|------------------------|----------------------|
| School Distric            | -                                        | ¥2020 C2 Form 471 - Form # | <sup>±</sup> 201000005 |                      |
| Basic Ir                  | nformation                               | Entity Information         | Funding Requests       | Certify              |
| You have successf         | fully filed FCC Form 471 #               | 201000005 for FY 2020      |                        |                      |
| Certification             | Date                                     |                            |                        |                      |
| 1/8/2020 11:05 AM EST     |                                          |                            |                        |                      |
| Authorized Pe             | erson                                    |                            |                        |                      |
| Name                      | School District 6 User 1                 |                            |                        |                      |
| Title                     | Administrator                            |                            |                        |                      |
| Employer                  | School District 6                        |                            |                        |                      |
| Address                   | 100 Main Street<br>Springfield, ME 04487 |                            |                        |                      |
| Phone                     | 555-555-5555                             |                            |                        |                      |
| Email                     | school.district6.user1@mailina           | tor.com                    |                        |                      |
| Please click here to acce | ess your certified FCC Form 471          | PDF                        |                        |                      |
| FCC Form 471              | Help                                     |                            | D (13) Click or        | n the "CLOSE" button |
| Show Help                 |                                          |                            |                        |                      |
|                           |                                          |                            |                        | CLOSE                |

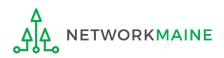

skip to page 144 in this guide

#### [User Sent a Form for Revising]

E If you are a **user who was sent a form that needs revision**:

E 1 You will receive a task indicating a form needs revision

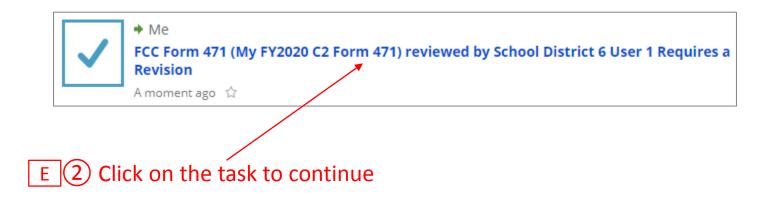

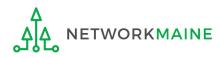

#### [User Sent a Form for Revising]

go to the next page in this guide

| FCC Form 471 - Funding Year 2020                                           |
|----------------------------------------------------------------------------|
| School District 6 (BEN: 116) - My FY2020 C2 Form 471 - Form # 201000005    |
| Last Saved: 1/7/2020 11:40 AM EST                                          |
| Please carefully review the required revisions for the FCC Form 471 below. |
| Instructions for Revision                                                  |
| From: School District 6 User 1                                             |
| Please change the contact person for this form                             |
| FCC Form 471 Help                                                          |
| Show Help                                                                  |
| CONTINUE TO FORM                                                           |
|                                                                            |
| E 3 Read the instructions and click on the "CONTINUE TO FORM" button to    |

make the necessary changes to the form

E 4 Complete the appropriate steps to either certify the form yourself or send it back to another user to be certified

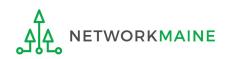

# **Revisiting Forms**

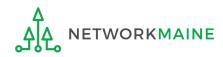

#### From the Landing Page, you can revisit both incomplete and certified forms

### 1 Scroll to the "FCC Forms and Post-Commitment Requests" section of the Landing Page

| ase ID | ↓ Topic             | Nickname                 | Status  | Date Created           |
|--------|---------------------|--------------------------|---------|------------------------|
| 916    | Eligible Entities   | My Customer Service Case | Pending | 10/3/2019 11:15 AM EDT |
| 915    | FCC Form 472 - BEAR | My Customer Service Case | Pending | 10/3/2019 11:01 AM EDT |
| 14     | Eligible Entities   | My Customer Service Case | Pending | 10/4/2017 11:53 AM EDT |

| FCC Forms Post-Commitment Re | equests |                    |                    | ② First change the "Form Typ                                       |        |  |  |
|------------------------------|---------|--------------------|--------------------|--------------------------------------------------------------------|--------|--|--|
| Form Type                    |         |                    | •                  | menu to display "FCC Form 471"<br>and then select the Funding Year |        |  |  |
| Funding Year                 |         |                    | •                  |                                                                    |        |  |  |
| Nickname                     |         | Application Number |                    | Funding Year                                                       | Status |  |  |
|                              |         |                    | No items available |                                                                    |        |  |  |
|                              |         |                    |                    |                                                                    |        |  |  |

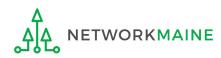

If you wish, change whether all forms, just incomplete forms, just certified forms, or just committed forms are listed

| ✓FCC Forms ar        | nd Post-Com <mark>n</mark> | nitment Requests      |              |                        |                      |  |  |
|----------------------|----------------------------|-----------------------|--------------|------------------------|----------------------|--|--|
| • FCC Forms          |                            |                       | Status 💿 All |                        |                      |  |  |
| O Post-Commitment Re | equests                    |                       | С            | Incomplete             |                      |  |  |
| Form Type            | FCC Form 471               |                       | •            | Certified<br>Committed |                      |  |  |
| Funding Year         | 2020                       |                       | •            |                        |                      |  |  |
| Application Number   |                            | Nickname              | Funding Year | Status                 | Certified Date       |  |  |
| 201000001            |                            | My FY2020 C1 Form 471 | 2020         | Certified              | 1/7/2020 2:31 PM EST |  |  |
| 201000005            |                            | My FY2020 C2 Form 471 | 2020         | Incomplete             |                      |  |  |

③ Click on a form number to display it

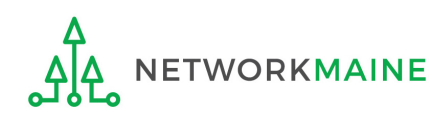

| Records / FCC Forms 471<br>My FY2020 C2 Form                        | 471 - #2              | 01000005              | 5                       |                                  |                          | e         |
|---------------------------------------------------------------------|-----------------------|-----------------------|-------------------------|----------------------------------|--------------------------|-----------|
| Summary Funding Requests Revie                                      | w Inquiries Dis       | scount Calculation    | Entity Information      | News Related Actions             |                          |           |
| Incomplete                                                          | Certified             |                       | In Review               | Outreach                         | Wave Ready               | Committed |
| ~Application Information                                            |                       |                       |                         |                                  |                          |           |
| Nickname My FY2020 C2 Form                                          | 1 471                 |                       |                         | Created Date                     | 1/6/2020 10:06 AM EST    |           |
| Application Number 201000005                                        |                       |                       |                         | Created By                       | School District 6 User 1 |           |
| Funding Year 2020                                                   |                       |                       |                         | Certified Date                   |                          |           |
| Category of Service Category 2                                      |                       |                       |                         | Certified By                     |                          |           |
|                                                                     |                       |                       |                         | Last Modified Date               | 1/7/2020 11:40 AM EST    |           |
|                                                                     |                       |                       |                         | Last Modified By                 | School District 6 User 1 |           |
| Billed Entity Information                                           |                       |                       |                         |                                  |                          |           |
| School District 6                                                   |                       |                       |                         | Billed Entity Number: 1          | 16                       |           |
| 00 Main Street                                                      |                       |                       |                         | FCC Registration Numb            | er: 1234564560           |           |
| pringfield, ME 04487                                                |                       |                       |                         | Applicant Type: School I         | District                 |           |
| 55-555-7878                                                         |                       |                       |                         |                                  |                          |           |
| chool.district6.user1@mailinator.com                                |                       |                       |                         |                                  |                          |           |
| Consultant Information                                              |                       |                       |                         |                                  |                          |           |
| Consulting Firms<br>The consulting firms associated with your organ | nization are listed b | elow.                 |                         |                                  |                          |           |
| Name                                                                |                       | Consultant Regist     | tration Number          |                                  | Phone Number             | Email     |
| USAC Consulting Firm 1                                              |                       | 1                     |                         |                                  | 111-111-1111             |           |
| Contact Information                                                 |                       |                       |                         |                                  |                          |           |
| Name School District 6 Us                                           | er 1                  |                       |                         | Phone Number                     | 555-555-5555             |           |
| Email school.district6.use                                          | r1@mailinator.co      | m                     |                         |                                  |                          |           |
| Holiday / Summer Contact                                            | Informati             | on                    |                         |                                  |                          |           |
| Contact Information Contact John Doe a                              | t johndoe@schoo       | ldistrict6.org during | July and August         |                                  |                          |           |
| Jane Smith (janesm                                                  | ith@schooldistrict    | :6.org / 207-555-555  | 5) serves as an alterna | ate contact person for this form |                          |           |
| FCC Form 471 Generated D                                            | ocuments              |                       |                         |                                  |                          |           |
| here are no FCC Form 471 Documents ge                               |                       |                       |                         |                                  |                          |           |

Incomplete forms display with the form's summary information

Use the links on the top to view the various sections of the form

*To edit an incomplete form, go to the "Tasks" page* 

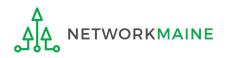

| Summary Funding Request                                                                                                    | ts Review Inquiries Discou                                                                                                    | nt Calculation Entity Information Ne                                         | ews Related Actions             |                              |         |
|----------------------------------------------------------------------------------------------------|----------------------------------------------------------------------------------------------------|------------------------------------------------------------------------------|---------------------------------|------------------------------|---------|
| Incomplete                                                                                                    | Certified                                                                                                    | In Review                                                                    | Outreach                        | Wave Ready                   | Committ |
| Review Status Awaiting                                                                                                    | g Initial Review                                                                                                    |                                                                              |                                 |                              |         |
| Application Inform                                                                                                    | nation                                                                                                    |                                                                              |                                 |                              |         |
| Nickname My FY20                                                                                                    | 020 C1 Form 471                                                                                                    |                                                                              | Created Date 1/3/202            | 0 9:56 AM EST                |         |
| Application Number 2010000                                                                                                    | 001                                                                                                    |                                                                              | Created By School               | District 6 User 1            |         |
| Funding Year 2020                                                                                                    |                                                                                                    |                                                                              | Certified Date 1/7/202          | 0 2:31 PM EST                |         |
| Window Status In-Wind                                                                                                    | low                                                                                                    |                                                                              | Certified By School             | District 6 User 1            |         |
| Category of Service Categor                                                                                                    | ry 1                                                                                                    |                                                                              | Last Modified Date 1/7/202      | 0 2:31 PM EST                |         |
|                                                                                                    |                                                                                                    |                                                                              | Last Modified By School         | District 6 User 1            |         |
| <b>Billed Entity Inform</b>                                                                                                    | ation                                                                                                    |                                                                              |                                 |                              |         |
| School District 6                                                                                                    |                                                                                                    |                                                                              | Billed Entity Number: 116       |                              |         |
| 100 Main Street                                                                                                    |                                                                                                    |                                                                              | FCC Registration Number: 1234   | 564560                       |         |
| Springfield, ME 04487                                                                                                    |                                                                                                    |                                                                              | Applicant Type: School District |                              |         |
|                                                                                                    |                                                                                                    |                                                                              |                                 |                              |         |
| 555-555-7878                                                                                                    |                                                                                                    |                                                                              |                                 |                              |         |
| 555-555-7878<br>school.district6.user1@mailinato                                                                                                    | pr.com                                                                                                    |                                                                              |                                 |                              |         |
|                                                                                                    |                                                                                                    |                                                                              |                                 |                              |         |
| school.district6.user1@mailinato<br>Consultant Informa<br>Consulting Firms                                                                                                    |                                                                                                    |                                                                              |                                 |                              |         |
| school.district6.user1@mailinato<br>Consultant Informa<br>Consulting Firms                                                                                                    | ation                                                                                                    | ,<br>onsultant Registration Number                                           |                                 | Phone Number                 | Email   |
| school.district6.user1@mailinato<br>Consultant Informa<br>Consulting Firms<br>The consulting firms associated wit                                                                                                    | th your organization are listed below                                                                                                    |                                                                              |                                 | Phone Number<br>111-111-1111 | Email   |
| school.district6.user1@mailinato<br>Consultant Informa<br>Consulting Firms<br>The consulting firms associated wit<br>Name                                                                                                    | th your organization are listed below C                                                                                                    | onsultant Registration Number                                                |                                 |                              | Email   |
| school.district6.user1@mailinato Consultant Informa Consulting Firms The consulting firms associated wit Name USAC Consulting Firm 1                                                                                                    | ation<br>th your organization are listed below<br>c<br>11<br>tion                                                                                                    | onsultant Registration Number                                                | Phone Number 555-55             | 111-111-1111                 | Email   |
| school.district6.user1@mailinato<br>Consultant Informa<br>Consulting Firms<br>The consulting firms associated wite<br>Name<br>USAC Consulting Firm 1<br>Contact Informati<br>Name School D                                                                            | ation<br>th your organization are listed below<br>c<br>11<br>tion                                                                                                    | onsultant Registration Number                                                | Phone Number 555-55             | 111-111-1111                 | Email   |
| school.district6.user1@mailinato<br>Consultant Informa<br>Consulting Firms<br>The consulting firms associated with<br>Name<br>USAC Consulting Firm 1<br>Contact Informati<br>Name School C<br>Email school.c                                                          | th your organization are listed below<br>c<br>c<br>d<br>d<br>t<br>c<br>n<br>District 6 User 1<br>district6.user1@mailinator.com                                           | onsultant Registration Number                                                | Phone Number 555-55             | 111-111-1111                 | Email   |
| school.district6.user1@mailinato<br>Consultant Informa<br>Consulting Firms<br>The consulting firms associated wit<br>Name<br>USAC Consulting Firm 1<br>• Contact Informati<br>Name School C<br>Email school.c                                                         | th your organization are listed below<br>c<br>c<br>1<br>1<br>con<br>District 6 User 1<br>district6.user1@mailinator.com<br>Contact Information                            | onsultant Registration Number                                                | Phone Number 555-55             | 111-111-1111                 | Email   |
| school.district6.user1@mailinato<br>Consultant Informat<br>Consulting Firms<br>The consulting firms associated with<br>Name<br>USAC Consulting Firm 1<br>Contact Information<br>Email school.c<br>Holiday / Summer C<br>Contact Information Contact                   | th your organization are listed below<br>c<br>c<br>listic<br>c<br>c<br>listrict 6 User 1<br>district6.user 1@mailinator.com<br>contact Information<br>contact Information | onsultant Registration Number<br>5010001<br>rict6.org during July and August |                                 | 111-111-1111                 | Email   |
| school.district6.user1@mailinato<br>Consultant Informat<br>Consulting Firms<br>The consulting firms associated with<br>Name<br>USAC Consulting Firm 1<br>Contact Information<br>Email school.c<br>Holiday / Summer C<br>Contact Information Contact                   | th your organization are listed below<br>C<br>C<br>1:<br>C<br>C<br>Contact Information<br>Contact Information<br>Contact Information<br>Contact Information               | onsultant Registration Number                                                |                                 | 111-111-1111                 | Email   |
| school.district6.user1@mailinato<br>Consultant Informat<br>Consulting Firms<br>The consulting firms associated with<br>Name<br>USAC Consulting Firm 1<br>• Contact Informatio<br>Name School C<br>Email school.c<br>Holiday / Summer C<br>Contact Information Contact | th your organization are listed below<br>C<br>C<br>1:<br>C<br>C<br>Contact Information<br>Contact Information<br>Contact Information<br>Contact Information               | onsultant Registration Number<br>5010001<br>rict6.org during July and August |                                 | 111-111-1111                 | Email   |

Completed, certified forms display with a link where you can download a copy of the form

ETWORKMAINE

## Next Steps

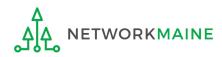

# What happens after I submit the form?

# Check the News feed to view updates related to the filed form.

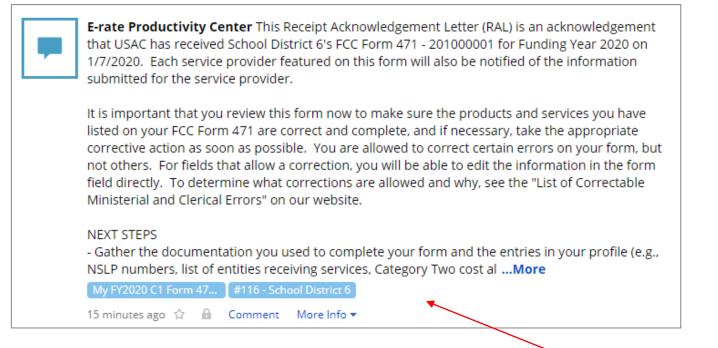

The Receipt Acknowledgment Letter will be included in your News feed

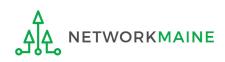

## What happens after I submit the form?

Program Integrity Assurance (PIA) will review your application after it is submitted and communicate with you through EPC.

| Summ  | Summary Funding Requests Review Inquiries Discount Calculation Entity Information News Related Actions |                                      |                |               |                           |              |                        |            |       |                 |  |  |
|-------|----------------------------------------------------------------------------------------------------|--------------------------------------|----------------|---------------|---------------------------|--------------|------------------------|------------|-------|-----------------|--|--|
| Pendi | Pending Inquiries                                                                                      |                                      |                |               |                           |              |                        |            |       |                 |  |  |
| Read  | Notice                                                                                                 | Name                                 | Outreach Type  | Assigned By   | Title                     | Phone #      | Assigned Date          | Due Date   | Extn. | Status          |  |  |
| ۲     | G                                                                                                    | Other Issues                         | Regular 15-Day | Diana Zarillo | Case Management Associate | 973-581-5088 | 10/16/2017 3:25 PM EDT | 10/31/2017 | 0     | Response Needed |  |  |
| ۲     | 0                                                                                                    | Eligibility of Products and Services | Regular 15-Day | Arvind Patel  | Manager, Case Management  | 973-581-6700 | 9/11/2017 3:42 PM EDT  | 10/3/2017  | 1     | Response Needed |  |  |

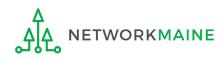

## What happens during review?

- Reviewers verify the eligibility of the schools and libraries and their discount levels.
- Reviewers verify that the services requested are eligible for E-Rate discounts.
- You are given an opportunity to make allowable corrections to your form.
- Reviewers communicate with you with requests for additional documentation.
- Reviewers may ask for additional verification of your compliance with program rules.

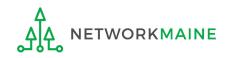

# What do I do during a PIA Review?

- Have documentation ready
- Respond to inquiries and provide information promptly, by the deadline (usually 15 days)
- Ask for clarification if you are unsure what is needed
- Ask early for an extension if you need it
- Put responses in writing
- Document all responses

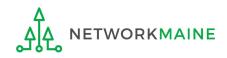

# What happens after the review?

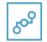

E-Rate Productivity Center

Thank you for submitting your application for Funding Year 2019 Schools and Libraries Program (E-rate) funding. Attached to this post, you will find the funding statuses for the FCC Form(s) 471, Services Ordered and Certification Form, that you submitted.

The Universal Service Administrative Company (USAC) is providing this information to both the applicant(s) and the service provider(s) so that all parties are aware of the post-commitment changes related to their funding requests and can work together to complete the funding process for these requests.

#### Next Steps

1. Work with your service provider(s) to determine if your bills will be discounted or if you will request reimbursement from USAC after paying the undiscounted cost for the services you receive.

2. Review the Children's Internet Protection Act (CIPA) requirements and file the FCC Form 486 (Service Confirmation and CIPA Certification Form). The deadline to submit this form is 120 days from the date of this letter ...More

#16055092 - NETWORKMAINE FY2019 TR CONSOLIDATED - #191018664

> More info

NETWORKMAINE Funding Commitment Decision Letter PDF – 42 KB

FCC Form 471 - 191018664 - NETWORKMAINE CSV - 3 KB After the review is completed, USAC makes a funding decision on your application and issues a Funding Commitment Decision Letter (FCDL) in EPC and via email.

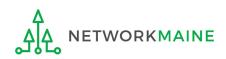

## What is the FCDL?

The Funding Commitment Decision Letter (FCDL) is a letter issued by USAC to both the applicant and the service provider that contains decisions on their funding requests. The letter states which funding requests of the Form 471 are approved or denied.

Applicants and service providers should carefully review their FCDL for details on approved or denied requests and any adjustments made to the original requests, as well as next steps (such as the deadline for filing an appeal).

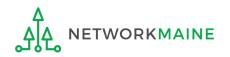

## What do I save for my files?

 $\star$  Save all records for at least 10 years from the last date of service  $\star$ 

- Copies of mechanisms used to gather NSLP data
- A copy of the completed Form 471
- Copies of spreadsheets or any other mechanisms used to calculate costs
- FCC Form 471 Receipt Acknowledgement Letter
- A copy of all correspondence with reviewers
- A copy of all documentation submitted during PIA review
- Funding Commitment Decision Letter

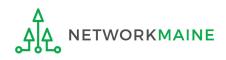